#### Waldir Logullo Grec

- Cirurgião-Dentista-

# HONORÁRIOS ODONTOLÓGICOS Aspectos éticos, legais e econômicos.

Tese apresentada à Faculdade de Odontologia de Piracicaba, da Universidade Estadual de Campinas, para obtenção do grau de Mestre em Ciências - Área de Odontologia Legal e Deontologia.

Piracicaba -SP  $= 1997 =$ 

# Waldir Logullo Grec

## HONORÁRIOS ODONTOLÓGICOS

#### Aspectos éticos, legais e econômicos.

Orientadora

#### Prof. Dra. Ivana Aparecida Gil

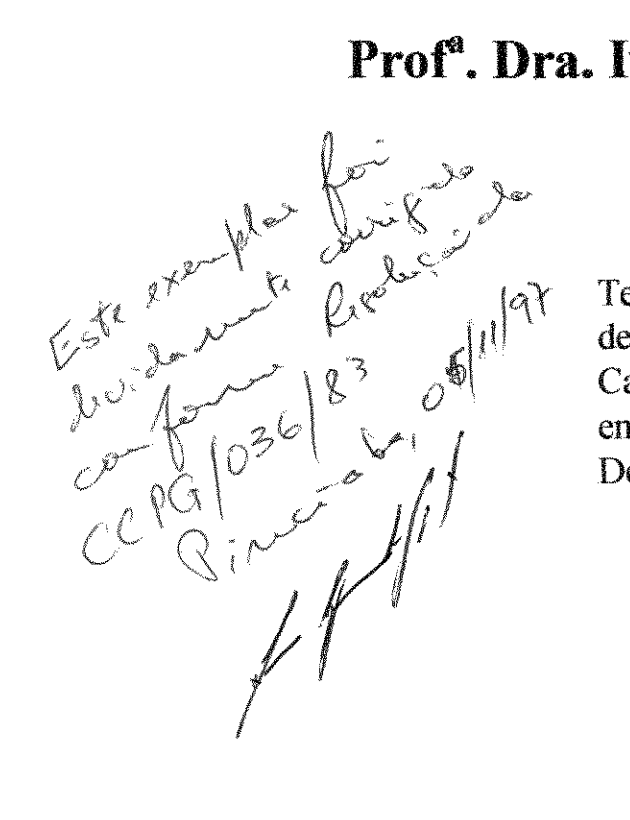

Tese apresentada à Faculdade de Odontologia de Piracicaba, da Universidade Estadual de Campinas, para obtenção do grau de Mestre em Ciências - Área de Odontologia Legal e Deontologia.

> VH!CA.M,r .<br>DTECA CENTR<mark>a</mark>

#### PIRACICABA -SP 1997

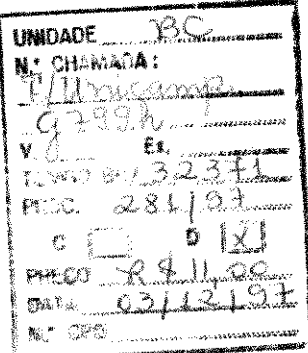

#### CM-00103382-2

 $\cdot$ 

プラティー みんこいへ

1999年,1999年,1999年,1999年,1999年,1999年,1999年,1999年,1999年,1999年,1999年,1999年,1999年,199<br>1990年,1999年,1999年,1999年,1999年,1999年,1999年,1999年,1999年,1999年,1999年,1999年,1999年,199

医体神经 赫克斯特 医心室 医二乙基甲基苯 医二甲基苯基 医心包 经经济的 医动物

 $\label{eq:3.1} \begin{split} \mathcal{L}_{\text{max}}(\mathbf{x},\mathbf{y}) = \mathbf{1}_{\text{max}}(\mathbf{x},\mathbf{y}) = \mathbf{1}_{\text{max}}(\mathbf{x},\mathbf{y}) = \mathbf{1}_{\text{max}}(\mathbf{x},\mathbf{y}) = \mathbf{1}_{\text{max}}(\mathbf{x},\mathbf{y}) \end{split}$ 

#### **Ficha Catalográfica Elaborada pela Biblioteca da FOP/UNICAMP**

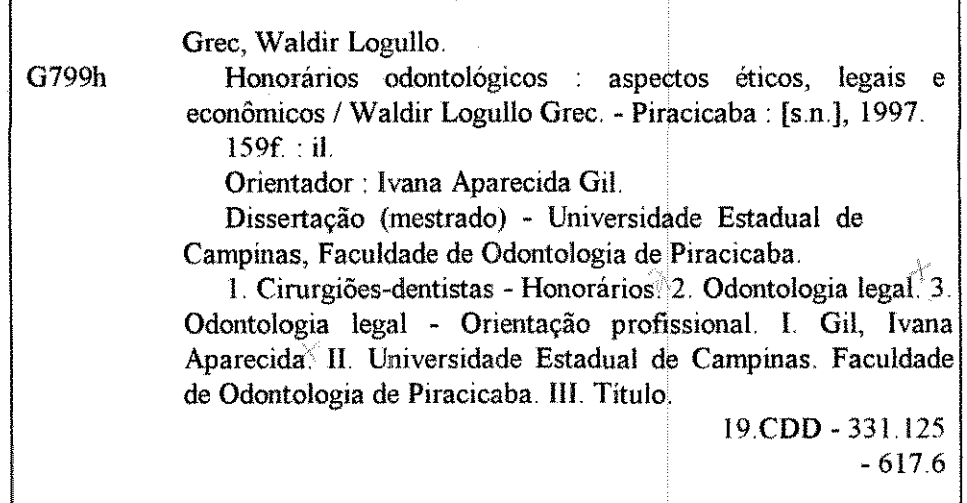

#### **Índices para o Catálogo Sistemático**

I. Salário 2. Odontologia 331.125 617.6

 $\zeta^{(q-1)}$  ,  $\zeta$ 

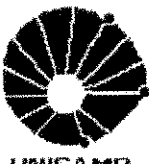

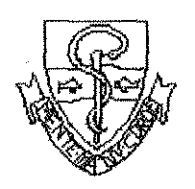

#### **FACULDADE DE ODONTOLOGIA DE PIRACICABA**

A Comissão Julgadora dos trabalhos de Defesa de Tese de Mestrado, em sessão pública realizada em 07/10/97, considerou o candidato aprovado.

1. Ivana Aparecida Gil 2. Eduardo Daruge 3. Moustafa El Guindy .<br>UDS

### **DEDICATÓRIA**

Dedico este trabalho ao futuro, a um mundo melhor, onde se possa viver com paz tranqüilidade, harmonia,

> Ninguém melhor para representar o que desejo para o amanhã que;

> > Elisa Maria Felipe Augusto Rodolfo Henrique

#### **AGRADECIMENTOS**

À **Faculdade de Odontologia de**  Piracicaba da Universidade de Campinas FOP/UNICAMP, pelo profissionalismo e estímulo científico com que nos conduziram.

À **CAPES** (Fundação Coordenação de Pessoal de Nível Superior), pelo suporte econômico para o desenvolvimento deste trabalho.

Aos Professores do Curso de Pós -Graduação em Odontologia Legal e Deontologia, em especial aos mestres **Prof. Dr. Eduardo Daruge,** orientador dedicado, com visão e pé no futuro; **Prof. Dr. Miguel Morano Jr.,** pelo coleguismo, incentivo e apoio, **Prof.a. Ora. lvana Aparecida**  Gil, pela orientação científica, presença constante e atenção com que nos acompanhou e **Prof. Dr. Antônio Bento Alves de**  Moraes que como um maestro conduz com tranqüilidade esta equipe harmônica.

Ao am1go e Analista de Sistema, Matemático **Aníbal Afonso Matias Jr.** pela colaboração na análise estatística dos dados encontrados e na tabulação dos resultados.

Ao **Prof. Enéas Federico** que nos passou o resultado de 30 anos de pesquisa e conhecimento em Honorários Odontológicos.

A minha esposa **Rosely Curei Grec**  que com seu conhecimento de língua portuguesa e língua inglesa colaborou na revisão deste texto.

A Sra. **Erika Buzeto,** secretária dos Cursos de Pós-Graduação, pela atenção e presteza sempre dispensadas não somente a nós, mas aos Cursos de Mestrado e Doutorado em odontologia legal e Deontologia de uma maneira geral.

Aos funcionários do Departamento de Odontologia Social: **Dinoly Albuquerque Lima, Célia Regina Manesco e Maria Aparecida Pereira Lima,** pelo convívio amigo e sempre atencioso. Aos demais funcionários da Faculdade de Odontologia de Piracicaba pela contribuição direta ou indireta para realização deste trabalho.

Aos Colegas do Curso de Pós-Graduação da FOP-UNICAMP, pela convivência saudável e enriquecedora. À amizade, iniciada com André Barbosa, Luis Renato da S. Costa, Gesiamy Francisco de Oliveira, Tânia Adas Saliba, Luiz Francesquine Junior, Fabiola Gutierrez Sanches, Mauricio Bosqueiro, Paulo Cesar Gaiotto, Glício da Cruz Soares, Beatriz Helene SotiUe França, Casimiro Possante de Almeida, Clea Adas Saliba, Cláudia Sampaio, Eduardo Daruge Junior, Fernando Luiz de Souza, José Eduardo da Silva Reis, José Roque Camargo, Luiz Carlos Cavalcante Galvão, Osmar Antonio Gaiotto, Renato Sérgio Quintela, Rodolfo Francisco F. Melani, Rudney Daruge e Saturnino Aparecido Ramalho.

6

**PENSAMENTO** 

"A verdadeira dificuldade não está em aceitar idéias novas, escapar das idéias mas e m antigas".

> John Maynard Keynes (1883 - 1946) Economista Inglês

# SUMÁRIO

## SUMÁRIO

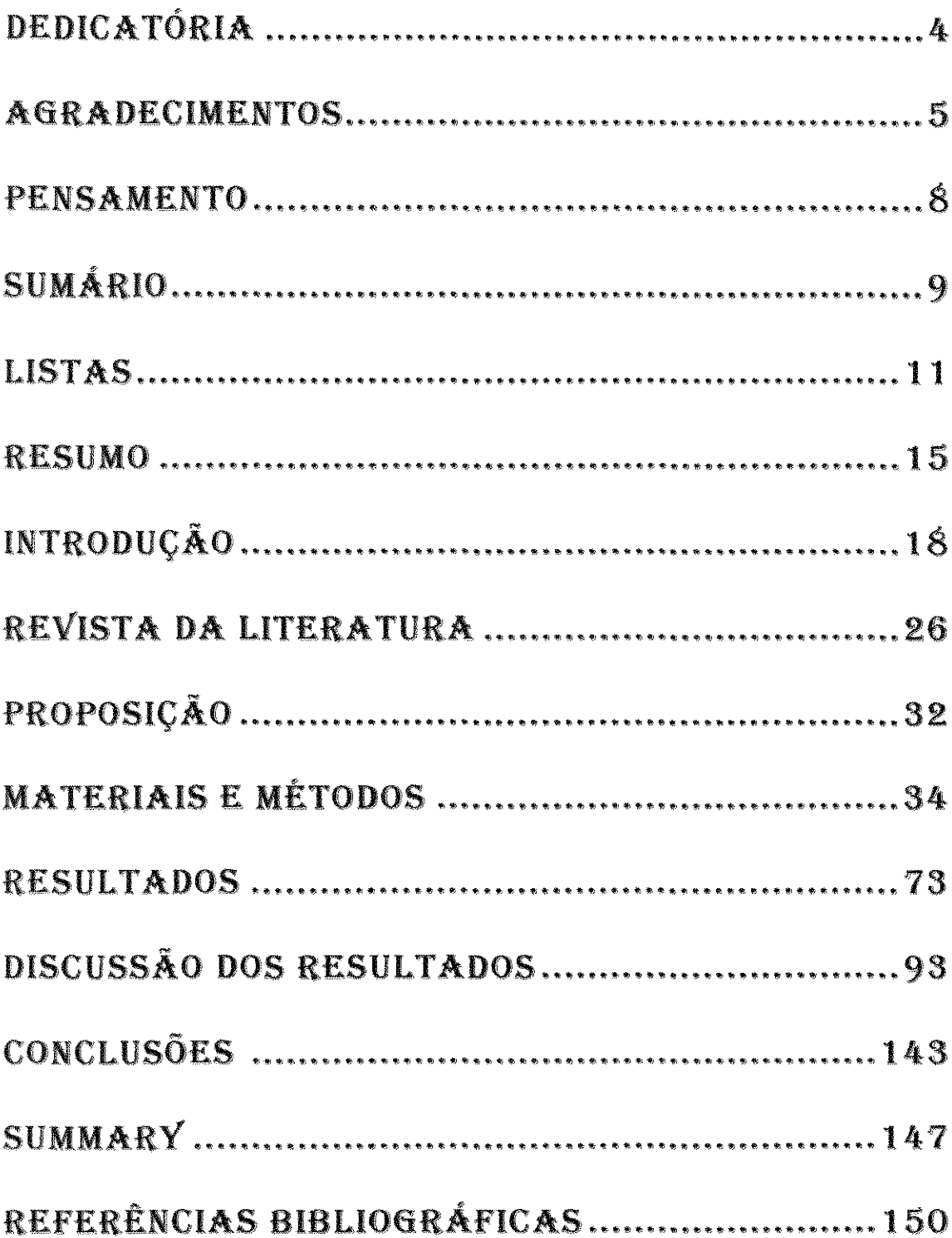

### LISTAS

 $\mathcal{L}(\mathcal{A})$  and  $\mathcal{L}(\mathcal{A})$ 

 $10\,$ 

### LISTAS:

#### ! .Listas de Quadros

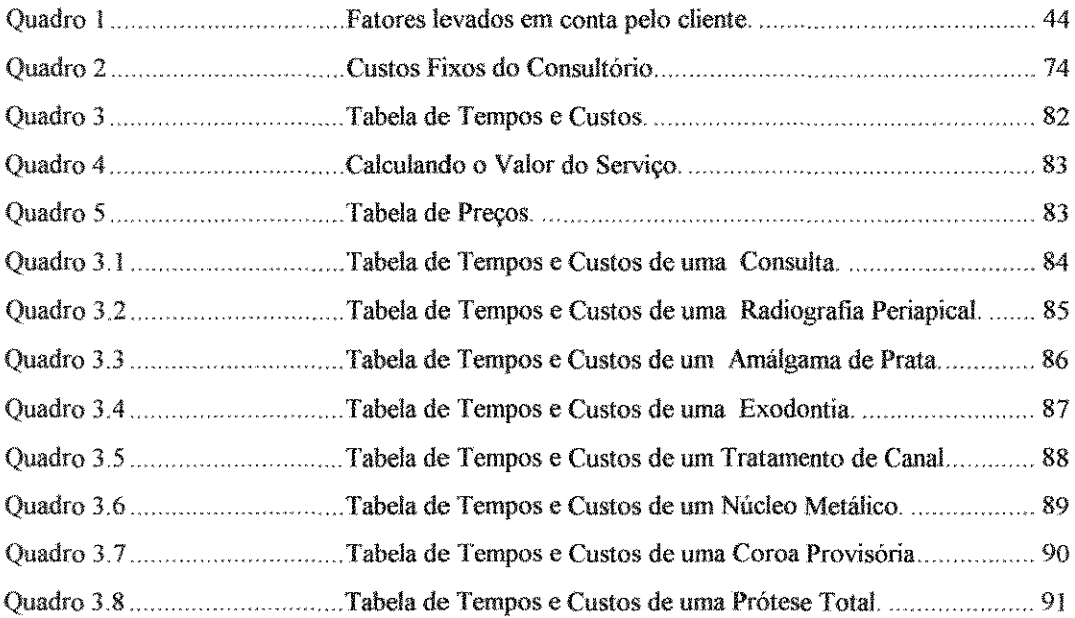

#### 2. Lista de tabelas

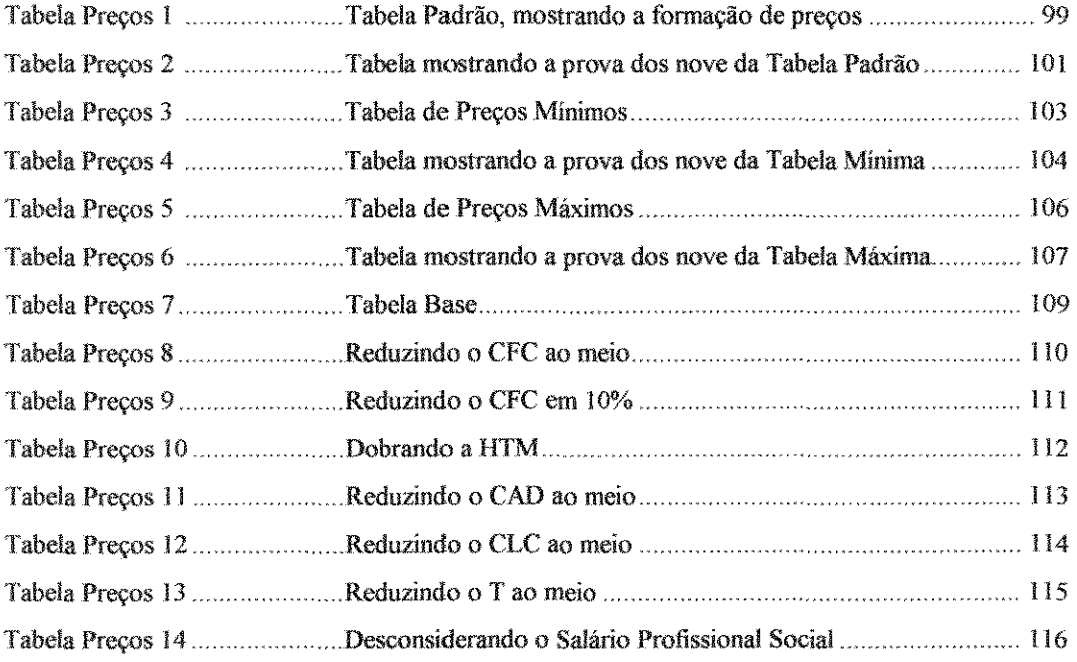

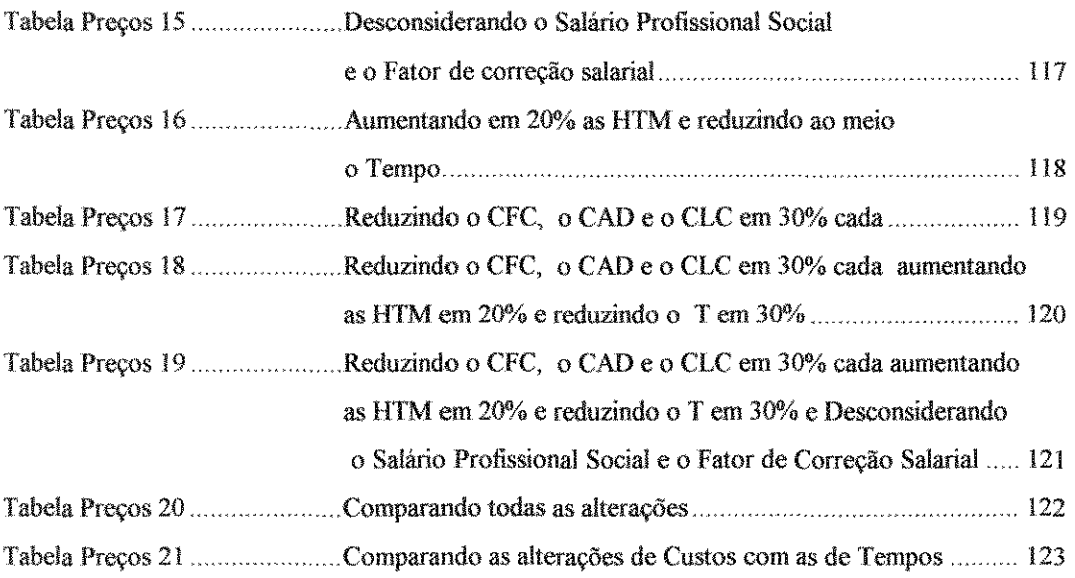

#### 3. Listas de gráfícos

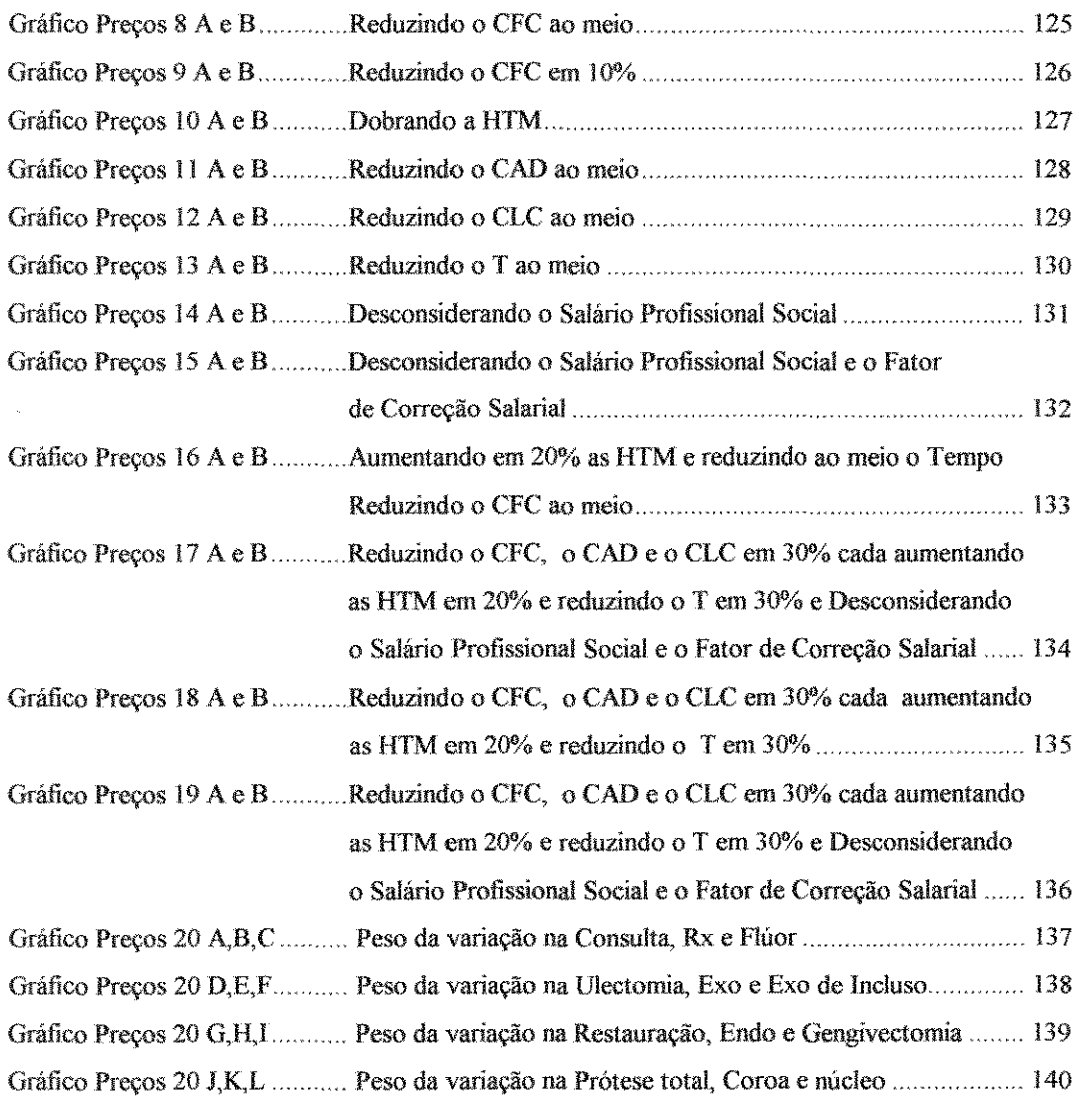

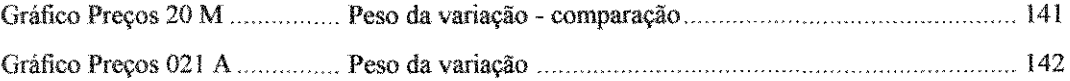

 $\frac{1}{\sqrt{2}}$ 

### 4. Listas de abreviaturas e siglas

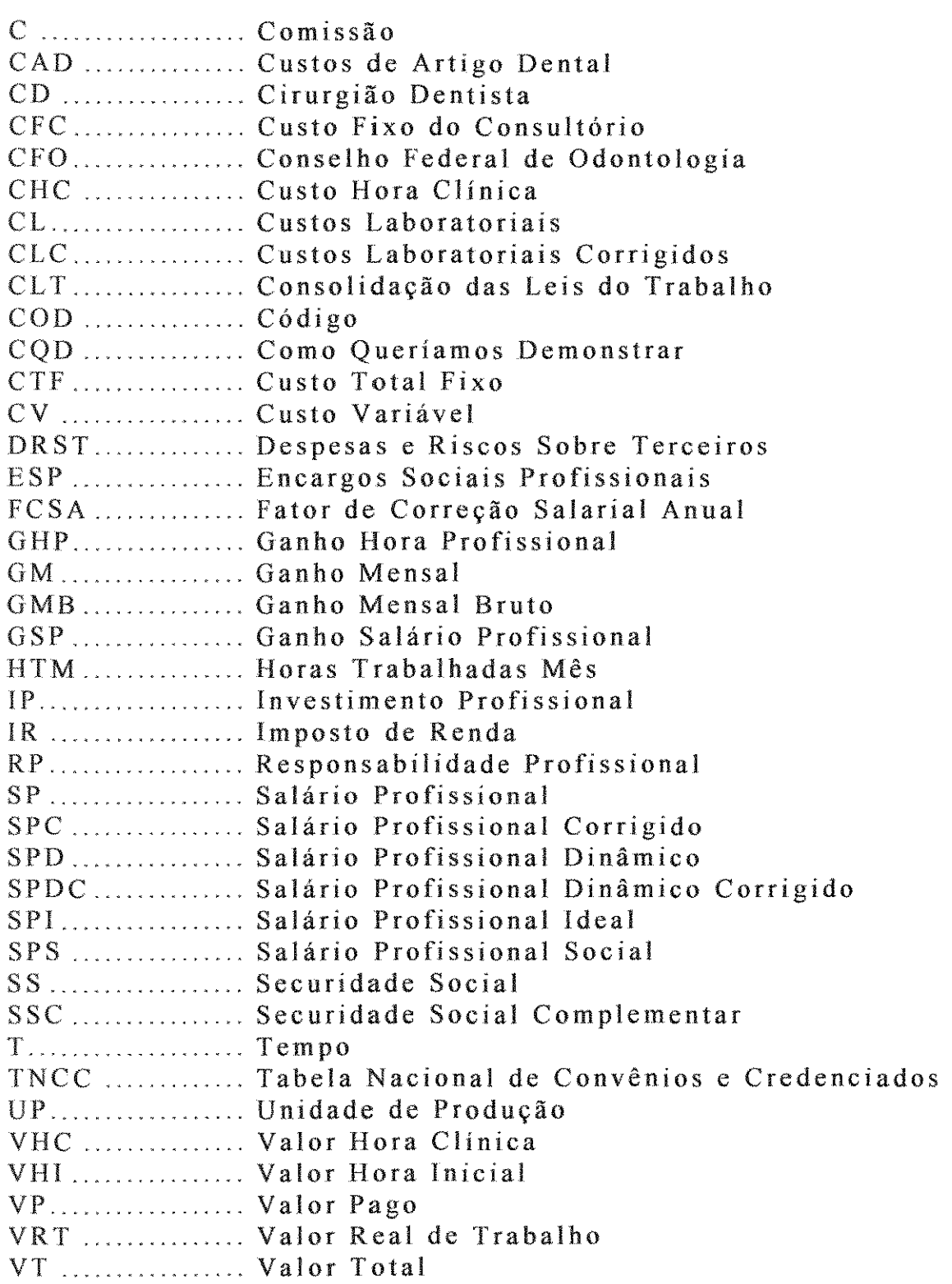

#### RESUMO

 $\mathcal{L}_{\mathcal{L}}$ 

15

 $\label{eq:2.1} \frac{1}{\sqrt{2}}\left(\frac{1}{\sqrt{2}}\right)^{2} \left(\frac{1}{\sqrt{2}}\right)^{2} \left(\frac{1}{\sqrt{2}}\right)^{2} \left(\frac{1}{\sqrt{2}}\right)^{2} \left(\frac{1}{\sqrt{2}}\right)^{2} \left(\frac{1}{\sqrt{2}}\right)^{2} \left(\frac{1}{\sqrt{2}}\right)^{2} \left(\frac{1}{\sqrt{2}}\right)^{2} \left(\frac{1}{\sqrt{2}}\right)^{2} \left(\frac{1}{\sqrt{2}}\right)^{2} \left(\frac{1}{\sqrt{2}}\right)^{2} \left(\$ 

 $\sim 10^{-10}$ 

#### RESUMO:

O presente estudo tem por objetivo racionalizar os procedimentos dos trabalhos do Cirurgião Dentista no sentido de concientizar o mesmo sobre o valor a ser cobrado para cada ato operatório realizado em seu consultório. Tem por finalidade orientar estes profissionais sob a realidade de seus custos e lhes permitir um ganho real pré determinado.

Foram considerados os principais critérios do código de ética odontológico e da Lei Civil para se estimar o ganho real pré determinando que um Cirurgião Dentista deve alcançar.

Para atingir esses objetivos, o profissional deve, inicialmente, levar em consideração os seguintes itens:

l. Deve conhecer seus custos (fixos e variáveis, diretos e indiretos) e aplicá-los em uma fórmula pré determinada.

2. Avaliar o peso de cada ítem que compõe tabela de preços em odontologia,

3. Mostrar como, mesmo mantendo o preço final inalterável, aumentar a margem de ganho real,

4. Mostrar que ítens devem ser alterados para chegar a preços pré determinados.

Desta forma o presente trabalho, foi dividido didaticamente em 10 passos, para que um profissional, mesmo sem formação em economia ou pouco afeito a números, possa facilmente avaliar detalhadamente os custos fixos e variáveis, diretores e indiretos, e aplicar numa formula para calcular o seu ganho real pré determinado.

#### **Palavras chave:**

Honorários Odontológicos Odontologia Legal Orientação profissional

## INTRODUÇÃO

#### INTRODUÇÃO

Vivemos num mundo de economia globalizada, de abertura de fronteiras, de queda do protecionismo estatal, e nenhum outro país esta presenciando isto que o Brasil, em nenhum outro mercado a repercussão disto é tão evidente.

Esta nova realidade obrigou todas as empresas e empresários a aprenderem a administrar seus negócios margem de erro zero. Isto é uma exigência imperativa do mercado. Todas as ferramentas tais como; a visão holistica, qualidade total, reengenharia, informatização, dentre outras, disponíveis foram e estão sendo usadas no sentido de otimizar, agilizar e aumentar a eficiência de seus produtos e serviços.

A este conjunto de fatores chama-se de Estratégia de Serviço, para clarear ainda mais esta importante definição vamos definir este termo: Uma Estratégia é uma fómmla distinta do fornecimento do Serviço. Ela reflete uma premissa bem escolhida sobre o que o Serviço representa para o Cliente, em termos de beneficio, e que dá origem a uma deterrnínada posição competitiva.

Como vemos a Estratégia de serviço não é apenas para angariar clientes, mas também para criar a imagem da empresa, para definir metas a serem alcançadas por todos o que nela trabalham.

A Estratégia de Serviço é o planejamento que o empresário faz para saber para onde quer levar sua empresa.

Neste mundo competitivo que vivemos só sobrevivem as empresas mais eficientes e produtivas, se isto é valido para grandes e pequenas empresas se os homens que se especializaram neste assunto dizem ser este o caminho inexorável para a sobrevivência empresarial por que o "dentista empresário" também não deve usar estes conhecimento a seus favor e de sua empresa, propiciando assim um atendimento mais otimizado e econômico ao seu cliente.

Aprender a administrar um negócio rapidamente e o mesmo que alfabetizar alguém em um mês e exigir que ele preste um vestibular e ingresse em uma faculdade de medicina de uma universidade publica.

Quando as coisas são divididas em pequenas partes fica mais fácil vê-las por inteiro, ter idéia do conjunto, é por isto que as escolas tem "matérias" para que o aluno estude parte a parte e depois reuna e tenha uma formação completa.

Aqui o que faremos é justamente estudar uma pequena parte da Economia e administração empresarial, ou seja, estudar a formação de preços.

Afinal quanto custa um serviço? Claro que um contabilista pode elucidar essa dúvida em pouco tempo, mas acontece que os dirigentes de Organizações de Serviços não costumam andar com contabilistas a tiracolo.

E nós dizemos é obvio que o Cirurgião Dentista também não pode contar com um economista a todo instante., e em virtude disto ao definirem seus preços comente erros primários:

Alguns Cirurgiões Dentistas acreditam que seu Salário é o seu rendimento bruto do consultório, ou então apenas subtraindo os seus gastos fixos, iludindo-se assim, com números aparentemente altos, mas que de forma alguma refletem seu verdadeiro salário.

Outros ainda, quando no fim do mês sobra algum dinheiro, dão-se por satisfeitos achando que estão cobrando corretamente, sem atentar para o fato de que muitas vezes cobram por um determinado ato, muito mais do que este vale e que, simultaneamente cobram por outro, um valor inferior ao justo, perdendo dinheiro neste.

Há casos em que o profissional além de exercer a clínica odontológica, tem outras fontes de renda, o que permite ao fim do mês ter uma retirada financeira positiva, mascarando assim um quadro onde seu consultório além de não lhe dar lucro, tira-lhe dinheiro.

Muitos, ainda quando das deduções das despesas esquecem-se de subtrair os custos indiretos, tais como indenizações a funcionários, abertura e fechamento de firma, etc.

Quando proprietários do imóvel em que exercem a odontologia, não incluem o valor locatício deste, nem a depreciação do imóvel, não computam itens como a linha telefônica, ou o valor do "ponto" caso o alugasse para terceiros.

Esquecem-se ainda de depreciar o equipamento, para que possa repo-lo quando necessário.

Esquecem que tem direito a férias a décimo terceiro salário a securidade social, não incluindo assim estes itens em seus orçamentos.

Para evitar que isto ocorra que elaboramos um método para que o profissional possa mesmo sem profundos conhecimento de economia calcula o preços de seus serviços.

Este método foi elaborado tendo por base trabalhos anteriormente publicados por, **FEDERICO<sup>35</sup> (1966), FRIEDENTAL<sup>40</sup>** (1955), **PORT062 (1968),** para que os Cirurgiões Dentistas possam realizar cálculos extremamente simples, e chegar aos seus valores individuais de preços para fazer frente a seus custos e lhe permitir chegar ao ganho desejado.

Segundo **DARUGE & MASSINI**<sup>31</sup> (1978), desde as mais remotas épocas o salário sempre representou a paga (em dinheiro ou bens de consumo imediato) a qualquer pessoa por ter realizado um trabalho ou prestado um serviço a terceiros. A palavra salário advém de sal, que na antigüidade representava uma medida de pagamento, pois era considerada algo indispensável à sobrevivência.

Para maior clareza dos assuntos aqui tratados, vamos agora definir alguns termos usados neste trabalho sem os quais fica difícil acompanhar nosso raciocínio.

**Salário.** Do latim "salarium" (soldo, paga), originalmente designava a "paga anual" devida aos militares: era assim, o soldo.

Modemamente **FERNANDES39 (1994),** em acepção genérica, salário é: remuneração, féria, soldo, recompensa, paga ou estipêndio devido pela prestação de um serviço. Coloquialmente remuneração é normalmente em dinheiro, devida pelo empregador, em face de serviço do empregado, remuneração de trabalho prestado por horista ou diarista, recompensa por serviços prestados.

Honorários. Derivado do latim "honorarius" de "honor", originalmente quer significar tudo que é feito ou dado por honra, sem qualquer significado pecuniário, ou seja, dado gratuitamente a título honorífico, com honras. Daí deriva a expressão latina "honoris causa"- a título de honra.

Honorário também aplicado em acepção econômica, para designar o prêmio ou estipêndio dado ou pago em retribuição a certos serviços. Seu uso no plural é considerado correto. Tal termo é usualmente empregado e reservado para a paga de serviços prestados por certos profissionais, mormente os chamados profissionais liberais (cimrgiões dentistas, advogados e médicos). O honorário, ao contrário do salário (ordenado, ou vencimento, sempre fixado previamente com caráter normal e permanente), pode não ser previamente pactuado ou estabelecido, por estar adstrito ao serviço ainda por prestar, podendo ser estimado depois de sua conclusão. Entretanto, nada obsta que seja determinado previamente.

Já **FERNANDES<sup>39</sup>(1994),** deixa claro que honorários é o vencimento, a paga, a retribuição de serviços prestados por ao advogado e ao médico, por conseguinte ao Cimrgião Dentista.

Remuneração. A designação correta deste termo significa a composição de vários pagamentos feitos ao trabalhador, quais sejam, o salário efetivamente justado e as demais compensações complementares (porcentagem, moradia, ajuda de custo, etc.) atribuídas ao empregado em razão do emprego. A Consolidação das Leis do Trabalho (C.L.T.) no seu artigo 457, trata da matéria dando-lhe o mesmo sentido.

Salário Mínimo. Este é assegurado a todo trabalhador no território nacíonal conforme preceitua a Constituição Federal Brasileira no seu Capítulo li, artigo 7a, inciso lV.

O conceito de salário mínimo se encontra na Seção l da Consolidação das Leis do Trabalho (C.LT.), artigo 76 - Salário Mínimo é a contraprestação mínima devida e paga diretamente pelo empregador a todo trabalhador inclusive ao rural, sem distinção de sexo, por dia normal de serviço capaz de satisfazer em determinada época e região do País, as suas necessidades normais de alimentação, habitação, vestuário, higiene e trausporte. Este artigo foi revogado pela Constituição de 1988 através de seu artigo 7, que mudou não somente o conceito, mas deu um tratamento mais incisivo, qual seja, o de um direito inalienável do trabalhador. É esta uma das cláusulas pétreas na Constituição, e isto é imutável.

Vale lembrar que nossa lei ordinária não aborda o conceito de salário. Assim esta é doutrinária.

Portanto, há muita controvérsia nesta área devido as várias correntes de pensamento dos teóricos. Diaute da polêmica, segue-se como genericamente aceita a definição de salário no sentido puramente econômico: SALÁRIO é a contraprestação global do trabalho, considerando-se trabalho como sendo a força dos trabalhadores utilizada pelo CapitaL Há uma tendência expressada na Teoria do Salário Social, que o considera num sentido mais amplo, como sendo toda a retribuição da sociedade para o trabalho.

Os Códigos, tanto do Direito Positivo, como do Processual, não conceituam salário, honorário e remuneração, mas o tratam nos seus capítulos como e onde pagar, sua prescrição e finalmente a decadência do direito de reivindicá-los. Os códigos de ética das diversas profissões seguem a mesma linha sem defini-lo. Tratam quase sempre de como cobrá-los (honorários), em quais proporções e na medida do serviço ou trabalho prestado. Enfatizam

24

sempre as punições passíveis de serem aplicadas, quando da cobrança aquém dos mínimos lá estabelecidos para as diversas áreas e serviços prestados.

Assim, depreende-se do acima exposto, não existir uma legislação específica a obrigar, autorizar ou proibir o profissional liberal de cobrar honorários pela sua prestação de serviços em quaisquer circunstâncias.

Vários autores BELARDINELLI<sup>06</sup> (1986), BERNABA<sup>11</sup> (1986), FEDERICO<sup>35</sup> (1990), PORTO<sup>62</sup> (1968), defendem que, com a evolução do mundo econômico e empresarial, os profissionais liberais de modo geral, deixaram de ser aqueles que exerciam tão somente suas atividades automaticamente. Passaram portanto, a vincular-se à empresas de modo amplo, ou mesmo àquelas de suas áreas específicas que prestam serviços profissionais a terceiros. Assim temos nos dias de hoje, ambulatórios odontológicos instalados nas grandes empresas, bem como convênios e credenciamentos. Aparece aqui a figura jurídica do vínculo empregatício com todo seu arcabouço de normas específicas. Como consequência lógica e imediata surge o salário como paga ou estipêndio devido pela prestação de um serviço. Portanto, o Cirurgião Dentista fica submetido à pirâmide de normas jurídicas cujo ápice é a Lei maior, a Constituição Federal, descendo para toda uma legislação ordinária até a Consolidação das Leis do Trabalho (C.L.T) CÓDIG018 (1969) a protegê-lo e ampará-lo, como a um trabalhador comum.

Corno os demais códigos, o Código de Ética Odontológica CÓDIG020 (1992) não fugiu à regra. No seu Capítulo VII - DOS HONORÁRIOS PROFISSIONAIS, não conceitua honorários e não trata de salário mas tão somente determina regras estanques, sem entretanto obrigar, autorizar ou proibir o profissional a cobrar honorários. Se atém a oito incisos de considerandos (artigo lO) e outros oito de infração ética (artigo ll ).

#### REVISTA DA LITERATURA

 $\sim 10^{-1}$ 

#### REVISTA DA LITERATURA:

Como a economia é uma ciência muito dinâmica e deve ser adequada ao seu tempo, embora tenhamos encontrado publicações anteriores as aqui relatadas, não as entendemos válidas para a realidade atual. Assim baseamo-nos nas publicações mais recentes para formular e embasar nosso método de trabalho bem como nossas conclusões.

**DARUGE et al.** <sup>31</sup>, (1975), em um Ensaio de sistematização sobre o ensino da Odontologia Legal e Deodontologia , tratam com muita propriedade sobre honorários odontológicos principalmente sob os aspectos legais e éticos onde alertam não só para a importância de definir de forma precisa e científica a determinação do quanto e como cobrar pelos serviços profissionais prestados, mas também cuidam de alertar ao Cirurgião Dentista para que este não perca o direito de cobrança de seus honorários, além de tratarem da questão do arbitramento de honorários e da gratuidade de atendimento.

**MÉNDEZ54 (1984),** questiona "O quanto deve ganhar um odontólogo?". Baseava seus cálculos a partir dos custos e do valor da hora de um consultório dental. Mostrava a importância do profissional liberal ter lucro, da necessidade de investir em aprendizado, do investimento profissional, e dos demais itens comuns a todos os autores que trataram deste assunto.

Em **1978, BORGES & CAMPOS12,** sintetizam o trabalho de quatro outros autores e propõem um tipo de tabela baseada em variáveis bem próxima a usada na indústria. O trabalho recomenda o uso do cálculo de preço de venda de unidades de serviços odontológicos.

Ainda em 1978, **DARUGE & MASSINI<sup>31</sup> ,** tratavam de Honorários Profissionais, sob o aspecto de conceituação, dando subsídios jurídicos, dando subsídios para contratos de trabalho, tratando de cobrança judicial, mas sobretudo delimitando claramente os parâmentros para a Fixação dos honorários profissionais, particularmente no que diz respeito a que estes obedeçam ao Código de Ética Odontológica.

**BORGES et al.12 (1978),** expõem parte da teoria sobre elasticidade-preço da procura (demanda) e fazem alguns comentários sobre suas implicações no exercício profissional odontológico privado. Consideram a possibilidade da existência de três tipos razoavelmente homogêneos de prestação de serviços odontológicos - o de especialistas, o de não especialistas e o de clínicos populares - e tecem considerações sobre vantagens e desvantagens de uns em relação aos outros, com vistas à elasticidade-preço da demanda, na prestação de serviços das três modalidades de exercício profissional consideradas.

Os autores tecem considerações sobre concorrência no exercício profissional odontológico a partir do significado econômico do termo. Fazem considerações sobre o exercício profissional odontológico para cada uma das condições necessárias para a concorrência pura ou perfeita no setor profissional em questão

**GREC43 (1986),** numa época em que o computador entrou em todas as áreas técnico-científicas, não é mais conceptível que o

Cimrgião Dentista se abstenha de usá-lo. A redução do custo, bem como a diminuição de volume ocupado por este e a simplificação de seu uso através de *"sofis"* auto-explicativos, permitem que qualquer profissional de nível tenha acesso a esse tipo de equipamento que está se tomando em um consultório, tão necessário ao Cirurgião Dentista quanto um aparelho de raio-X o é para um endodontista ou uma caneta de alta-rotação para o protesista.

**BELARDINELL1<sup>01</sup> , em 1989,** trata de uma filosofia de trabalho que permite alcançar um crescimento profissional e satisfação pessoal. Vários aspectos são abordados, como o valor da saúde para as pessoas e as condições para a prevenção. Enfoca também o profissional assalariado e sua problemática . Adquirem estabilidade os empregos de cirurgiões-dentistas? Porque é exíguo o prazo prescricional dos serviços executados por cirurgiões-dentistas?

Estabeleceram-se dois aspectos jurídicos de interesse da classe odontológica: um atinente ao campo trabalhista, onde não é conferida estabilidade aos que trabalham como Cirurgião Dentista; e o outro na área cível, onde se evidencia a exigüidade do prazo prescricional quanto ao recebimento de seus honorários, e que têm acarretado transtornos e aborrecimentos aos que militam na profissão. Quanto ao primeiro aspecto, o jurídico, mostra-se o dispositivo legal; já para o segundo, sugere-se que Associações de Classe, Sindicatos, bem como Conselhos Regionais e Federais de Odontologia, se mobilizem, através dos meios competentes, a fim de que seja dilatado tal prazo fatal como ocorreu com a classe dos advogados, estabelecendo-se por justiça, o princípio da eqüidade e ínsonomia, em 1987. Discute ainda a *"Clínica particular, necessidade e possibilidade de fazê-la crescer. li!. As dificuldades atuais da clínica particular.* "

**OTER0<sup>60</sup>em 1990,** trata de Generalidades sobre administração; Enfoques da administração; O processo administrativo; Análises de custos e honorários profissionais; No consultório odontológico; Pessoal assistente; Relações humanas na odontologia; Manual de administração na odontologia.

**FEDERICO<sup>38</sup>** (1990), baseado em trabalhos desenvolvidos preconiza a criação de uma lista de honorários profissionais e preços vis em unidades de honorários odontológicos. Partiu da premissa de que os custos operacionais dos atos odontológicos guardam uma estreita relação com a "Categoria Profissional" (Ativos-Passivos dos Consultórios) e conclui que estabelecer preços a partir dos custos é um método individuaL Dever-se-ia calcular os custos para toda essa gama de variações de categorias profissionais. Assim sendo idealizou um método que a partir das "categorias" conclui-se por listas de preços mínimos para cada uma delas e daí chega-se aos custos das "Unidades de Produção" (U.P.) do custo-hora, custo-visita, rendimentos e previsão orçamentária de cada profissionaL

O autor mostra que jamais deveríamos cobrar sem a certeza de o quanto deve ser o valor certo. Se os valores abaixo do mínimo, não orientaria os de categorias maiores. Se elevada, acima do máximo, feriria a Constituição Brasileira nos seus títulos "Da ordem econômica e da social" que dentre seus artigos faz concluir pela intervenção do governo sempre que uma classe se une em detrimento das demais.

**KOTLER50 (1990),** desenvolveu um trabalho voltado para serviços profissionais. Como a odontologia enquadra-se perfeitamente neste ítem, vários de seus exemplos bem como sugestões estão diretamente voltados para a nossa classe.

**COLEGIO ODONTOLOGICO DEI, PERU<sup>27</sup>(1991),**  através de seus manuais de normas e recomendações: para o exercício da odontologia, determina 230 normas ou recomendações para a prática da odontologia, agrupadas nos seguintes itens: generalidades, o consultório, a clientela, honorários profissionais, os colegas; as instituições profissionais, a promoção dos serviços, e o futuro.

**ROISINBLIT63 (1984),** baseia-se na análise dos custos de prestação de serviços odontológicos, e outro que também atribui os honorários profissionais deve ser encarado como um custo idêntico aos outros, mostra ainda, claramente a variação de preços que deve existir entre o clínico geral e o especialista.

**COSTA & TODESCAN 30 (1992),** têm como objetivo traçar o perfil do CD. Foi organizado um levantamento postal entre os dentistas na Grande São Paulo, com um retomo de aproximadamente 7%. Os itens propostos num questionário específico foram analisados energicamente. O nosso dentista típico é um clínico geral que vive basicamente da Dentística, Prótese e Endodontia, que tàz no seu consultório (ainda que 40 dos pesquisados tenham algum vínculo empregatício). Ele procurou a Odontologia pela afinidade com o trabalho e, embora não se tenha decepcionado com a profissão, manifestou viva insatisfação financeira diante de um ganho total médio de US\$ 900/mês. Muito embora razão homem/mulher na amostra, como num todo, tenha sido de 2 para l, o número de dentistas do sexo feminino aumentou rapidamente desde a década de 70, o que pode significar mudanças profundas na profíssão, tendo em conta a clara tendência destas para o trabalho assalariado bem como a sua atuação clínica calcada mais sobre a Odontopedíatria e Endodontia, em prejuízo da Prótese.

## PROPOSIÇÃO

 $\label{eq:2.1} \frac{1}{2} \int_{\mathbb{R}^3} \frac{1}{\sqrt{2}} \, \frac{1}{\sqrt{2}} \,$ 

 $\mathcal{L}^{\text{max}}_{\text{max}}$  and  $\mathcal{L}^{\text{max}}_{\text{max}}$ 

#### PROPOSIÇÃO:

Tendo-se em vista a complexidade do assunto devido a existência de vários fatores tais como, legais, éticos, sociais e econômicos que influenciam na elaboração de uma tabela para a estimativa dos honorários profissionais do Cirurgião Dentista, propusemo-nos a fazer um estudo, no sentido de elaborarmos um sistema de cálculo dos preços de serviços odontológicos a partir dos custos, permitindo assim ao Cirurgião Dentista montar uma tabela de honorários justa e correta.

### **MATERIAIS E MÉTODOS**

 $\sim$
# MATERIAIS E MÉTODOS:

## **Materiais:**

Estudos e publicações de pesquisadores que se dedicaram a este assunto.

## Método:

Fórmulas e cálculos elaboradas para atingir os objetivos aqui propostos.

Já em **1975, DARUGE e col<sup>32</sup>**afirmavam: "É preciso de uma vez por todas que se abandone a praxe de fazer-se, empiricamente o orçamento dos serviços odontológicos. Como é óbvio, o critério para honorários médicos previstos pela doutrina e sancionando pela jurisprudência pode, perfeitamente, ser utilizado pelos dentistas na estimativa de sua assistência profissional. Cabe aqui lembrar que os autores, entre os quais: CELSO PAPLÉO, CELESTINO PRUNES, CLÁUDIO MELO, ERNANI ALVES NAPOLEÃO TEIXEIRA, HILÁRIO DE CARVALHO, ALMEIDA , JUNIOR, GUILHERME OSWALDO ARBENZ, HELIO GOMES, ARMANDO DOS SANTOS, ÁLVARO DÓRIA, ESTÁCIO DE

UMA, LIMA DE OLIVEIRA, GARCIA MORENO, LAGES FILHO, TEODORICO DE FREITAS, ARMANDO SAMICO, MILTON RIBEIRO DANTAS, etc., para só citar a prata da casa, são unânimes em ensinar que é justo incluir nos honorários os fatores circunstanciais do trabalho."

O Código Cível<sup>18</sup>, 1987 em seu artigo 1.218 enuncia: "Não se tendo chegado a acordo as partes, fixar-se-á por arbitramento a retribuição, segundo o costume do lugar, o tempo de serviço e sua qualidade."

 $MACHADO<sup>52</sup>$ , 1922 afirma que os elementos supra citados são de ponderação obrigatória DARUGE<sup>32</sup>, 1975 advoga que devem ser levados em consideração notoriedade, ou seja a fama do profissional enquanto profissional, cursos e títulos obtidos em entidades idôneas e as instalações do consultório.

Pelo acima exposto podemos afirmar que ao elaborar preços em odontologia o profissional deve estar atento a fatores essenciais que são lembrados no Código de Ética Profissional onde, no seu capítulo VI, artigo 7, é lembrado o seguinte:

"Na fixação dos honorários profissionais, devem ser considerados:

#### Condições **sócio-econômicas do paciente e da comunidade.**

Em nosso trabalho definiremos o Salário Ideal do Profissional a partir do ganho médio de um profissional da cidade em questão. Isto por si só já é um fator de nivelamento do salário do profissional ao das demais categorias profissionais.

Na capital de um grande estado o patamar salarial é mais elevado que o de uma cidade do interior de um estado pobre; assim também é natural que o salário do Cirurgião Dentista que trabalhe para uma empresa na capital seja proporcional ao ganho dos demais empregados.

Outro fator que nos permite elaborar o preço obedecendo as condições sócio-econômicas do lugar são os Gastos Fixos do Consultório. Como todos sabem o aluguel comercial varia de lugar para lugar, assim sendo os custos fixos do consultório, os valores finais de cada serviço também serão diferenciados.

## Conceito **profissional**

Este é levado em conta quando da auto determinação do Salário Ideal Inicial onde o profissional se classifica em função do tempo de formado, dos títulos que possui, das experiências adquiridas, do renome formado ao longo dos anos, do grau de conhecimento que tem no local.

Segundo **FEDERICO**<sup>35</sup> (1990), leva-se também em conta este ítem quando da inclusão na fórmula dos itens relativos a: Responsabilidade Profissional e Despesas de Risco Contra Terceiros. (estes dois fatores serão minuciosamente explicados posteriormente).

#### Critério pessoal

Este estudo foi desenvolvido para que o profissional saiba cobrar de seu cliente o justo pela realização de cada serviço, mas nada impede que de forma global, possa cobrar valores maiores ou menores que o de sua tabela de preços personalizada.

O profissional pode até cobrar valores simbólicos e abaixo do desejável, mas o importante é que saiba disto, e não o faça de forma inconsciente ou ingênua.

#### Costume do lugar

Este item é muito interessante uma vez que em um país com as dimensões continentais do Brasil, seria utópico pensar que uma forma de pagamento que atenda ao profissional da cidade do Rio de Janeiro também vá atender ao colega que trabalha no interior do estado do Maranhão.

A tabela não precisa ser elaborada somente em real, dólar ou libra esterlina, podem também ser usados índices econômicos de acordo com a política econômica da época e do lugar.

#### Complexidade do caso

A elaboração dos preços leva em conta o tempo gasto em cada serviço, e o tempo gasto individualmente em cada ato. Assim, teoricamente, quanto mais complexo o caso, maior o tempo gasto em sua execução e maior a despesa com material odontológico.

#### Tempo dispendido no atendimento

Aqui, além de levar-se em conta os casos normais, quando houver um caso que exija um atendimento que leve mais tempo que o normal e só recalcular aquele item ajustando-o ao tempo de atendimento.

#### Caráter de permanência

Aqui apresenta-se uma grande contradição, mas que deve ser considerada e obedecida. É voz corrente e todos sabem que reformar ou refazer é muito mais trabalhoso e nem sempre permite resultados tão satisfatórios como a execução inicial.

Um terno, quando seu titular emagrece, ao alfaiate cabe ajustálo e em hipótese alguma poderá cobrar mais caro que pelo feitio de um novo.

Assim também ao Cirurgião Dentista, cabe "reformar" uma prótese total do cliente que não dispõe de recursos financeiros para a execução de uma nova, e embora possa dar até mais trabalho para ajustá-la do que uma nova, levando por vezes mais tempo, não é plausível nem justo que cobre pelo que vale o seu tempo e não pelo caráter de precariedade do serviço apresentado.

#### Circunstância de atendimento

Quando o atendimento for realizado fora do horário de trabalho, ou em condições que dificultem a intervenção e realização dos atos operatórios isto também deverá ser levado em conta. Tudo isto deve portanto estar embutido no tempo gasto com o atendimento, incluindo o tempo de translado do profissional e as condições locais do atendimento, além das condições psicológicas e físicas do paciente.

#### Cooperação do paciente

A cooperação do paciente repercute basicamente em três itens:

- tempo gasto - a não colaboração durante o atendimento leva a um tempo maior para a realização do caso e isto deve ser cobrado ..

- gasto de material - a inquietação do paciente na cadeira pode provocar por vezes o desperdício desnecessário de cimentos, materiais obturados, de moldagem etc. e isto é levado em conta nos Gastos com Material Dental.

- serviço realizado em condições não desejáveis o resultado final pode não ficar tão satisfatório quanto o desejado e assim denegrir a imagem do profissional, este fator está embutido na Responsabilidade Profissional.

Não queremos aqui entrar na ciência da economia, *Marketing,*  ou teorias administrativas, mas é relevante dar alguns subsídios para embasar a proposição do presente estudo.

A fixação de preços é apenas uma etapa pela qual deve passar qualquer empresa prestadora de serviço mas só isto não basta. Uma pesquisa interessante foi realizada por **KOTLER & BLOOM20 (1990)** onde mostram os fatores que os clientes levam em conta ao escolher uma empresa para executar um determinado serviço.

Embora este estudo tenha sido em relação a empresas americanas, ele será abordado, porque mesmo guardando as peculiaridades do Brasil, estes critérios também podem ser válidos para os consultórios odontológicos brasileiros.

Por esta pesquisa vê-se que o preço, em hipótese alguma deve ser o fator primordialmente preocupante por parte do profissional, mas também não pode ser esquecido.

#### Quadro l

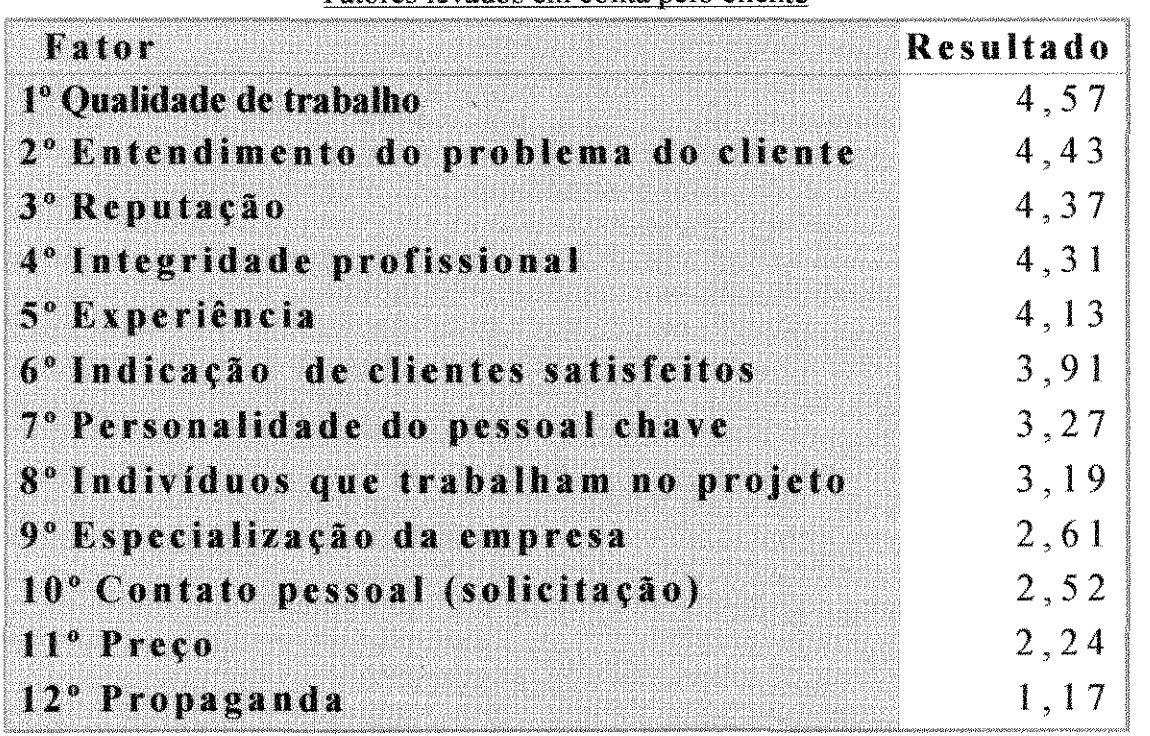

#### Fatores levados em conta pelo cliente

Fonte: HAYNES, Joel B & ROTHE, James T. Competitive Bidding for marketing research services: Fact or fictio? *Journal of Marketing.*  $38(3)$ :71, Juuly 1974. Reproduzido com permissão.

Alguns itens devem ser levados em conta quando da fixação de preços. É necessário analisar itens que precedem (gastos, realidade de mercado, potencial de pagamento, etc.) a fixação dos mesmos e os que os sucedem (forma de pagamento, segurança de recebimento, grau de insolvência da clientela em potencial, etc.)

Para facilitar este processo, damos as etapas preconizadas por KOTLER & BLOOM  $50$  (1990) a serem seguidas:

#### **Conhecimento do meio**

Ao se realizar qualquer atividade comercial é necessário que se conheça:

- mercado.
- o potencial do público alvo,
- o tamanho do mercado,
- a carência destes serviços,
- os costumes do local.

Mais que qualquer explicação neste sentido vamos aqui reproduzir um texto que mostra claramente como isto deve ser feito:

*A rede de clínicas odontológicas denominada California Family Dental Centers jóí fímdada por um dentista de San Francisco, Joel Rosenbloom. Nos dez anos anteriores, Rosenb!oom teve muito sucesso em seu consultório particular. Antes disso, havia trabalhado em uma clínica como dentista associado. Sempre se espantava com as incoerências nas atitudes quanto à assistência odontológica nos Estados Unidos. Em seu consultório particular localizado em uma área residencial de San Francisco. atendia unicamente clientes situados na classe de renda média-alta e afta. Na clínica odontológica costumava atender maior número de clientes de renda média ou baíxa, mas somente se as jàmilías de baixa renda fossem conveniadas a um plano de seguro odontológico, ou se o governo fizesse um pagamento suplementar para estes tratamentos.* 

*Rosenbloom sentiu que havia necessidade de um novo típo de atendimento de assistência odontológica, e acabou tendo a idéia de fundar as clínicas Cal!fornia Family Dental Centers. Acreditava ser possível ojérecer assistência àsfamílias de baixa e média rendas a um custo significativamente reduzido, mas em locais semelhantes aos de consultórios particulares. Achou que poderia fazer isso de duas maneiras. Primeiro, teria que gerar demanda de consumo suficientes para os serviços através de horário rigoroso* 

*atendimento e outras medidas eficiente de custos, adotadas com base na experiência da clínica onde era associado, poderia reduzir tempo ocioso e o tempo de atendimento que o dentista dedicava a cada cliente.* 

*Para redução dos custos, os materiais poderiam ser adquiridos por atacado e o trabalho de prótese e outros serviços poderiam ser executados no mesmo local por empregados, em vez de serem encomendados externamente. Raciocinou que o volume, se evidentemente administrado geraria economias de escala. Isto, por sua vez, poderia gerar honorários mais baixos mas, coincidentemente, maiores lucros.* 

*Segundo, Rosenbloom pensava que seria melhor que o centro odontológico operasse de modo semelhante a um consultório particular. Planeiava estabelecer cada centro com dentista que sería seu associado. Rosenbloom arranjaria financiamento, providenciaria*  instalações, suprimentos e suporte promocional sob o nome de Califórnia Family Dental *Cenlers. O denlista associado trabalharia no centro e teria uma participação nos lucros. Poderiam ser contratados outros dentistas com salários fixos mais participações nos lucros.* 

*O objetivo do conceito global seria abrir muitos centros autônomos. com Rosenbloom na chefia de toda a organização e encarregado das compras, métodos de administração e marketing. As operações corriqueiras do centros seriam administradas por seus dentistas associados.* 

*Chegou o momento de testar seu conceito. Precisava escolher um ponto para instalar o primeiro centro odontológico. Pretendia encontrar locais situados em áreas melropolítanas com altas taxas de crescimento e* fez *para isso algumas análises pre!íminares de diversos pontos da Califórnia. Os dados que lhe interessavam eram sobre população e renda, bem como sobre a concorrência existente. Rosenbloom conhecia pessoalmente um dentista em Detroil, Ben Tumer, que queria transferir-se para a área San Diego. Por isso deu atenção particular para este local. Turner tinha manifestado interesse pelo novo conceito de centro odontológico e potencialmente era um candidato ideal para abrir o primeiro ponto.* 

*A pesquisa preliminar com dados* As~wciação *Americana de Odontologia, mostrou que a área de San Diego estava crescendo rapidamente, mas jâ se encontrava*  moderadamente saturada em termos de dentistas. Rosenbloom reuniu mais informações *sobre a área de San Diego, visto que esta parecia atender a seus critérios e porque Tumer queria transferir-se para aquele local.* E~ta *injórmação incluíada dos sobre níveis de renda, raça, idade e tipo de habitação, obtidos do Serviço Americano de Censo e do Departamento de Planefamento da Cidade de ,')an Diego. Contudo preocupava-se porque alguns dados eram mais recentes do que outros e alguns eram para toda a região metropolítana, ao passo que os demais eram somente para a cidade de San Diego.* 

*Da Sociedade Odontológica de Sem Diego, obteve um indicador que mostrava um número de dentl:stas em cada área do município. Fez a comparação com os dados de população de algumas áreas em que tinha um interesse inicial e por fim encontrou um local adequado para fundar seu primeiro centro odontológico experimental.* 

Fontes: KOTLER, Philip, & BLOOM, Paul N. Marketing Para Serviços Profissionais, 1990, Ed. Atlas, pg. 147. Reproduzido com permissão.

Não reproduzimos aqui este texto para que o leitor siga passo a passo o que  $\text{ROSEMBLOOM}^{63}$  (1976) realizou, mas para mostrar que um projeto somente poderá ser bem sucedido após muita pesquisa, estudo e planejamento.

### Auto definição do perfil do profissional

Um profissional liberal precisa decidir como é, e como quer ser conhecido pela sociedade local, principalmente por seus clientes.

Dependendo do costume local o profissional que é visto como alguém distante, inatingível até, pode obter mais respeito da população; já em outros, o dentista deve ser visto como uma pessoa do povo, um amigo, alguém que esteja sempre disponível a atender a todos não só para tratar-lhes os dentes, mas para servir de conselheiro e orientador.

Deve ainda defmir como pretende que seja sua política de preços: quer ser conhecido como *"barateiro"* ou como *"careiro".* 

Por vezes é vantajoso ou necessário ser visto como *"barateiro",* quando seu público alvo assim o quer, mas encontramos outras que associam preço à qualidade e preferem tratar e pagar caro para ter a certeza de um serviço bem feito. Outros clientes ainda tentam conciliar seu poder aquisitivo com o bom profissional e procuram portanto quem esteja na média.

Uma pesquisa realizada pelo departamento de *marketing* da Universidade do Texas mostrou como os consumidores reagem aos preços e orçamentos:

1. As pessoas tendem a ignorar ou evitar informações sobre honorários antes da compra, dando mais atenção a esta depois que os serviços foram prestados.

2. As pessoas confiam nos honorários como indicadores de qualidade nos serviços credenciados como de alto atributo (isto é, serviços que elas têm dificuldades em avaliar mesmo depois de tê-los recebido).

3. As pessoas talvez prefiram profissionais que cobrem altos honorários aos que cobram baixos honorários em situações classificadas como de alto risco.

4. As pessoas toleram altos honorários de profissionais com reputação ou imagem fortemente positivas.

5. As pessoas com experiência de um serviço profissional têm maior probabilidade de utilizar os honorários como qualidade do que as pessoas sem experiência.

6. Os honorários podem ser o fator mais importante para que as pessoas decidam voltar a utilizar um profissional do que na primeira vez que o contrataram.

7. Quando surge necessidade urgente e imprevisível de um profissional, ao tomarem suas decisões as pessoas não consideram honorários.

8. Quando o seguro cobre a assistência profissional, os honorários não constituem um fator preponderante na decisão.

Fontes: KOTLER, Philip, & BLOOM, Paul N. Marketing Para Serviços Profissionais, 1990, Ed. Atlas, pg. 110. Reproduzido com permissão.

#### **Determinação de nível de preço**

Existem três métodos que podem orientar o profissional para determinar o de nível de preços:

#### **Orientado para a concorrência**

A concorrência, segundo **BORGES & COLS14 (1987),** é uma situação que merece ser tratada de forma mais profunda, pois para a economia ela tem um significado muito mais amplo. Já para o Cirurgião Dentista ela é vista como competição. Este é o método mais usado pelos profissionais liberais. Consiste em observar o que os vizinhos cobram e fixar seus preços pouco acima ou abaixo dependendo da visão que tem do concorrente.

É um método totalmente empírico, aleatório, que só traz conseqüências desastrosas. Tem de ser constantemente corrigido devido as enormes distorções que traz.

Infelizmente, o mercado de convênios é orientado para a concorrência.

#### **Orientado para a demanda**

**Demandar** (do latim *demandare)* significa "ir em busca de" **(BELARDINELLJ05 1987),** procura caracterizar a situação de alguém que precisa de algo, à procura de outrém que esteja capacitado a oferecer soluções adequadas. É uma ação dirigida.

Também muito usado, este método consiste em cobrar de acordo com o poder aquisitivo, com o nível sócio-econômico do paciente; assim, se o mesmo estacionar um carro de luxo em sua porta, seus preços irão para o céu e tenta tirar o maior lucro possível deste cliente.

Se em contra partida chegar de ônibus, o serviço sugerido é o mais simples possível e mesmo assim com preços inferiores ao normal, dividindo ainda em muitas prestações para assim não perder o orçamento. Neste caso é comum ao fim do tratamento descobrir-se que o valor cobrado foi irreal e deu prejuízo.

#### **Orientado para os custos**

Esta orientação foi tratada por **BORGES & CAMPOS<sup>12</sup>** (1978), BORGES & CAMPOS<sup>15</sup> (1989), COMO<sup>28</sup> (1973), **ECONOMIA34 (1976), FEDERIC035 (1966), LAMMERTY** & **MOLICA<sup>51</sup>** (1987), **MENDEZ<sup>54</sup>** (1984), todos estes autores fundamentam seus trabalhos a partir dos custos.

Neste método o profissional deve saber quais seus custos mensais. Para saber os custos mensais é necessário conhecer os custos anuais e identificar a média mensal. Isto representa um resultado mais próximo do real urna vez que os custos são variáveis ao longo do ano.

Além disto o profíssional deve calcular um custo para cada serviço a oferecer e saber o quanto lhe custa a hora profíssional para assim multiplicá-la pelo tempo de execução do serviço.

Este é o mais lógico.

• É no que se baseia este estudo.

• É o motivo desta tese.

### **Apresentação dos honorários**

Outro item a ser observado é a forma de apresentar os honorários ..

Existem alguns métodos que sequer discutiremos pois podem servir para outras atividades, mas para a Odontologia não funcionam por não atenderem a realidade econômica do Cirurgião Dentista e por não serem éticas São eles:

- Percentagem (boa para vendedores, propagandistas, intermediários)

Contingência (usada em casos que a interferência do profissional propicia lucro ao cliente como: consultor, advogado, etc.)

- Preventiva (seguros, planos de saúde, etc.),

- Híbrida ou Combinada em que se usa uma mescla das anteriores (muito usadas por auditorias, empresas e aconselhamento).

- Tempo e Despesas, este é um método em que o protlssional fornece ao cliente o valor de sua hora e propõe cobrar pelo número de horas trabalhadas, mais o gasto com protético e custo do material usado (ouro ou dente). Este é um método que já foi muito usado pela odontologia, mas que hoje está em

desuso. O cliente não gosta pois é na realidade um orçamento pós-fixado e não pré-fixado, em que o valor não realizado ainda está indefinido. Em nosso entender pelo menos na odontologia este método deve ser totalmente descartado.

Finalmente o método que nos serve.

-Valor Fixo onde os honorários são previamente fixados junto ao cliente em troca de um serviço combinado e permanecem inalterados. Este é um método que pode trazer certas incertezas ou inseguranças ao profissional, principalmente quando o cliente é novo, e não é possível saber se vai ou não haver cooperação no tratamento, se a pessoa é pontual, se é assídua em as consultas, enfim não leva em conta a individualidade do caso. Ainda assim, é o mais lógico e racional, tanto que é o mais usado por toda a classe odontológica e não só no Brasil.

Em defesa deste método podemos citar:

- - a segurança do paciente quanto as suas despesas,
- - a definição anterior dos serviços e valores,
- - cobrança antecipada e planejada,
- - reajustes pré definidos,
- - valores uniformes a todos os clientes,
- - previsão de ganho,
- - real definição da margem de lucro.

Todo o nosso trabalho foi desenvolvido no sentido de que o profissional use este método de apresentação de honorários profissionais.

# **Negociação**

Este é um item muito delicado e discutível, existem atividades em que a *"barganha",* é inaceitável. Não é usual ver-se alguém em uma mesa de restaurante discutindo com o garçom para que este lhe forneça determinado prato por um percentual menor, também não é comum ver alguém solicitar ao caixa de um banco que lhe cobre menos por um promissória. Em um caso, por *"Uso e Costume"* em outro, por "impossibilidade" de quem o atender, assim proceder.

Já na feira, na quitanda, é usual o hábito de negociar para obter-se um desconto e assim "sair ganhando".

No Consultório Dentário é cada vez maior o número de clientes que sem medo de ferir os brios do profissional, solicita **um** desconto. Muitas vezes por economia outras porque ele quer sentir que está tendo alguma vantagem, que está tendo algum privilégio. Às vezes as pessoas querem um desconto mais para se sentirem diferenciadas do que propriamente pelo valor monetário.

Assim, uma negociação com o cliente é sempre possível e vantajosa para ambos os lados.

É muito importante porém ao oferecer-se descontos, que o cliente sinta que existe um motivo palpável para que isto ocorra, caso contrário ficará com a sensação de que, se o profissional pode lhe dar um abatimento, então anteriormente estava cobrando um preço irreaL

Segundo **BORGES & COLS<sup>13</sup>(1987)** é muito importante saber inclusive a renda do consumidor para poder adequar a este o seu orçamento.

**BERLARDINELLI**<sup>07</sup> (1987) aponta o baixo preparo de economia profissional como mais um agravante nas dificuldades da clínica particular.

Ainda, BERLARDINELLI07 (1987) mostra ainda a necessidade de expor ao cliente o atendimento de duas necessidade básicas de Maslow. São elas: a Fisiológica e a Segurança.

#### Formas de recebimento

Algo muito conhecido em nosso mercado financeiro é a inclusão de custos financeiros nos preços dos produtos e mercadorias (e isto em virtude da inflação e o costume do lugar) que é o faturamento para pagamento posterior.

Assim, também quando da apresentação de preços temos que ter em mente se este valor é para pagamento a vista ou parcelado.

Outros profissionais devido a sua especialização, como é o caso de alguns Ortodontistas, emitem carnês e tàzem recebimento bancário. Isto tem um custo e deve ser levado também em consideração quando da elaboração dos preços.

#### Orçamentos e consultas

Quando alguém necessita da orientação de um advogado (até mesmo para saber se vale ou não a pena entrar na justiça para resolver alguma desavença), senta-se diante do respectivo profissional e coloca-lhe suas angústias, ao que este tàrá suas considerações, se vale a pena ou não levar o caso em frente.

Este procedimento é conhecido como consulta também em advocacia e a ela é sugerido, pela ordem dos advogados do Brasil, um valor igual a um Salário Mínimo.

Quando alguém com "dor de barriga" vai a um gastroenterologista falar sobre suas dores, após um exame de palpação abdominal recebe uma orientação alimentar e uma receita e paga um valor ao profissional a título de consulta.

Porque com a odontologia seria diferente?

Será que o tempo que o Cirurgião Dentista gasta ao examinar a boca de seu cliente não lhe custa nada?

Será que o seu conhecimento científico para encaminhar uma anamnese, fechar um diagnóstico e planejar um tratamento, nada vale?

# Fatores que podem levar o profissional à perda do direito de cobrança de seus honorários profissionais.

Não basta saber determinar o quanto deve ser cobrado e não poder fazê-lo, para tanto o Cirurgião Dentista deve ficar atento para não perder seus direitos.

Como primeiro item queremos lembrar que toda a cobrança possui um prazo prescricional assim, após um determinado período, o requerente perde seu direito à cobrança. Como existem divergências de qual seria este prazo, o interessante é que o

profissional, caso queira recorrer à justiça para receber seus honorários, faça-o o mais rápido possível, quando necessário.

Outro fator que leva à perda do direito de cobrança é a renúncia do Cirurgião Dentista em continuar a execução dos trabalhos odontológicos. Segundo **DARUGE<sup>31</sup> (1975),** "A renúncia é a extinção de um direito por manifestação expressa de seu titular. É o ato de vontade pelo qual o titular de um direito, dele se desfaz ou deixa de aceitá-lo, por manifestação expressa. Não basta qualquer ato, mesmo inequívoco, pelo qual se induz o despojamento do direito pelo titular. As diversas atividades ou atos inequívocos, que não sejam manifestação ou declaração de vontade expressa, distinguem-se da renúncia".

Temos também, o abandono do paciente por parte do profissional, como causa de perda de direito a recebimento dos honorários. Por abandono deve-se entender a cessação voluntária de um tratamento. Isto signifíca um ato voluntário por parte do Cirurgião Dentista em não continuar o tratamento. Embora não haja uma doutrina ou jurisprudência odontológica sobre o prazo para se considerar abandono podemos, por analogia ao que dizem as leis trabalhistas, de trinta dias o prazo contatado como caracterizado de abandono dp cliente pelo Cirurgião Dentista, É bom notar que o Código de Ética em seus Art. 6 diz: "Constitui infração ética:

a) abandonar o paciente, salvo por motivo justificável, circunstância em que serão conciliados os honorários e indicado um substituto;".

b) Continuando, o exercício ilegal da profissão também é motivo para perda dos direitos de recebimento. Por exercício ilegal devemos entender não só aquele que sem ser devidamente habilitado para tal, a exerce como também o que a exerce antes de ter recebido o diploma

c) Não estar inscrito na circunscrição do C.R.O. em que está exercendo a odontologia,

d) Diplomado em escola estrangeira e não ter revalidado seu diploma nos órgãos competentes,

e) Exceder aos limites em que está legalmente habilitado.

f) Por fim, e talvez o mais relevante, uma vez que não só é causa de perda de receber seus honorários, mas ainda passível de ressarcimento, está a culpa, e esta pode ser por imperícia, imprudência ou negligência.

Não queremos aqui nos estender ou entrar em discussões acadêmicas sobre estes itens, cabe-nos apena~ alertar ao Cirurgião Dentista que fique atento a estas questões, ainda mais depois da implantação do novo código de defesa do consumidor.

# MÉTODO

# MÉTODO:;

Para efeito didático ficando assim mais fácil a compreensão de quem o lê dividimos nosso método em 10 passos como se seguem;

1º Passo - Determinação do Custo Fixo do Consultório, ao qual chamaremos de **CF** 

**Custo Fixo CF** do consultório, com o qual o profissional tem que arcar independente do fato de estar ou não trabalhando ocorre mesmo durante períodos de paralisação da atividade profissional quer voluntária (férias, congressos, cursos, emenda de feriados, etc.), quer involuntária (doenças, quebra de equipamento, imprevistos, etc.).

Deve-se fazer um levantamento e obter a média de gastos em itens como: aluguel, condomínio, taxas de água, luz, telefone, gás, impostos (ISS, IPTU, etc.), salários aos funcionários, encargos sociais (INSS, sindicato, etc.), contador, material de higiene e limpeza, manutenção do prédio e dos equipamentos, seguros (incêndio, roubo, raios, lucros cessantes, etc.).

Embora alguns gastos variem com o atendimento, simulações mostraram que esta variação não afetará o valor final de forma significativa. Uma variação de 100% na conta de luz representa uma variação de no máximo 2% no CF. Estes resultados também foram encontrados por FEDERICO<sup>35</sup> (1966) e FRIEDENTAL<sup>40</sup> (1955).

Durante um ano devem ser pagos doze aluguéis, doze contas de água, luz etc., enfim as despesas correm por doze meses, mas o profissional deve trabalhar onze meses e assim só recebe por estes. Para compensar e fazer frente aos doze meses de despesas deve-se corrigir o ganho fixo.

Caso seu gasto (exceto o Salário do Profissional) seja de R\$ !.000,00 por mês ele deverá gastar R\$ 12.000,00 por ano, e terá onze meses para ganhar o mesmo valor, assim deverá ganhar R\$ 1. 090,90 por mês.

Isto quer dizer que para Corrigir esta defazagem deve-se multiplicar seu Custo Fixo CF por 1.09 obtendo assim o Custo Fixo Corrigido CFC.

# $CFC = CF \times 1.09$

2° Passo - Fixação do Salário Profissional Ideal, ao qual chamaremos neste trabalho de **SPI.** 

Todo profissional deve ter em mente o quanto pretende ou tem que ganhar mensalmente para poder fazer frente as suas despesas e dar condições mínimas de subsistência a si e seus familiares. Este principio é defendido por vários autores dentre eles: VACARIUC<sup>71</sup> (1985), SISTEMA<sup>66</sup> (1973), PORTO<sup>62</sup> (1968) e MÉNDEZ<sup>54</sup> (1984).

Quando um profissional faz um ficha de seleção em uma empresa uma das perguntas a qual tem que responder é sua pretensão salarial, e esta questão com certeza será refeita na entrevista, além do que, ele tem que ter este valor para saber se pode ou não aceitar a oferta da empresa.

Assim também o dentista, quando trabalha como profissional liberal, para poder definir o preço de cada serviço tem que antes saber qual sua pretensão salarial: a isto chamamos de Salário Profissional Ideal SPI.

Salário Profissional SP é a remuneração que o profissional deve receber por exercer sua atividade profissional.

Este salário é denominado de forma diferente por alguns autores: BORGES & CAMPOS<sup>12</sup> (1980) tratam de "remuneração", FEDERICO<sup>35</sup> (1990), Salário Profissional Mínimo.

Simular o profissional liberal como sendo empregado para facilitar o entendimento do processo, vem sendo usado desde há muito, COMO<sup>28</sup> (1973), BORGES & CAMPOS<sup>12</sup> (1978), BORGES e col<sup>17</sup> (1989).

Durante um ano o empregado ganha 12 salários + l salário a título de 13<sup>°</sup> salário + 1,3 salários a título de férias, assim recebe no mínimo 14,3 salários, embora trabalhe por 11 meses.

O profissional liberal que trabalhar os mesmos ll meses, terá uma retirada de li salários, um a cada mês trabalhado e só. Na realidade ele recebe em um ano apenas 77% do assalariado.

Enquanto que um assalariado que recebe R\$ 1.000,00 por mês, ganha em um ano R\$ 14.300,00, o liberal que recebe o mesmo por mês ao final do ano ganha R\$ 11.000,00.

Assim, para que os dois recebam a mesma quantia ao fim de um ano o salário do liberal deve ser corrigido em 1,3 ao mês ou seja deve receber um Salário Profissional Corrigido = SPC

Quando trabalha para si próprio também deve fazer jus a este direito. Para compensar isto criamos o Valor de Correção Salarial Anual VCSA que vale exatamente 1.3. FEDERICO $35$  (1966). Este fator já é defendido por

# **SPC = SPI x** 1.3

Outro fator que deve compor o Salário e a Securidade Social SS que segundo FEDERICO<sup>38</sup> (1990), é um conjunto de valores que garantem ao trabalhador e a seus dependentes condições mínimas de uma subsistência digna, quer enquanto esteja trabalhando, quer quando por algum motivo deixe de fazê-lo temporária ou definitivamente. Outros autores também mostram a necessidade da observância deste ítem na hora da formação de preços em odontologia BERNABA $^{11}$  (1986), ECONOMIA<sup>34</sup> (1977), LAMMERTYN<sup>51</sup> (1987) ROISINBLIT<sup>63</sup> (1984) e PORTO<sup>62</sup> (1968)

São elas: - o fundo de Garantia, o INSS, vale refeição, o vale transporte, o salário família, o valor complementar sobre o fundo de garantia, a licença paternidade ou maternidade, etc.

#### **SS = x% de SP**

Além destes deve-se levar em conta a **Securidade Social Complementar SSC** que é o conjunto de beneficios que a empresa dá aos seus funcionários para que estes sintam-se mais tranqüilos no trabalhar, pois têm garantias para si e sua família das condições mínimas de subsistência mesmo que a oficial não o faça, assim a **SSC** é constituída por: plano de aposentadoria complementar, plano de seguro saúde, convênios com comércio local, pecúlio, décimo quarto salário, quinquênios, etc.

# **SSC = x% de SP**

Ainda temos a **Responsabilidade Profissional RP** segundo **FEDERJC038 (1990):** quanto maior o renome de um profissional, mais este deve receber salarialmente, pois o seu nome é emprestado à instituição a qual representa e, da mesma forma que pode desmoralizá-la em caso de má conduta pode também ter seu nome chamuscado caso a empresa venha no futuro mostrar que não era o que se esperava ou pensava ou não responda ao mercado a contento.

Quase todos os autores, **BELARDINELLll (1986), BERNABAil (1986), BORGES13 (1987), CERQUEIRA24 (1914), FEDERIC037 (1990), FRIEDENTAL40 (1955), OLIVEIRA 61 (1922).**  ,que tratam de honorários odontológicos lembram da importância do cirurgião dentista incluir em seus preços a responsabilidade profissional

Às vezes, por interesse ou porque a lei o exige, a empresa usa o nome do profissional para propaganda ou divulgação. Por obrigação, no caso dos laboratórios farmacêuticos que devem imprimir o nome do químico ou farmacêutico responsável pelo medicamento. Por opção, no caso das escolas,

que usam o nome de seus professores; dos meios de comunicação que usam o nome de seus articulistas e assim por diante.

# **RP = x% de SP**

E por fim devemos levar em conta na o Investimento **Profissional IP,** segundo **FEDERICO**<sup>38</sup> (1990): outra vantagem muito comum da qual os empregados podem usufruir é participar de cursos, seminários ou congressos e a empresa arcar com todas as despesas (taxa de inscrição, transporte hospedagem), e continuar ganhando seu salário durante os dias de ausência.

Desta forma as empresas só têm a ganhar uma vez que isto não as onera pois estas despesas são abatidas no imposto de renda. É um investimento no profissional para que este seja um profissional produtivo, melhore a imagem da empresa; é urna forma de pagamento indireta onde não incidem encargos sociais e deixa o empregado mais teliz por ter seu trabalho reconhecido. Elas sabem que funcionário feliz produz mais e melhor.

É comum ainda que a empresa faça para seus departamentos e empregados, assinaturaa de revistas cientificas, pague mensalidades de associações de classe e absorva novas tecnologias.

## IP = x% **de SP**

A este conjunto de itens chamamos de Salário Profissional Social SPC que corresponde a somatória das diversas parcelas sociais ou seja a Securidade Social SS obrigatória, a Securidade Social Complementar SSC, a Responsabilidade Profissional RP e o Investimento Profissional IP.

# $SPS = SSC + SS + RP + IP$

Atualmente em economia o Salário Profissional está sendo rebatizado como *Remuneração Dinâmica.* Esta inclui além do salário propriamente dito, os direitos trabalhistas (cesta básica, salário família, vale transporte, etc.) a securidade social obrigatória (INSS) e a securidade social complementar (planos de saúde, seguro de vida, etc.)

Isto que o consultor Thomas Flannery Vice-presidente do Grupo Hay define como Remuneração Dinâmica nós chamamos, neste nosso estudo de Salário Profissional Dinâmico SPD.

A remuneração dinâmica prevê que o profissional receba direta ou indiretamente uma série de beneficios, sendo eles:

Além do Salário Profissional e a Securidade Social, a Securidade Social Complementar, um quinhão a título de Responsabilidade Profissional e outro para Investimento Profissional.

# **SPD = SPC + SPS**

3° Passo Obtenção do Custo Total Fixo do Consultório ao que trataremos por CTF.

Este valor corresponde a quanto o profissional deve ganhar para fazer frente aos custos fixos mensais, ao seu salário profissional corrigido e ao salário profissional sociaL

O Custo Total Fixo CTF corresponde à somatória do Salário Profissional Dinâmico SPD com Custo Fixo do Corrigido CFC.

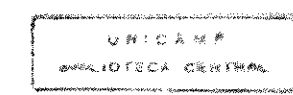

## **CTF = SPD + CFC**

4" Passo -Determinação das Horas Trabalhadas Mês, o que abreviamos para **HTM.** 

**Horas Trabalhadas Mês HTM,** para o profissional que trabalha como empregado as Horas Trabalhadas Mês são aquelas em que o profissional fica à disposição de seu patrão (produzindo ou não). Assim, se quando em seu ambiente de trabalho no horário pré determinado, estiver parado por motivos alheios a sua vontade quebra de equipamento, falta de energia elétrica, ou mesmo falta de serviço para exercer sua atividade, tàrá jus da mesma forma aos seus ganhos.

Assim, **HTM** para um dentista é o número de horas que este passe em seu consultório.

O Cirurgião Dentista pode ter seu tempo integral dedicado ao consultório ou dividi-lo entre a clínica e outras atividade tais como: emprego remunerado em alguma empresa, estágios ou cursos de extensão universitária, aulas em faculdade ou EAPs, outras atividades profissionais extraodontológicas, atividades classista<>, outras atividade extra-profissionais, etc.

5" Passo Calcular o Valor de Hora Clínica, tratado por **VHC.** 

Este é o valor que deve ser cobrado por hora de serviço para se obter os valores desejados. Assim: devemos somar o **Custo Fixo Consultório CFC** com o **Salário Profissional Dinâmico SPD** e dividir pelas HTM

# **VHC - CTF I HTM**

6° Passo - Cronometrar o Tempo para execução de cada serviços, que definiremos como **T.** 

O **Tempo** médio **T** para a execução de cada serviço, também é algo muito pessoal que varia em função do grau de adestramento, de minuciosidade, de experiência de cada profissional. Varia também em função do ato operatório que está realizando. Um profissional pode ser extremamente ágil para extrair um dente dentro de todos o princípios biomecânicos e necessitar de um tempo grande para exercer um PQM bem feito, enquanto que outro faz o mesmo PQM em minutos e demora horas para tirar um incluso.

Por tempo, para a execução de trabalho, adotamos aqui o tempo dedicado ao cliente. Assim para a extração de um dente devemos somar o tempo gasto com a anestesia, espera, ato de remoção do elemento dentário e sutura aos atos que precedem e sucedem a extração tais como tempo gasto com condicionamento, explicações do que tàrá, piadas, orientação pós cirúrgica, acompanhamento, remoção dos pontos, etc.

Tempos tem sido a preocupacao de muitos autores que vêem destes um dos principais fatores determinadores de preços **BORGES<sup>15</sup>(1988),**  COLEGI0<sup>27</sup>**(1991), COM0<sup>28</sup>**(1973), **GARONE41 (1991), OJURNIAN59**  (1987).

7° Passo - Definição dos Custos Variáveis, que trataremos por **CV.** 

Este é formado pela soma dos Custos com Artigos Dentais que chamamos de **CAD** e pelos Custos Laboratoriais que chamamos de CL.

**Custos com Artigos Dentais CAD,** estes só ocorrem com o atendimento e seu gasto é proporcional à quantidade de atos realizados.

Obtivemos os valores de forma arbitrária, isto devido a grande gama de produtos similares e com preços bastante variados, além do que varia de profissional para profissional em virtude do esbanjamento ou economia com que usa cada produto, do grau de desperdício, ou perda por vencimento de prazo ou mau estocagem, etc.

Podemos afirmar que este item de forma alguma é o determinante na obtenção do valor final de cada serviço.

Simulações de cálculos informatizados mostraram que duplicando-se o gasto com material, ou seja um esbanjamento de 100% no material representa uma variação final no preço do serviço em no máximo I ou2%.

Por **CAD** entendamos a somatória de frações de cada produto usado para a execução do serviço.

**Custo Laboratoriais** CL, ou seja com o protético. Este também é variável, pois só ocorre quando realizado sendo proporcional ao executado.

Aqui também vamos encontrar uma variação enorme, pois alguns gostam de confeccionar suas próprias próteses, outros se limitam a moldar e instalar deixando as demais etapas para o protético, passando

também por aqueles que realizam algumas etapas e delegam outras ao seu protético. Assim, aqui como em tudo, é o próprio profissional que irá se enquadrar.

Além disto a variação de preços protéticos entre laboratórios diferentes é enorme.

É importante frisar que, quando da elaboração da tabela, devem-se calcular os preços completos de cada ato ao protético, assim: ao calcularmos uma !MF, não devemos colocar apenas o preço pago por esta, mas sim este preço adicionado ao valor do troquei, do metal e do vazamento. (caso seja o protético que o faça).

8º Passo - Calcular os Custos Laboratoriais, Corrigidos que chamamos de **CLC.** 

Quando da elaboração do preço, será computado não o valor de tabela mas sim o de **Custos Laboratoriais Corrigidos CLC** ou seja quando o dentista recebe um serviço do protético e instala na boca de seu cliente assume total responsabilidade sobre o mesmo, ainda que o mesmo possa ter defeitos ou erros inerentes ao próprio material ou sua manipulação por parte do protético, o que o profissional não tem como avaliar, e que poderá vir a comprometer o serviço em um futuro próximo.

Todos sabemos que a quantidade de peças refugadas em um primeiro instante ou a médio prazo é alta. Para que o dentista não precise ficar discutindo com seu protético de quem é a culpa, se dele por ter moldado ou vazado erroneamente, se do protético por um encerramento ou montagem incorreta ou ainda do cliente por um mal uso, é muito mais racional incluir-se a DRST no cálculo e em caso de repetição não ter necessidade de cobrar novamente do cliente nem deixar de pagar o protético.

9° Passo - Calcular os Custos Variáveis Totais, que tratamos por CT.

O Custo Variável total CV consiste na somatória das do custo com Artigos Dentais e os Custos Laboratoriais Corrigidos.

l oo Passo Calcular o Valor Real de Trabalho que abreviamos para VRT.

Basta agora aplicar os valores tabulados ou calculados na seguinte fórmula e achar o preços de cada serviço

Assim podemos obter o Valor Real de Trabalho VRT

 $VRT = VHC \times T + GAD + GLC$ 

Ou

 $VRT = VHC \times T + CV$ 

$$
VRT = VHC \times T + CV
$$

Como vimos todo serviço tem que ter em si embutidos os custos fixos e variáveis.

Por **VRT** devemos entender que é o ganho bruto que o dentista obtém para cada serviço realizado.

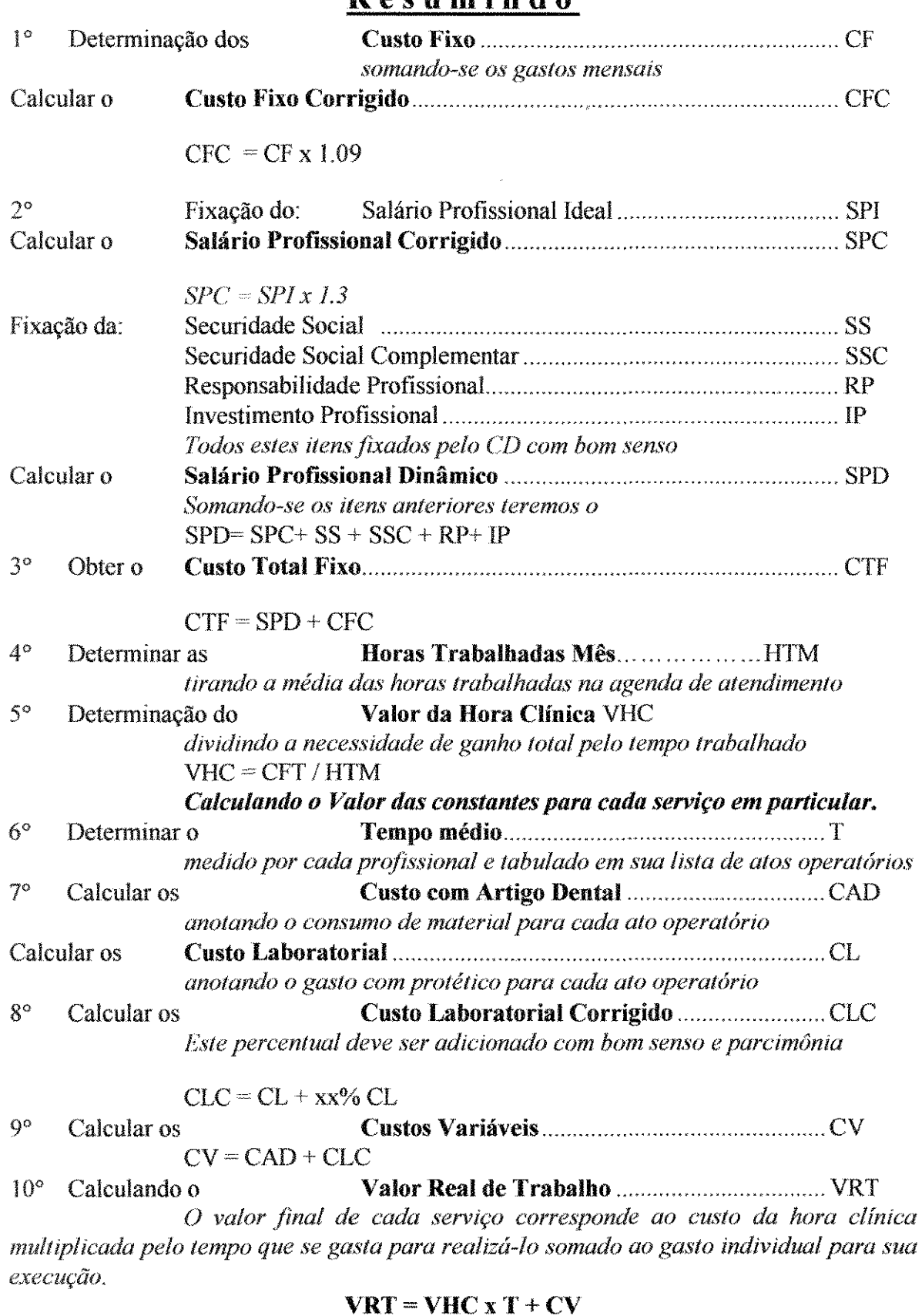

**Resumindo**
#### A **Unidade Produtiva** que abreviamos para **UP.**

Qualquer empresa para sobreviver e fazer previsão de gastos ou investimentos deve ter bem claro qual sua capacidade produtiva ou seja o que e em que quantidade pode produzir num determinado espaço de tempo, um determinado produto.

Só assim ela saberá se vale a pena investir em um equipamento ou vale a pena contratar mais funcionários. Exemplo: de nada adianta uma companhia de ônibus que opere com dois veículos contratar cem motoristas, assim como uma de cem veículos perderá dinheiro se possuir apenas cíncoenta motoristas. Não adiantará também, haver na empresa, um número de motoristas proporcional ao número de ônibus se não contar com o número suficiente de passageiros para transportar, terá investido inutilmente assim como terá contratado mão de obra desnecessária.

Assim tan1bém em Odontologia, só se justifica o investimento da montagem de um laboratório de prótese anexo ao consultório se o dentista executar próteses. Parece óbvio mas em escala menor temos muitos colegas cometendo este tipo de erro, comprando em congressos muitos equipamentos e materiais de consumo por impulso, só porque são bonitos, recém lançados e estão com o preço em oferta, não sabendo depois porque não conseguem fàzer frente as suas despesas.

Portanto, se o profissional quer ser pelo menos um pouco organizado deve saber o quanto pode produzir em seu consultório, caso contrário nunca poderá saber qual seu potencial de ganho real.

Vamos então obter agora as Unidades Produtivas UP.

Estas são obtidas multiplicando-se o número de Horas Trabalhadas Mês HTM pelo Tempo T de cada serviço, e saber quantos serviços destes são possíveis realizar em um mês ..

Por Unidades Produtivas UP entende-se a quantidade de serviços passíveis de serem realizados em um mês. Em nosso caso a cada 160 Horas.

#### **UP = HTM x T**

O Ganho Bruto Total GBT corresponde a quantidade de serviço possíveis de serem realizados no mês Unidades Produtivas UP pelo Valor Real de Trabalho VRT ou seja o valor total recebido por este.

#### **GBT = VRT x UP**

Os Custos Variáveis Totais CVT entendemos como sendo o valor gasto para a execução de todos os serviços realizados em um mês.

#### $CVT = CV \times UP$

O Ganho Bruto GB corresponde ao Ganho Bruto Total GBT menos o Custo Variável Total CVT.

#### **GB = GBT- CVT**

## **RESULTADOS**

#### ~ESULTADOS:

Vamos agora repetir os dez passos anteriormente descritos, fazendo uma simulação e assim criando uma tabela de Honorários Profissionais fictícia;

1° Passo -Determinação do Custo Fixo do Consultório CF.

Para facilitar a compreensão vamos imaginar dois Cirurgiões Dentista, um o Dr. Dentista Empresário da Silva que é o proprietário do consultório e um segundo que é o que efetivamente exerce a odontologia que chamaremos de Dr. Dentista Autônomo da Silva.

O Dr. Dentista Empresário da Silva deve arcar com o **Custo**  fixo do **Consultório** CF. Em nossa simulação adotaremos **como Custo**  Fixo CF o valor de: R\$ 1.000,00 ou seja, **CF= 1.000,00** 

## Quadro 2

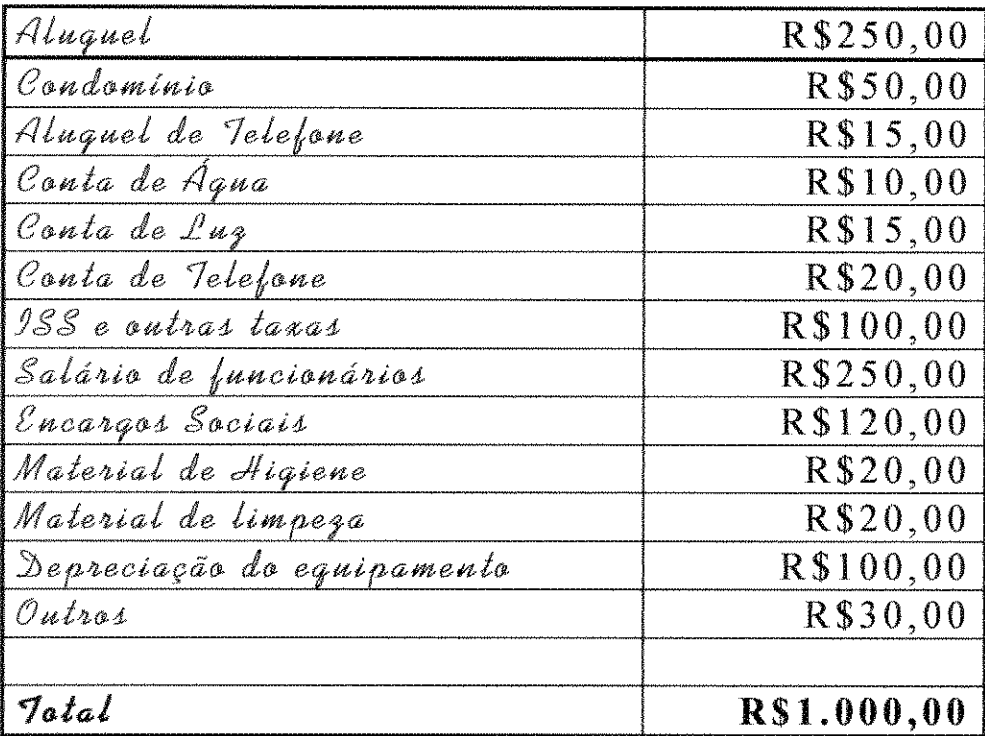

#### Este valor foi obtido baseado na seguinte quadro

Estes valores são próximos aos definidos por todos os autores inclusive Marcelo Friendental e Enéas Federico que estudaram até a exaustão a formação de preços em odontologia.

Corrigindo o custo, fazemos a multiplicação de  $CF = R$$ 1000,00 por 1,09 e teremos  $R\$  = 1.090,00 de Custo Fixo Corrigido CFC.

 $CFC = CF \times 1.09$ ,  $CFC = 1.000,00 \times 1,09$ .

## $CFC = 1.090,00$

2 o Passo - Fixação do Salário Profissional Ideal SPI

Agora vamos estudar como um dentista pode em seu consultório particular criar uma tabela de preços reais ou seja uma tabela em que os preços cobrados para cada serviço sejam realmente condizentes com sua realidade e a de seus clientes. Uma tabela em que os valores não sejam abusivos nem valores que não façam frente as sua<> despesas.

Vamos supor que existam os cirurgiões dentistas fictícios: o Dr. Dentista Empregado da Silva e Dr. Dentista Autônomo da Silva que, além de irmãos possuem o mesmo perfil profissional e pessoal; e o Dr. Dentista Empresário dono da clínica onde trabalha o Dr. Dentista Empregado ..

O Dr. Dentista Empresário enquanto dono de uma clínica odontológica deve, como qualquer outro comerciante ou pequeno empresário, ter noções de economia e conhecimento de seus gastos e ganhos para só assim auferir seus preços e lucros.

Imaginando que o Dr. Dentista Empregado, trabalhe meio período receba do Seu Patrão um salário de R\$ 1.000,00 trabalhando período integral no consultório particular, deve receber do Dr. Dentista Empresário no mínimo R\$ 2.000,00.

Como este é o valor com o qual partiremos, como ganho mínimo ideal para o profissional que trabalha em seu consultório, chamaremos a este de Salário **Profissional Ideal SPI,** assim:

#### SPI = SP = 2.000,00

Aqui não podemos nos esquecer que o Dr. Dentista Empregado tem direito a férias, 13° salário, etc.

Assim, o Dr. Dentista Empresário também deve pagar ao seu funcionário este direito. Como na prática o ganho do Dr. Dentista Autônomo corresponde a apenas onze parcelas, criamos para compensar isto (como já explicado anteriormente) o Valor de Correção Salarial Anual VCSA, ou seja: SPC = SPI X 1,3, SPC = 2.000,00 X 1,3 = 2.600,00

### **SPC = 2.600,00**

O Sr. Patrão deve ainda arcar com as despesas de **Securidade**  Social SS, do Dr. Dentista Empregado. Deverá ainda pagar seu dia caso este tiver de faltar em caso de doença, licença paternidade ou maternidade, etc.

O Dr. Dentista Autônomo também deve ter direito a estes beneficios senão, qual a vantagem sobre alguém que trabalha para outrém ?

É por isto que o Dr. Dentista Empresário deve incluir em seus preços uma fração que deve ser investida nos ítens acima relacionados, a esta parcela chamamos de Securidade Social SS. Afinal quanto maior o valor profissional de cada um maior o seu direito de ter uma Securidade Social de valor também maior.

Segundo os autores que tratam do assunto o Profissional Liberal (e não só odontológico) ou a pequena empresa, deve separar parte de seu ganho mensal para tàzer frente a ela, assim:

#### Nesta nossa simulação: **S S = 21 O 1 O O**

O Sr. Patrão deve ainda arcar com as despesas Securidade Social Complementar SSC do Dr. Dentista Empregado. Deverá ainda pagar seu dia caso este tiver que faltar em caso de doença, licença paternidade ou maternidade, etc.

O Dr. Dentista Autônomo também deve ter direito a estes benefícios senão, qual a vantagem sobre alguém que trabalha para outrém ?

É por isto que o Dr. Dentista Empresário deve incluir em seus preços uma fração que deve ser investida nos itens acima relacionados, a esta parcela chamamos de **Securidade Social Complementar SSC.** Afinal quanto maior o valor profissional de cada um maior o seu direito de ter uma Securidade Social de valor também maior.

Segundo todos os autores que tratam do assunto o Profissional Liberal (e não só odontológico) ou a pequena empresa, deve separar parte de seu ganho mensal para fazer frente a ela, assim:

### Nesta nossa simulação: **S PC = 3 O O** *1* **O O**

Continuando: como já vimos o Dr. Dentista Empregado ao exercer sua profissão em uma empresa, tem a cobertura desta que responde pelos seus serviços e produtos inclusive odontológicos.

Assim o Dr. Dentista Empresário também deve embutir em seus preços uma parte que se destine a possíveis problemas futuros.

Caso venha envolver-se em algum problema judícial tenha uma reserva para fazer frente pelo menos aos honorários advocatícios.

Este valor que chamamos de **Responsabilidade Profissional**  RP.

Como já explicado o Sr. Patrão deverá investir em seu funcionário, para que este produza mais e melhor, e assim contribuir para o Aperfeiçoamento Profissional do Dr. Dentista Empregado.

Em nossa simulação: **RP = 300,00** 

Assim também o Dr. Dentista Empresário, deve arcar com o aperfeiçoamento do Dr. Dentista Autônomo. e cobrar em seus honorários uma parcela denominada Investimento Profissional IP.

Aqui também consideramos mais um SP

Em nossa simulação: IP = **300,00** 

Podemos agora chegar ao Salário Profissional Social SPS. Para tanto é só somar parcelas, ou seja:

Consideraremos aqui para cada item complementar ao salário: o SPS deve ser igual ao SSC mais SS mais RP e IP,

 $SPS = SS + SSC + RP + IP$ 

 $SPS = 210,00 + 300,00 + 300,00 + 300,00$ 

#### **SPS** = 1.110,00

Podemos agora chegar ao Salário Profissional Dinâmico SPD. Para tanto é só somar parcelas, ou seja:

> $SPD = SPC + SPS$  $SPS = 2.600,00 + 1.110,00$

#### **SPD** = 3.710,00

3° Passo - Obter o Custo Total Fixo do Consultório CTF.

Nesta simulação teremos;

 $CFT = SPD + CFC$ 

 $CFT = 3.710,00 + 1.090,00$ 

### CTF = 4.800,00

4° Passo - Horas Trabalhadas Mês HTM.

O proprietário deverá anotar seus gastos, suas entradas e elaborar uma tabela de preços.

Imaginando que o Dr. Dentista Autônomo da Silva trabalhe 20 horas semanais na empresa. Pelo menos é esta a carga horária determinada pela lei para nossa categoria, em uma empresa de médio a grande porte na cidade de São Paulo que pertence ao Sr. Patrão. E o seu irmão, o Dr. Dentista Autônomo trabalhe a mesma carga horária no consultório do Dr. Dentista Empresário, só que em período integrai (ou seja 8 horas por dia, ou ainda 160 horas por mês). a este valor chamaremos de **Horas Trabalhadas Mês HTM.** 

#### HTM = 160

#### 5° Passo - Valor de Hora Clínica VHC.

Para que o Dr. Dentista Autônomo da Silva, saiba quanto deve receber por hora de serviço para fazer frente as despesas fixas e poder pagar adequadamente ao Dr. Dentista Empregado da Silva, deve somar os Custos Total Fixos Total CTF com Salário Profissional Dinâmico SPD e dividir pelas Horas Trabalhadas Mês **HTM.** 

> VHC =R\$ 1.090,00 **+R\$** 3.380,00/160 VHC =R\$ 4.800,00/160 **VHC = R\$ 30,00**

6° Passo - Tempo para execução dos serviços

T.

O Dr. Dentista Autônomo da Silva, tem que cronometrar ainda o tempo que o Dr. Dentista Empregado da Silva leva para fazer cada ato operatório e elaborar uma planilha listando estes valores que chamamos de Tempo médio T.

Neste estudo, iremos para efeito de cálculos, adotar os valores obtidos pelo Dr. Enéas, uma vez que são frutos de uma minuciosa pesquisa realizada durante anos, além do que pesquisas recentes por nós conduzidas mostraram que os mesmos estão corretos (pelo menos como média).

Tempos definidos no Quadro 2.

7° Passo -Custos Variáveis CV.

Outro valor que o Dr. Dentista Autônomo da Silva, deve ainda calcular os Custos com Artigos Dentais CAD que são usados pelo Dr. Dentista Empregado da Silva para executar os atos operatórios. e inclui-los na tabela.

Como já explicado anteriormente aqui os valores são aproximados, isto devido a dificuldade de aferimento correto, mas isto não é significativo no resultado final.

Custos de Artigo Dental definidos no  $Quadro 2$ .

Mais um valor que o Dr. Dentista Autônomo da Silva, deve tabular são os fornecidos pelo seu laboratório para a execução dos atos protéticos. Custo Laboratoriais CL.

Neste estudo como tínhamos que usar algum valor arbitrário optamos por: elaborar uma tabela a partir da média aritmética de custos protéticos a baseados em 50 listas de laboratórios de prótese da cidade de São Paulo vigentes no mês de junho de 1997.

Custos Labortatoriais defininidos no Quadro 2.

8º Passo - Custos Laboratoriais Corrigidos CLC.

Nesta simulação adotaremos com FCL 10% do valor de tabela profética, ou seja acrescentaremos ao valor cobrado pelo protético mais 10% para cobrir eventuais falhas.

9° Passo- Custo Variável Total CV,

Chegou o momento do Dr. Dentista Autônomo da Silva, criar uma tabela que contenha os valores variáveis para cada ato operatório, como segue:

| <b>NOTE</b>              |                   |      |             | T CAD CL CLC CT |       |
|--------------------------|-------------------|------|-------------|-----------------|-------|
| <b>Consulta</b>          | $30 \text{ min}$  | 0.50 | 0.00        | 0.00            | 0,50  |
| Radiografia periapical   | $6 \text{ min}$   | 0,50 | 0,00        | 0,00            | 0,50  |
| Restauração em AG CIB O  | $30 \text{ min}$  | 5,00 | 0,00        | 0,00            | 5,00  |
| <b>Exodontia simples</b> | $30 \text{ min}$  | 6,00 | 0.00        | 0.00            | 6,00  |
| Tratamento de um conduto | $60 \text{ min}$  | 8.00 | 0.00        | 0.00            | 8,001 |
| Núcleo metálico          | $60 \text{ min}$  |      | 8,00 15,00  | 18,00           | 26,00 |
| Coroa provisória         | $60 \text{ min}$  | 6,00 | 10.00       | 12,00           | 18,00 |
| Protese Total            | $120 \text{ min}$ |      | 10,00,60,00 | 72.00           | 82,00 |

Quadro 3 Tabela de Tempos e Custos

#### 10° Passo- Valor Real de Trabalho VRT.

De posse de todos estes valores e tabela então o Dr. Dentista Autônomo da Silva, tem condições de saber o quanto deve cobrar para cada serviço realizado a fim de que consiga fazer frente a todas estas despesas fixas, possa pagar o Salário Profissional Dr. Dentista Empregado da Silva, pagar a Dental e o Protético.

Ou seja, para chegar-se ao valor real de trabalho para cada serviço em seu consultório deve-se aplicar para cada ato as seguintes fórmulas:  $VRT = CHC \times T + CAD + CLC$ 

#### ou ainda: **VRT = T X 3 0,00 + CV**

Quadro 4 Calculando o Valor do Serviço

| Atos                     | VHC    |                | Ť     |                   |       |                               | $\mathbf{C}$ |                   | VRT    |
|--------------------------|--------|----------------|-------|-------------------|-------|-------------------------------|--------------|-------------------|--------|
| Consulta                 | 30,00  | $(\mathbf{x})$ | 0,50  | $(=)$             | 15,00 | $(+)$                         | 0,50         | (==)              | 15,50  |
| Radiografía periapical   | 30,00  | (x)            | 0.101 | $(-)$             | 3,00  | $\left\{ +\right\}$           | 0,50         | $\left( -\right)$ | 3,50   |
| Restauração em AG C1B O  | 30,00  | (x)            | 0.50  | (≕)               | 15,00 | $(+)$                         | 5,00         | $(=)$             | 20,00  |
| <b>Exodontia simples</b> | 30,00  | $(\mathbf{x})$ | 0.501 | $\left( -\right)$ | 15.00 | $\left( +\right)$             | 6.00         | $(\lnot)$         | 21,00  |
| Tratamento de um conduto | 30,00  | $(\mathbf{x})$ | 1.00  | $(=)$             | 30,00 | $(+)$                         | 8,00         | $(=)$             | 38,00  |
| Núcleo metálico          | 30.001 | (x)            | 1,00  | $(-)$             | 30,00 | $\left\langle +\right\rangle$ | 26,00        | $(\lnot)$         | 56,00  |
| Coroa provisória         | 30,00  | $(\mathbf{x})$ | 1,00  | $(=\)$            | 30.00 | $(+)$                         | 18,00        | $(=)$             | 48,00  |
| Protese Total            | 30,001 | (x)            | 2,001 | (                 | 60,00 | $(+)$                         | 82,00        | $\left( -\right)$ | 142,00 |

Quadro 5 Tabela de Preços

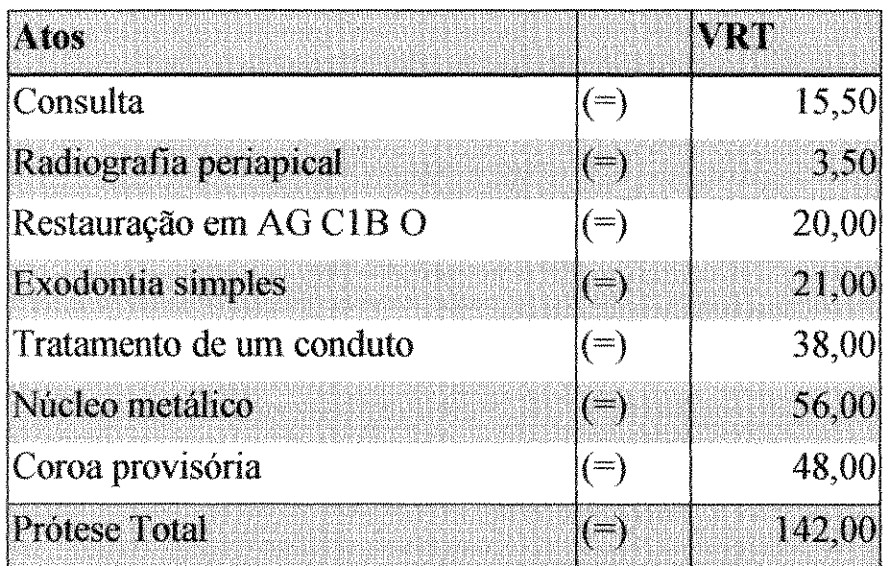

Com base nos valores anteriormente descritos, teremos:

Para realizar uma: Consulta

Quadro 3.1 Tabela de Tempos e Custos

| Ame      |     | $\mathbb{R}$ T     | CAD |       | <b>CLI</b>       | <b>CLC</b> † CT |      |               |
|----------|-----|--------------------|-----|-------|------------------|-----------------|------|---------------|
| Consulta |     | $30 \text{ min}$   |     |       | $0,50$ 0.00      | 0,00            | 0,50 |               |
| VRT      | 霊   | <b>VHC</b>         |     | $x$ T | 4                | - CT            |      |               |
| VRT      | $=$ | <b>VHC</b>         |     | $x$ T | 4                | $CAD + CLC$     |      |               |
| VRT      | $=$ | $30,00 \times 0.5$ |     |       | $\ddot{\bullet}$ |                 |      | $0,50 + 0,00$ |
| VRT      | ≕   | 15,00              |     |       |                  | 0,50            |      |               |
| VRT      |     | 15,50              |     |       |                  |                 |      |               |

Na prática isto significa que o Dentista deve cobrar R\$ por uma consulta para fazer frente a todos os seus 15,50 compromissos.

## Ista significa que:

Se ele ficar um mês todo realizando apenas consultas receberá R\$ 15,50 x 320 = R\$ 4.960,00 no total on seja de  $GBT$  tirando dai R\$ 160,00 de CVT, sobram RS 4.800,00 de  $GB$ , tirando RS 1.090,00 de CFC teremos RS 3.710,00 de SPD, tirando R\$ 1.110,00 de SPS teremos R\$ 2.600,00 de SPC que dividindo por 1,3 resulta em R\$ 2.000,00 de  $SP$ , exatamente onde se pretendia. CQD

Para realizar uma: Tomada radiografia periapical

Ouadro 3.2 Tabela de Tempos e Custos

| Ates a state that the state |               |            | M.              | CAD |                      |        | <b>CL CLC CT</b>                 |  |
|-----------------------------|---------------|------------|-----------------|-----|----------------------|--------|----------------------------------|--|
| Radiografia periapical      |               |            | $6 \text{ min}$ |     | $0,50$ 0,00          |        | 0,00 0,50                        |  |
| <b>VRT</b>                  | $\equiv$      | <b>VHC</b> |                 | x T |                      | $+$ CV |                                  |  |
| <b>VRT</b>                  | $=$           | <b>VHC</b> |                 |     | $x T + CAD + CLC$    |        |                                  |  |
| <b>VRT</b>                  | Ħ             |            |                 |     |                      |        | $30,00 \times 0,1 + 0,50 + 0,00$ |  |
| <b>VRT</b>                  | $\equiv$      | 3,00       |                 |     | $\ddot{\phantom{1}}$ |        | 0,50                             |  |
| VRT                         | $\frac{1}{2}$ | 3,50       |                 |     |                      |        |                                  |  |

Na prática isto significa que o Dentista deve cobrar R\$ 3,50 por uma radiografia periapical para fazer frente a todos os seus compromissos.

## Isto significa que:

Se ele ficar um mês todo realizando apenas radigrafias periapicais receberá R\$ 3,50 x 1600 = R\$ 5.600,00 no total ou seja de  $GBT$ tirando dai R\$ 800,00 de CVT, soleram R\$ 4.800,00 de GB, tirando RS 1.090,00 de CFC teremos R\$ 3.710,00 de SPD, tirando R\$ 1.110,00 de SPS teremos R\$ 2.600,00 de SPC que dividindo por 1,3 resulta em R\$ 2.000,00 de SP, exatamente onde se pretendia. CQD

Para realizar uma: Restauração de amálgama C1B O Ouadro 3.3

Atos CI **TALE** Restauração em AG CIB O  $30 \text{ min}$  $5,00|0,00|$  $0,00$  5.00 **VHC** CT<sub>1</sub> **VRT**  $\mathbf x$ T T  $CAD + CLC$ **VHT VHC**  $\frac{1}{2}$  $\mathbf{x}$ -⊩  $\times$  0.5 30,00  $5,00 + 0,00$ **VRT** m. ♣ 15,00 5,00 **VRT**  $\frac{1}{2}$ 4 20,00 **VRT** and<br>1999

Tabela de Tempos e Custos

Na prática isto significa que o Dentista deve cobrar **R\$** 20,00 por uma restauração em amálgama para fazer frente a todos os seus compromissos.

## Ista significa que:

Se ele ficar um mês todo realizando apenas restaurações em amálgama receberá R\$ 20,00 x 3.20 = R\$ 6.400,00 no total ou seja de  $GBT$ tirando dai R\$ 1.600,00 de  $CVT$ , sobram R\$ 4.800,00 de  $GB$ , tirando RS 1.090,00 de CFC teremos R\$ 3.710,00 de SPD, tirando R\$ 1.110,00 de SPS teremos R\$ 2.600,00 de SPC que dividindo por 1,3 resulta em R\$ 2.000,00 de  $S\!P$ , exatamente onde se pretendia.  $CQD$ 

Para realizar uma: Exodontia

Quadro 3.4 Tabela de Tempos e Custos

| A tos and a considerable of the |                          |                  |             | CATH             | <b>CL</b> | <b>THE</b>             |               |
|---------------------------------|--------------------------|------------------|-------------|------------------|-----------|------------------------|---------------|
| <b>Exodontia simples</b>        |                          | $30 \text{ min}$ |             | 6,00             | 0,00      | 0,00                   | 6,00          |
| VRT                             |                          | <b>VHC</b>       | x           | Т                |           | $\mathsf{C}\mathsf{T}$ |               |
| <b>VHT</b>                      |                          | <b>VHC</b>       | $\mathbf x$ | T                |           | CAD                    | $+$ CLC       |
| VRT                             | $\equiv$                 | 30,00            |             | x <sub>0.5</sub> | ♣         |                        | $6,00 + 0,00$ |
| VRT                             | $=$                      | 15,00            |             |                  | ÷         | 6,00                   |               |
| VRT                             | $\overline{\phantom{a}}$ | 21,00            |             |                  |           |                        |               |

Na prática isto significa que o Dentista deve cobrar R\$ 21,00 por extração para fazer frente a todos os seus compromissos.

## Isto significa que:

Se ele ficar um mês todo realizando apenas extrações receberá R\$ 21,00 x 320 = R\$ 6.720,00 no total ou seja de  $GBT$  tirando dai R\$ 1.920,00 de  $CVT$ , sobram R\$ 4.800,00 de  $GB$ , tirando R\$ 1.090,00 de  $CFC$  teremos tirando R\$ 1.110,00 de SPS teremos R\$ 2.600,00 de RS 3.710,00 de SPD, **SPL** que dividindo por 1,3 resulta em R\$ 2.000,00 de **SP**, exatamente onde se pretendia. CQD

Para realizar um: Tratamento de canal

Quadro 3.5 Tabela de Tempos e Custos

| Atos                     | <b>The communication of the communication</b> |            |                    |       | <b>CAD</b> |           | CLO               |               |
|--------------------------|-----------------------------------------------|------------|--------------------|-------|------------|-----------|-------------------|---------------|
| Tratamento de um conduto |                                               |            | $60 \text{ min}$   |       | 8,00       | 0.00      | 0.00 <sub>l</sub> | 8.00          |
| VRT                      | $\frac{1}{2}$                                 | <b>VHC</b> |                    | $x$ T |            | <b>CV</b> |                   |               |
| <b>VRT</b>               |                                               | <b>VHC</b> |                    | $x$ T |            | CAD       |                   | + CLC         |
| <b>VRT</b>               | 霊                                             |            | $30,00 \times 1,0$ |       | ♣          |           |                   | $8,00 + 0,00$ |
| <b>VRT</b>               | ≕                                             | 30,00      |                    |       |            | 8,00      |                   |               |
| VRT                      | 霊                                             | 38,00      |                    |       |            |           |                   |               |

Na prática isto significa que o Dentista deve cobrar R\$ 38,00 por um Tratamento de canal para fazer frente a todos os seus compromissos.

## Ista significa que:

Se ele ficar um mês todo realizando apenas Tratamento de canal receberá R\$ 38,00 x 160 = R\$ 6.080,00 no total ou seja de **GBT** tirando dai R\$ 1.280,00 de  $CVT$ , sobram R\$ 4.800,00 de GB, tirando RS 1.090,00 de CFC teremos  $RS$  3.710,00 de  $SPD$ , tirando  $RS$  1.110,00 de  $SPS$  teremos  $RS$ 2.600,00 de  $SPC$  que dividindo por 1,3 resulta em R\$ 2.000,00 de  $S_{\mathcal{P}}$ exatamente onde se pretendia. CQD

Para realizar um: Núcleo metálico

Quadro 3.6 Tabela de Tempos e Custos

| Alos:           | <b>BALLAS DE LA PERSONALITÀ</b>                                                                | <b>A</b>         | <b>LOMD</b>  |              | CI.                  | <b>CLC</b> |                |
|-----------------|------------------------------------------------------------------------------------------------|------------------|--------------|--------------|----------------------|------------|----------------|
| Núcleo metálico |                                                                                                | $60 \text{ min}$ |              |              | 8,00 15,00           | 18,00      | 26,00          |
| VRT             | $\frac{1}{2}$                                                                                  | <b>VHC</b>       | $\mathbf{x}$ | T            |                      | CV.        |                |
| <b>VRT</b>      | $\frac{1}{2}$                                                                                  | <b>VHC</b>       |              | $x$ T        | $\ddot{\phantom{1}}$ |            | $CAD + CLC$    |
| <b>VRT</b>      | $\frac{1}{2}$                                                                                  | 30,00            |              | <b>x</b> 1,0 | ╇                    |            | $8,00 + 18,00$ |
| <b>VRT</b>      | $\frac{d\mathbf{m}}{d\mathbf{m}} = \frac{1}{2} \sum_{i=1}^{m} \frac{d\mathbf{m}}{d\mathbf{m}}$ | 30,00            |              |              |                      | 26,00      |                |
| VRT             | 霊                                                                                              | 56,00            |              |              |                      |            |                |
|                 |                                                                                                |                  |              |              |                      |            |                |

Na prática isto significa que o Dentista deve colerar R\$ 56,00 por um núcleo, para fazer frente a todos os seus compromissos.

## Isto significa que:

Se ele ficar um mês todo realizando apenas núcleos receberá R56,00 x 160 = R\$ 8.960,00 no total ou seja de GBT tirando dai R\$ 4.160,00 de  $CVT$ , solvram R\$ 4.800,00 de  $GB$ , tirando RS 1.090,00 de  $CFC$  teremos tirando R\$ 1.110,00 de 5PS teremos R\$ 2.600,00 de  $RS$  3.710,00 de  $SPD$ , **SPL** que dividindo por 1,3 resulta em R\$ 2.000,00 de **SP**, exatamente onde se pretendia. CQD

Para realizar uma: **Coroa provisória** 

Ouadro 3.7 Tabela de Tempos e Custos

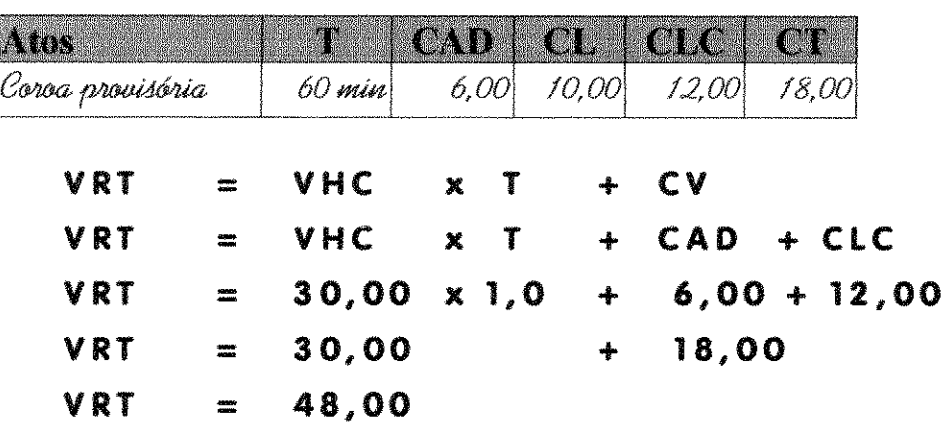

Na prática isto significa que o Dentista deve cobrar R\$ 48,00 por uma coroa provisória para fa00r frente a todos os seus compromissos.

## Ista significa que:

Se ele ficar um mês todo realizando apenas coroas metálicas receberá R\$ 48,00 x 160 = R\$ 7.680,00 no total ou seja de **CU** tirando dai R\$ 2.880,00 de CVT, sobram R\$ 4.800,00 de GB, tirando RS 1.090,00 de CFC teremos  $RS$  3.710,00 de  $SPD$ , tirando  $RS$  1.110,00 de  $SPS$  teremos  $RS$ 2.600,00 de SPL que dividindo por 1,3 resulta em R\$ 2.000,00 de  $SP.$ exatamente onde se pretendia. CQD

Para realizar uma: Prótese total

Quadro 3.8 Tabela de Tempos e Custos

| Ams           |                                                                                         | Di D              | CAD          | CL    |                  | CLC.  | <b>TIME</b>     |
|---------------|-----------------------------------------------------------------------------------------|-------------------|--------------|-------|------------------|-------|-----------------|
| Prótese Total |                                                                                         | $120 \text{ min}$ | 10,00        | 60,00 |                  | 72,00 | 82,00           |
| <b>VRT</b>    | $\mathbb{R}^n$                                                                          | <b>VHC</b>        | $x$ T        |       |                  | CV    |                 |
| VRT           | $\frac{1}{2}$                                                                           | <b>VHC</b>        | $x$ T        |       | 4                | CAD   | $+$ CLC         |
| <b>VRT</b>    | $\frac{1}{2}$                                                                           | 30,00             | $\times 2.0$ |       | $\ddot{\bullet}$ |       | $10,00 + 72,00$ |
| <b>VRT</b>    | 靐                                                                                       | 60,00             |              |       | ∔                | 82,00 |                 |
| <b>VRT</b>    | $\begin{array}{c} \begin{array}{c} \text{const}\\ \text{const} \end{array} \end{array}$ | 142,00            |              |       |                  |       |                 |
|               |                                                                                         |                   |              |       |                  |       |                 |

Na prática isto significa que o Dentista deve cobrar R\$ 142,00 por prótese total para fager frente a todos os seus compromissos.

## Isto significa que:

Se ele ficar um mês todo realizando apenas prótese totais receberá  $R\text{S}$  142,00  $\text{\textit{x}}$  80 =  $R\text{S}$  11.360,00 no total ou seja de  $CV$  tirando dai  $RS$ 6.560,00 de  $CVT$ , sobram R\$ 4.800,00 de GB, tirando RS 1.090,00 de CFC teremos  $RS$  3.710,00 de  $SPD$ , tirando  $RS$  1.110,00 de  $SPS$  teremos  $RS$ 2.600,00 de  $SPC$  que dividindo por 1,3 resulta em R\$ 2.000,00 de  $SP.$ exatamente onde se pretendia. CQD.

# DISCUSSÃO DOS RESULTADOS

## DISCUSSÃO DOS RESULTADOS:

Como nosso trabalho é eminentemente calcado em números, cálculos, tabelas e valores nada melhor que mostrar os resultados sob forma gráfica (uma imagem, vale por mil palavras). Através dos mais variados tipos de tabelas e figuras que exporemos a seguir ficará claro num bater de olhos os resultados a que chegamos.

Fica fácil comparar as tabelas e principalmente as figuras, e concluir-se que nem todos os itens que formam o preço final do serviço odontológico contribuem de forma proporcional e que variações constantes destes também não causam aumento proporcional nos diferentes tipos de serviços.

A Tabela *Preços* 'l consiste na criação de uma tabela básica de preços, os códigos e serviços seguem os sugeridos pela Tabela Nacional de Convênios e Credenciados.

A Tabela Preços 2, mostra a Prova dos nove relativos a Tabela Preços 1, mostrando assim, que se realmente obedecermos aquele preços chegaremos ao Salário Profissional desejado.

Nas Tabela Preços *3* e Tabela Preços 4 fazemos exatamente a mesma coisa só que para obter valores mínimos, enquanto que nas tabelas *Tabela Preços 5* e *Tabela Preços 6* para valores máximos.

A Tnbela Preços 7 , mostra exatamente a fonnação de preços que servirá de base para uma série de alterações, visando mostrar o peso deste na composição do preço final.

Na Tabela Preços 8 e Figuras *Fi9 uva* Pveços 8 *A* e *Fieura* Pre\_ços 8 B, podemos observar que mesmo que os Custos Fixos do Consultório sejam reduzidos a metade, o seja variem 50%, seu peso no preço final de cada serviço varia de 5% a 12% e que esta variação é muito mais significativa nos serviços clínicos que nos protéticos que atingem no máximo 7% nestes últimos. É interessante observar que quanto menor o **CAO e CLC**  de um serviço, maior é a interferência dos **CFC** em seu preço finaL Outro que apresentou maior variação foi a consulta, 10,02%, justamente onde o **CAD** é menor, e o serviço que apresentou menor variação é a Prótese removível, 4,64%, justamente a que apresenta maior **CAD e CLC.** 

Na Tabela Preços 9 e Figuras Figura Preços 9 A e Figura Preços *9* B, simulamos uma redução de 100% nas contas de água, luz, telefone e outros encargos mensais. Isto pesaria no máximo em 10% do custo total, e iria repercutir de 0,93% a 2,27% nos preços finais dos serviços. Como vemos, estas variações são perfeitamente absorvidas no dia a dia não precisando sequer ser repassadas aos orçamentos.

A Tabela Preços 10 e Figuras Figura Preços 10  $\land$  e Figura Preços 10 B, mostram que um item importantíssimo é o número de horas trabalhadas, os percentuais mostram que se o profissional dobrar o seu tempo de atendimento poderá praticamente reduzir a metade o preços de seus serviços mesmo mantendo os demais itens constantes. Quanto mais o profissional trabalhar mais diluíra detenninados custos constantes (aluguel, impostos, taxas, mensalidades, etc.) barateando máximo valor individual de cada serviço.

A Tabela Preços 11 e as Figuras Figura Preços 11 A e Figura Preços 11 B, promovem uma redução de 50% no custo do material odontológico, e os resultados nos mostram que estes não são tão significativos como muitos apregoam. Um aumento no custo da limalha de prata ou do mercúrio representa no máximo 20% de aumento no preço final de uma restauração de amálgama. Nas próteses, sendo o custo protético maior, este percentil se reduz para menos de 10%. Assim sendo, economizar não é comprar um produto mais barato, utilizá-lo esporadicamente para gastar pouco e fazê-lo render mais que promoverá um ganho maior ao fim do mês.

Os custos laboratoriais Tabela Preços 12 e Figura Preços 12 A e Figura Preços 12 B mostram que produzindo-se uma alteração de 50% nos custos laboratoriais, esta contribuirá em média com uma alteração de 50% no preço final. De cada serviço de prótese. Convenhamos usar o protético integralmente como bode expiatório para justificar o preço de um serviço é um pouco de exagero.

Outro item que tem uma repercussão relativamente significativa no preço final é o T tempo gasto para a execução de cada serviço, a Tabela Preços 13 e as Figuras Figura Preços 13 A e Figura Preços 013 B.

A análise dos resultados deste item talvez seja o mais importante de todos pois mostra que a velocidade com a qual se executa um determinado serviço tem um peso muito grande no ganho finaL Dobrando-se a velocidade ou seja executando-se o serviço na metade do tempo inicial, é possível reduzir o preço final em média até 50%.

É aí que aqueles que se submetem a trabalhar por preços abaixo do vil, conseguem auferir algum lucro. Executando-se um volume grande de serviços em um lapso de tempo muito pequeno, (não importando a qualidade) é possível auferir um bom lucro. Este item quando associado a um aumento das H1M faz com que haja realmente um alteração significativa nos preços finais.

Nas Tabela Preços 14 e Figuras Figura Preços 14 A e Figura *Preços* 14 B retiramos os valores referentes ao Salário Profissional Social SPS.

Nas Tabela Preços 15 e Figuras Figura Preços 15  $A e$ Figura Preços 15 B retiramos os valores referentes ao Salário Profissional Social. SPS e ao Fator de Correção Salarial FCS.

Nas Tabela Preços 16 e Figuras Figura Preços 16 A e. Figura Preços <sup>16</sup> B alteramos simultaneamente no **Tempo T** de execução de cada serviço que foi reduzido ao meio e aumentamos em 20% as Horas Trabalhadas Mês HTM, isto mostrou que a alteração do Valor Real de Trabalho VRT é bastante significativa.

Já nas Tabela Preços 17 e Figuras Figura Preços 17  $A$  e Figura Preços 17 B alteramos simultaneamente os Custos Fixos do Consultório CFC, os Custos com Artigos Dentais CAD e o Custo Laboratorial CL, o que também levou a uma alteração considerável no Valor Real de Trabalho VRT.

Nas Tabela Preços 18 e Figuras Figura Preços 18 A e Figura Preços 18 B alteramos simultaneamente o Custo Fixo do Consultório CFC, o Custo com Artigos Dentais CAD e o Custo

Laboratorial CL, o Tempo T de execução dos serviços e as horas trabalhadas para assim observar o preço final dentro de uma situação próxima do real encontrado na maioria das clínicas.

Nas Tabela Preços 19 e Figuras Figura Preços 19 A e Figura *Precos* 19 B alteramos simultaneamente o Custos Fixos do Consultório CFC, o Custo com Artigos Dentais CAD o Custo Laboratorial CL, o Tempo T de execução dos serviços e as Horas Trabalhadas Mês HTM, além de não incluir o Salário Profissional Social SPS e o Fator de Correção Salarial FCS, para assim observar o preço final dentro de uma situação mais próxima do real encontrado na maioria das clínicas.

As Tabelas Preços 20 e Figuras Figura Preços 20 A e Figura Preços 20 B, fazem uma comparação entre os diversos tipos de alterações realizadas por nós, e mostram o que elas representam no Valor Real de Trabalho VRT.

As Tabelas Preços 21 e Figuras Figura Preços 21  $\land$  e Figura Preços 21 B, fazem uma comparação entre as alterações de Tempos e Custos, mostrando o que elas representam no Valor Real de Trabalho VRT. Aqui vemos claramente que, ao mexermos nos tempos, produzimos uma diferença muito maior que ao mexermos nos custos.

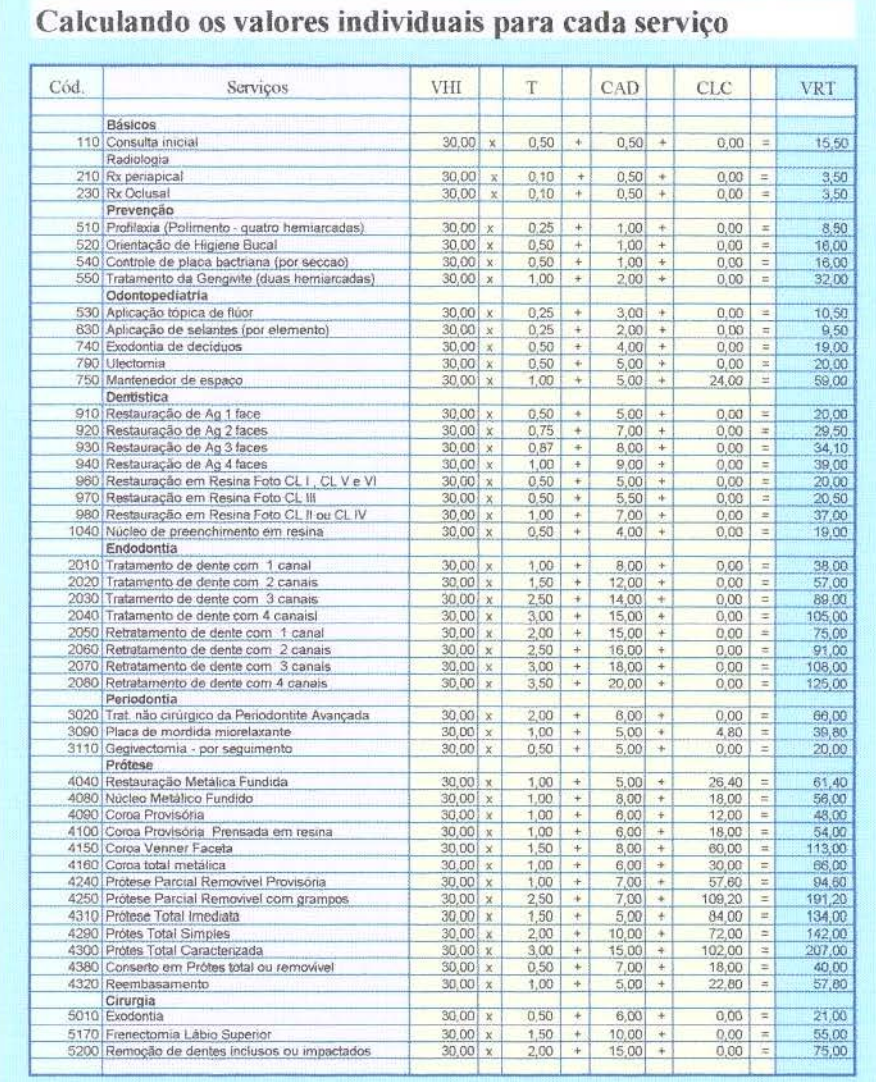

 $\mathbb T$ 

Imaginemos que o profissional fique o mês todo realizando apenas um determinado tipo de serviço, ao multiplicar seu valor individual Valor Real de Trabalho VRT pelo número de serviços executados em um mês, Unidade de Produção UP, teremos o Ganho Bruto Mensal GBM tirando daí os Custos de Artigos Dentais CAD, os Custos Laboratoriais CLC e os Custos Total Fixo C TF, teremos o Salário Profissional Dinâmico Corrigido SPDC. Tirando o Salário Profissional Social SPS, e dividindo-se por 1,3 teremos o Salário Profissional SP.

## Tabela Preços 2

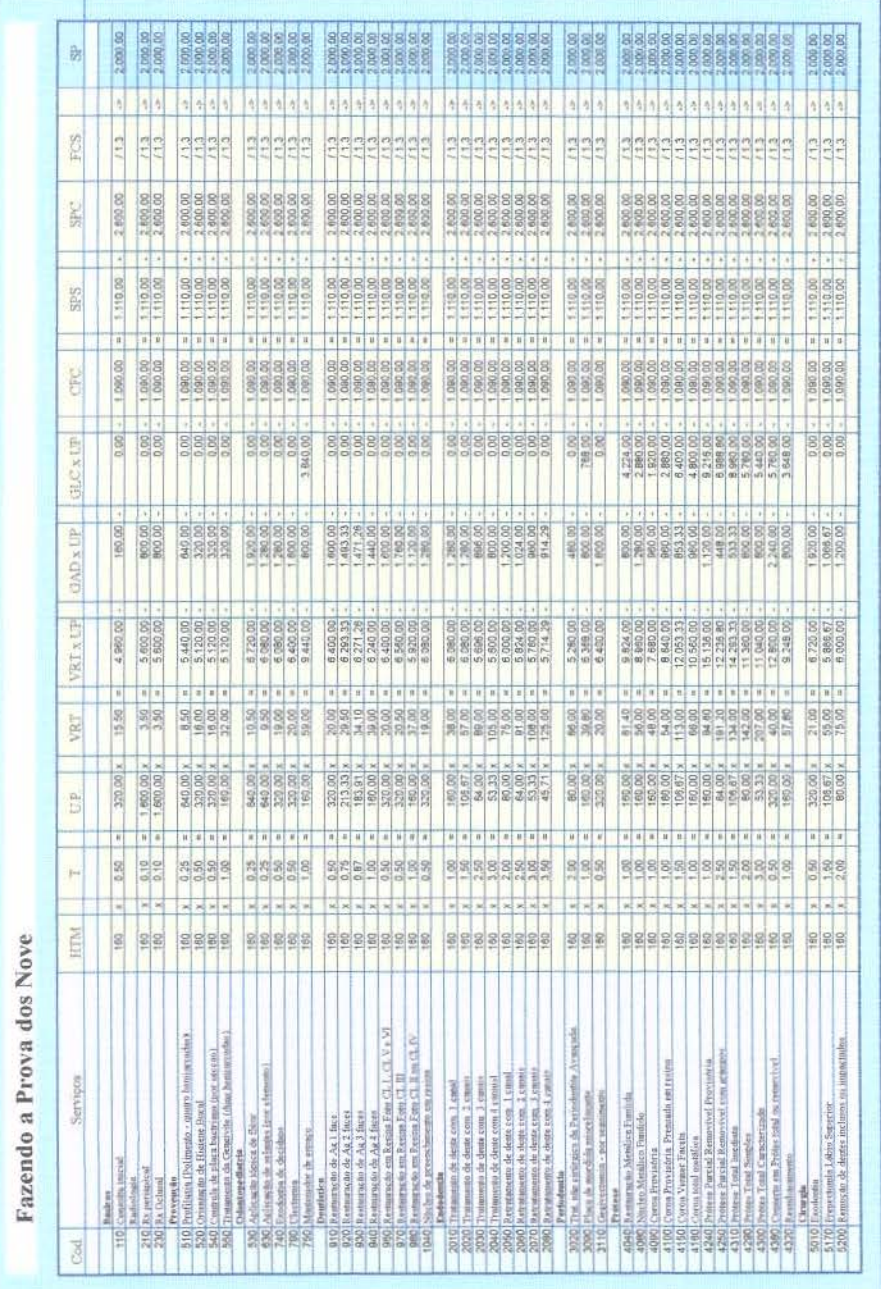

Vamos imaginar agora: o valor mínimo.

Suponhamos que o Dentista em questão seja uma pessoa muito simples e que almeje como salário integral (período integral)  $=$  R\$ 1.000,00 ou seja S PI = R\$ 1.000,00 pelo período de 160 horas trabalhadas  $mês$ , ou seja:  $HTM = 160$ 

Vamos colocar de IP,  $RP$  e IP =  $RS$  0,00 (zero reais) ou seja nada.

ou seja teremos como:  $SPD = RS 1.000,00$ 

corrigindo:  $SPDC = 1.300,00$ 

Vamos imaginar que o consultório ex tremamente simples e que custe R\$ 500,00 mês =  $CF = RS 500,00$ isto nos levará a um: CFC = R\$ 545.00  $VHC = (CFC + SPDC) / HTM$  $VHI = 1.300,00 + 545,00 / 160$  $VHI = 1.845,00 / 160$ 

## $VHI = 11,53$

Aplicando-se a tabela teremos:

## Tabela Preços 3

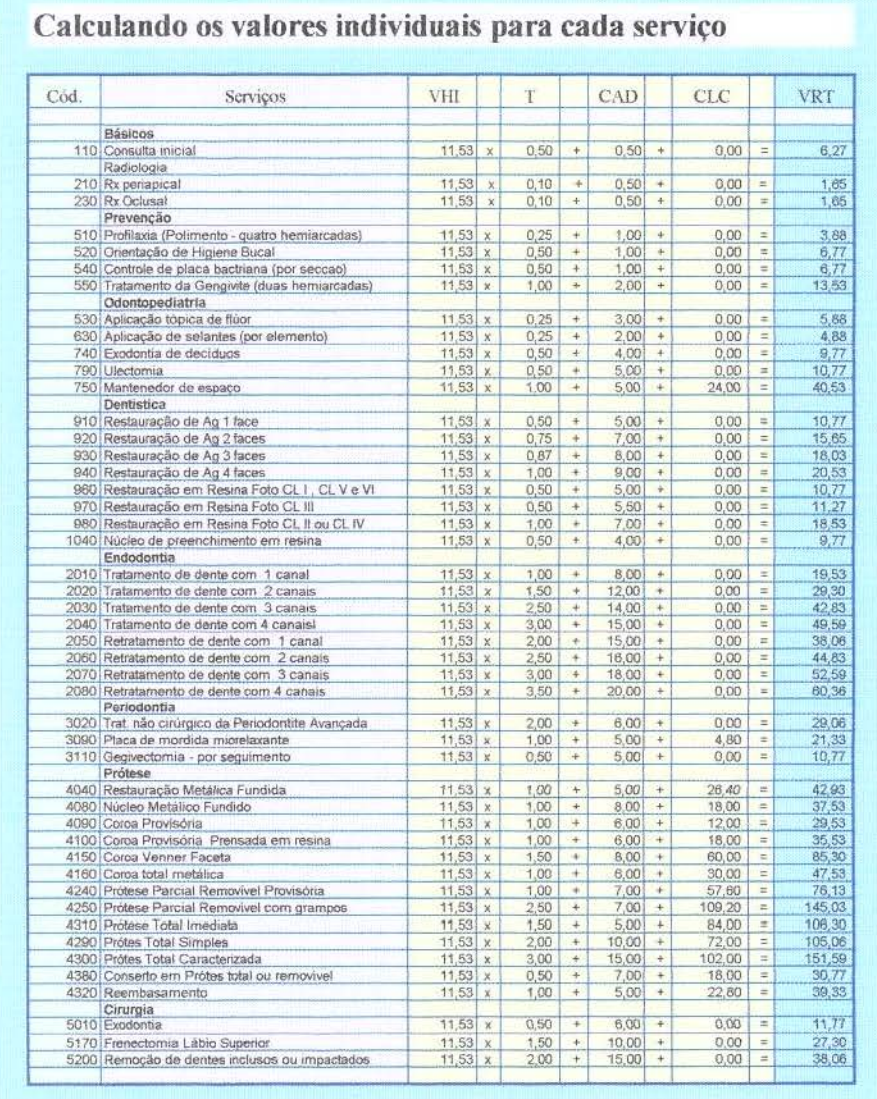

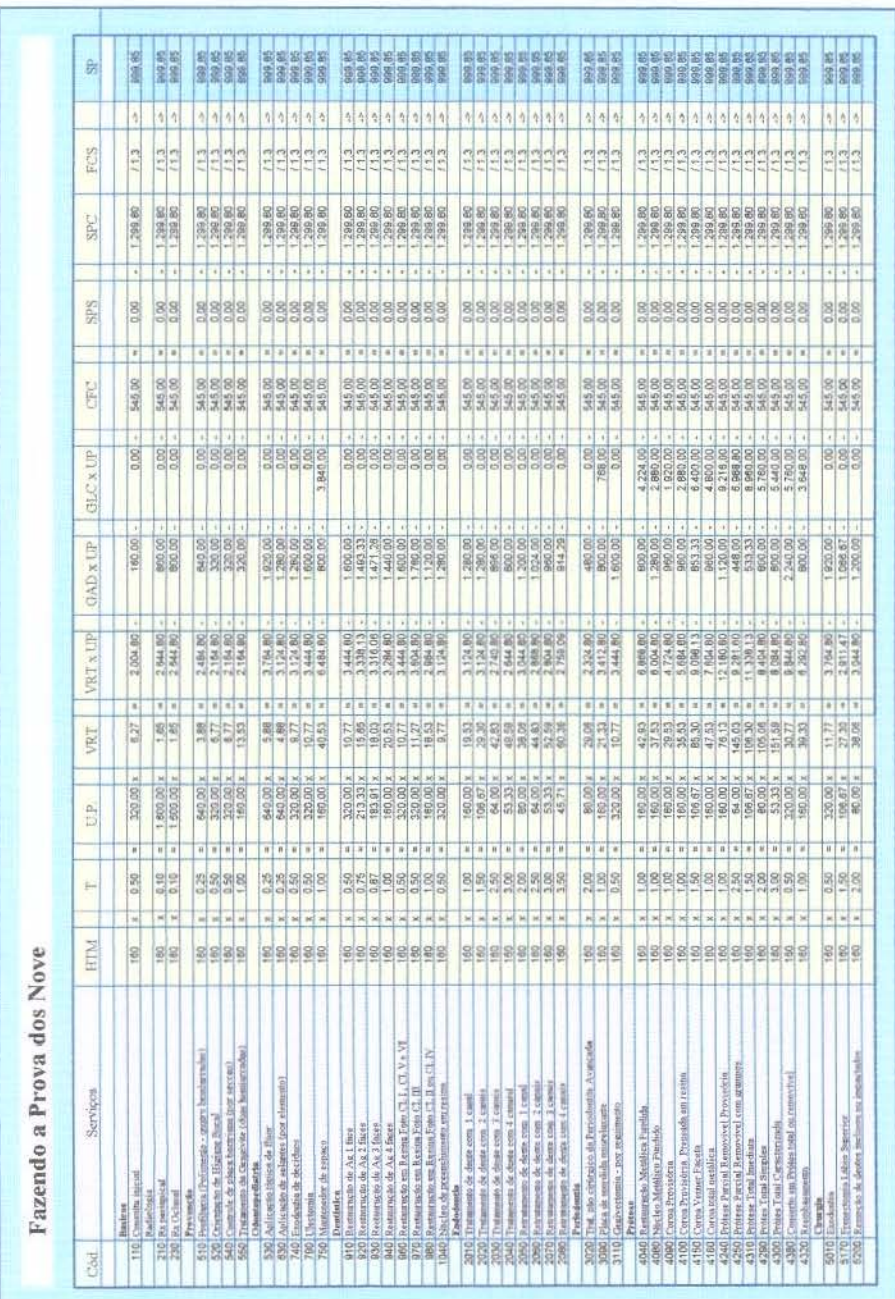

Vamos imaginar agora: o valor máximo.

Vamos supor que o Cirurgião Dentista em questão seja uma pessoa que almeje como salário integral R\$ 20.000,00.

 $SPI = RS$  20.000,00 pelo período de 160 horas trabalhadas mês HTM = 160

Vamos colocar a título de SS, SSC, RP e IP R\$ 2.000,00

ou seja teremos como:  $SPC = RS 26.000,00$ 

corrigindo:  $SPDC = 26.000, 00 + 2.000, 00$ 

Vamos imaginar que o consultório consuma R\$ 5.000,00  $m\hat{e}s = CF = RS 5.000,00$ 

isto nos levará a um:  $CFC = RS 5.450,00$ 

 $VHC = (CTF + SPDC) / HTM$ 

VHI =  $28.000,00 + 5.450,00 / 160 = 33.450,00 / 160$ 

### $VHI = 209,06$

Aplicando-se a tabela teremos:

## Tabela Preços 5

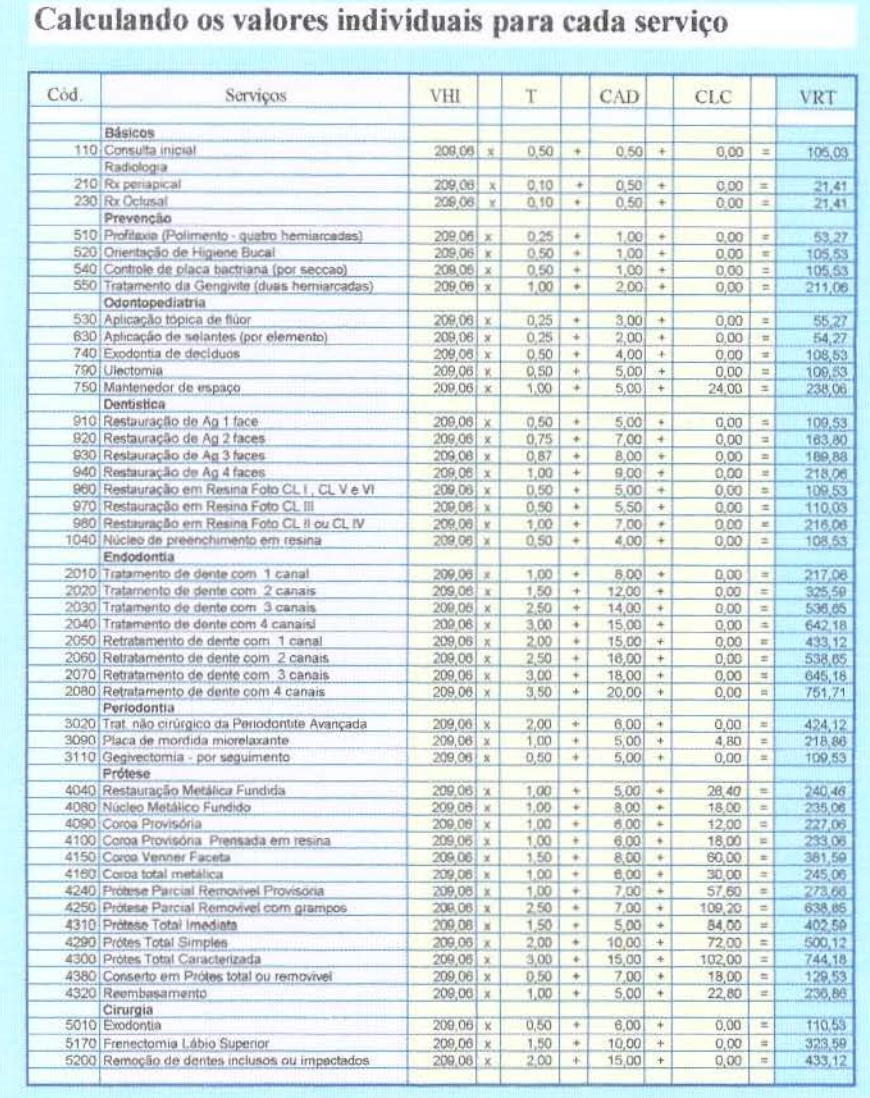
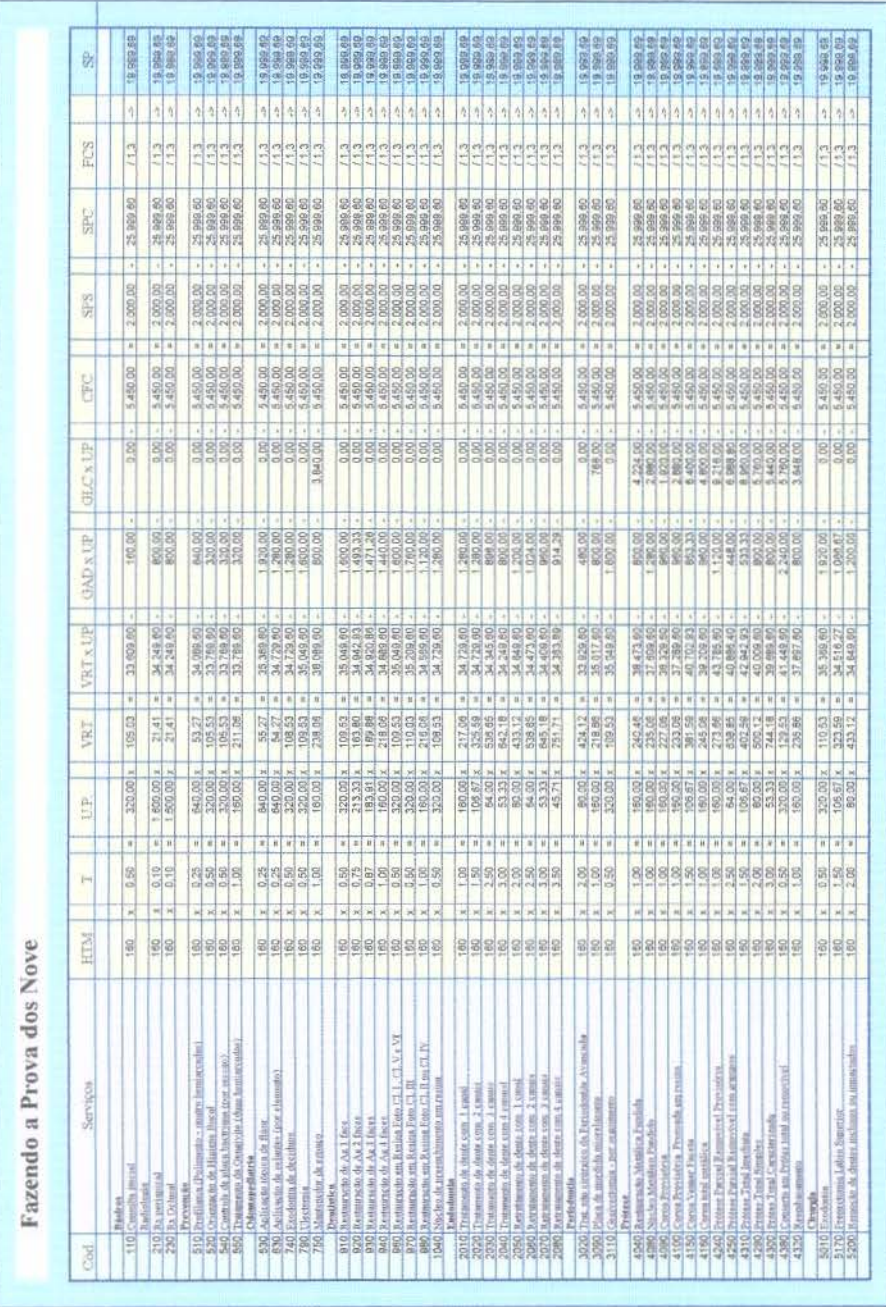

Ao fazermos algumas simulações, aumentado ou reduzindo alguns valores e mantendo os demais constantes verificaremos o peso de cada item no preço final de cada serviço.

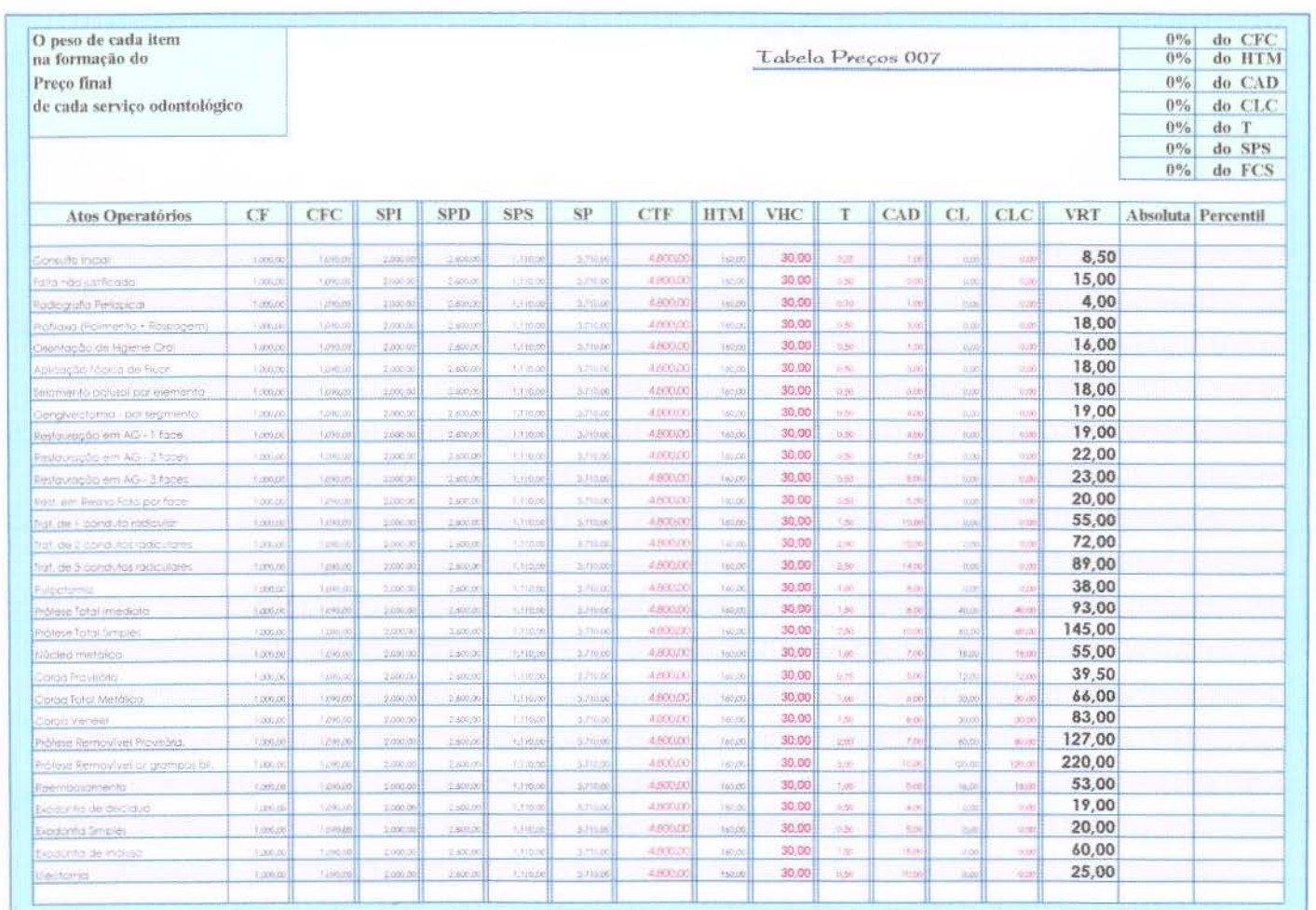

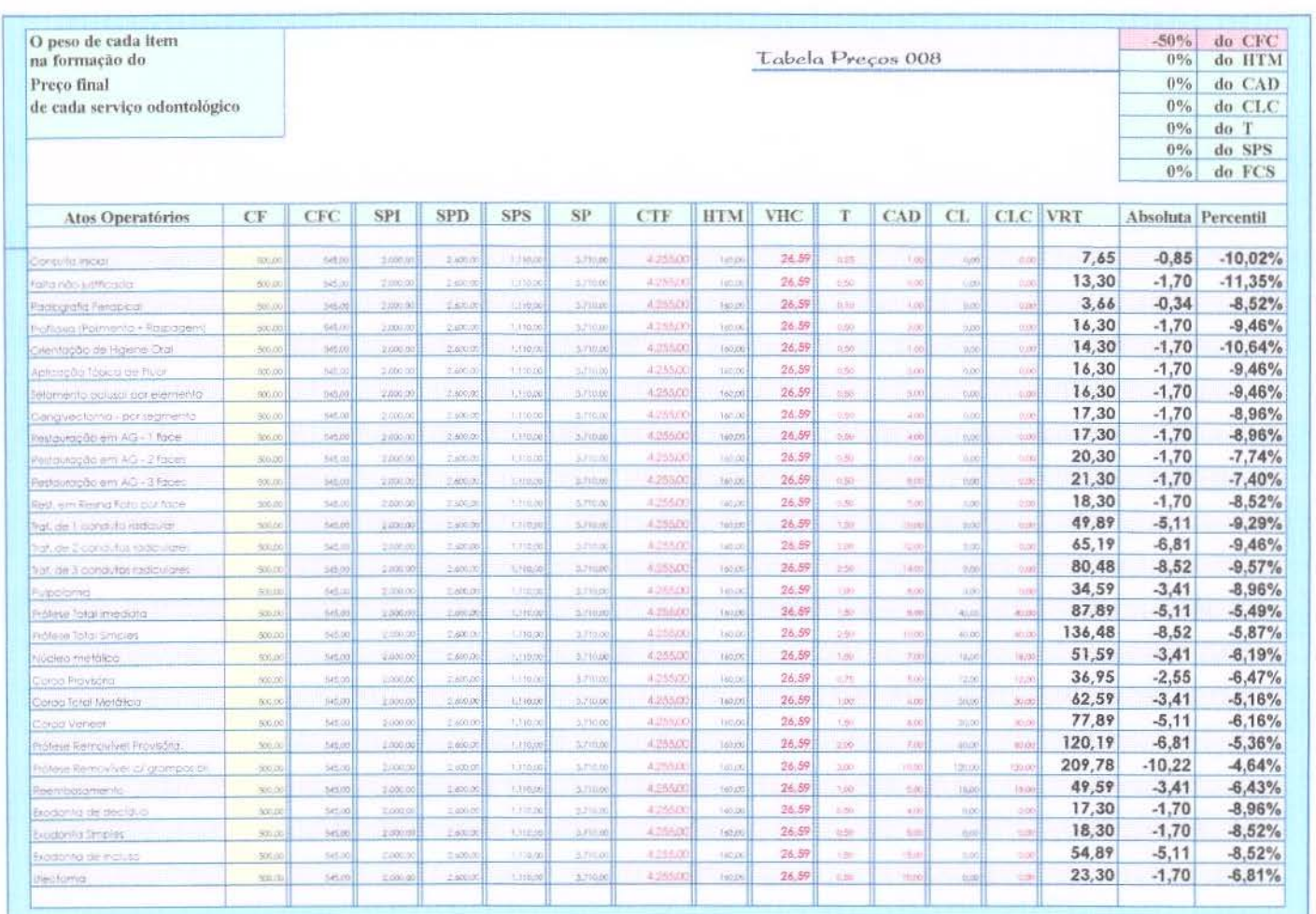

 $\overline{\text{O}}$ 

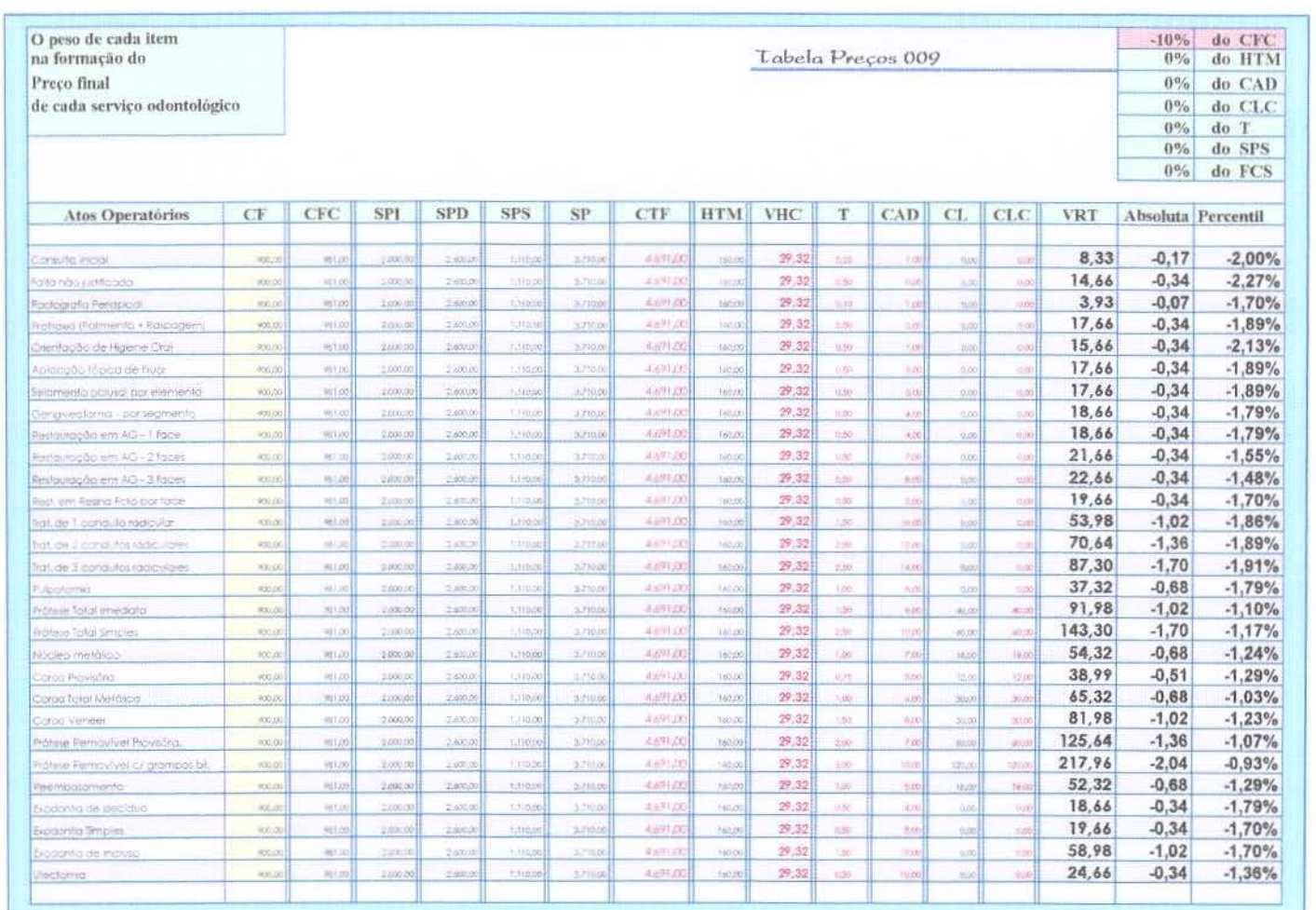

Ξ

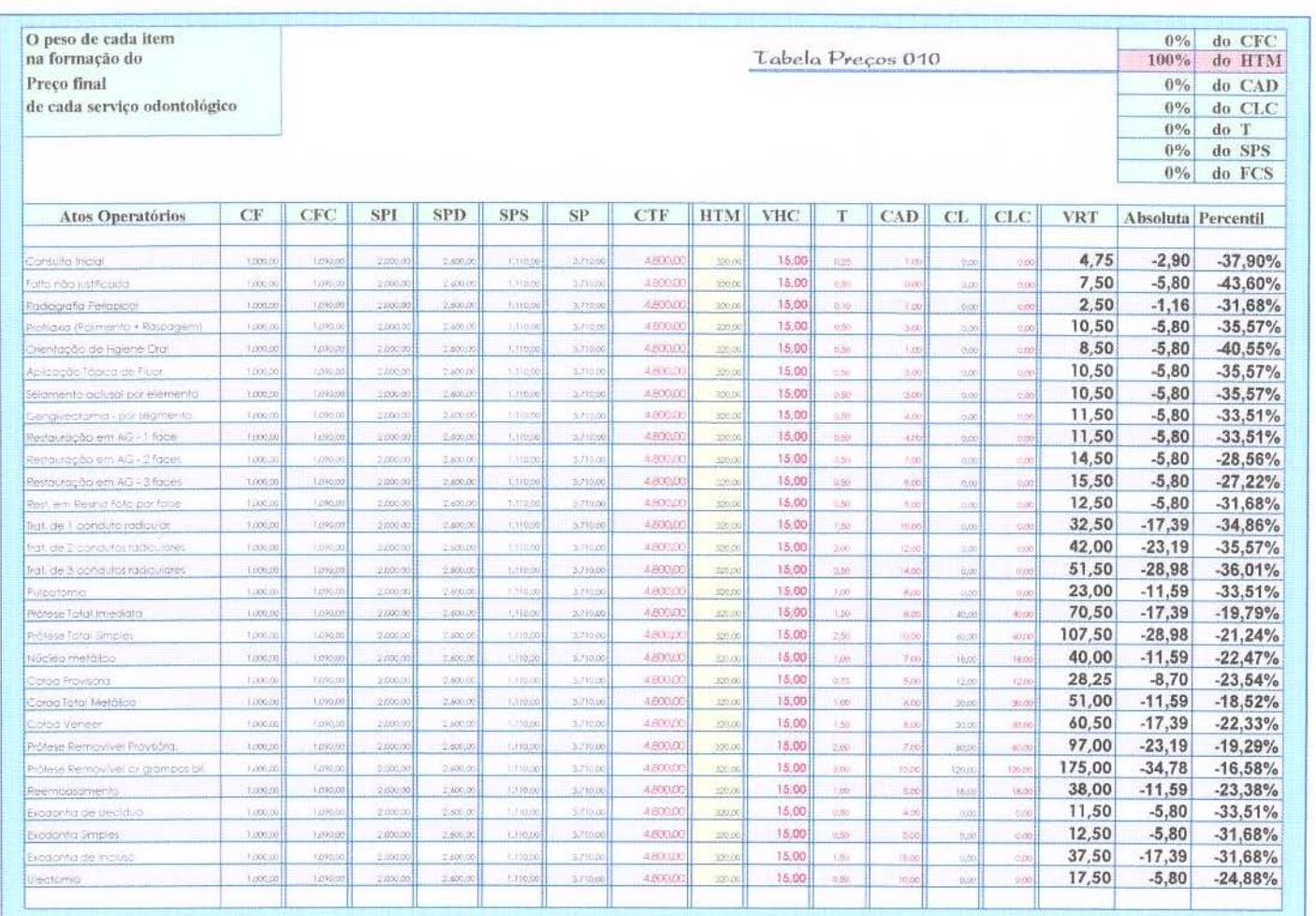

 $112\,$ 

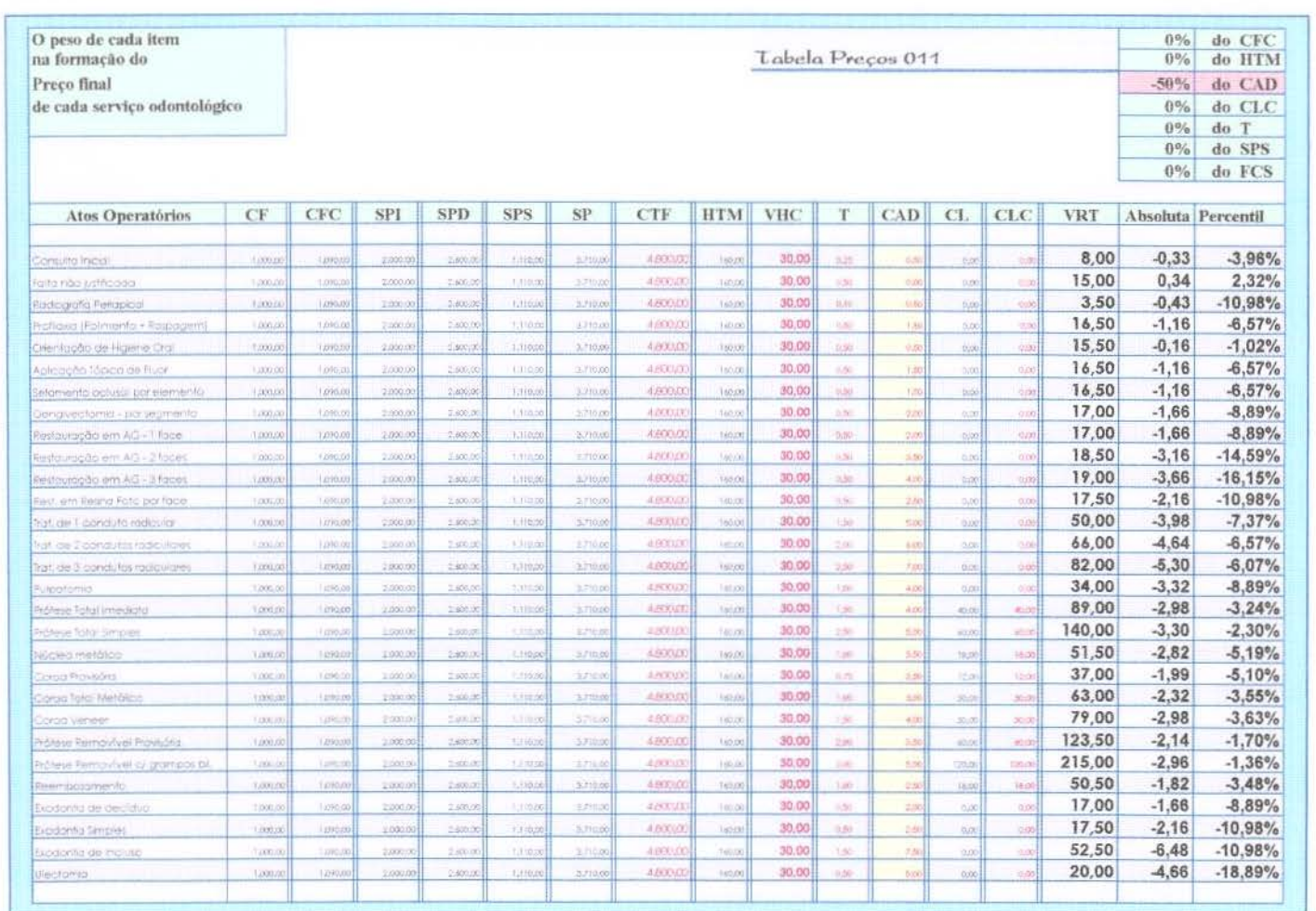

 $\overline{51}$ 

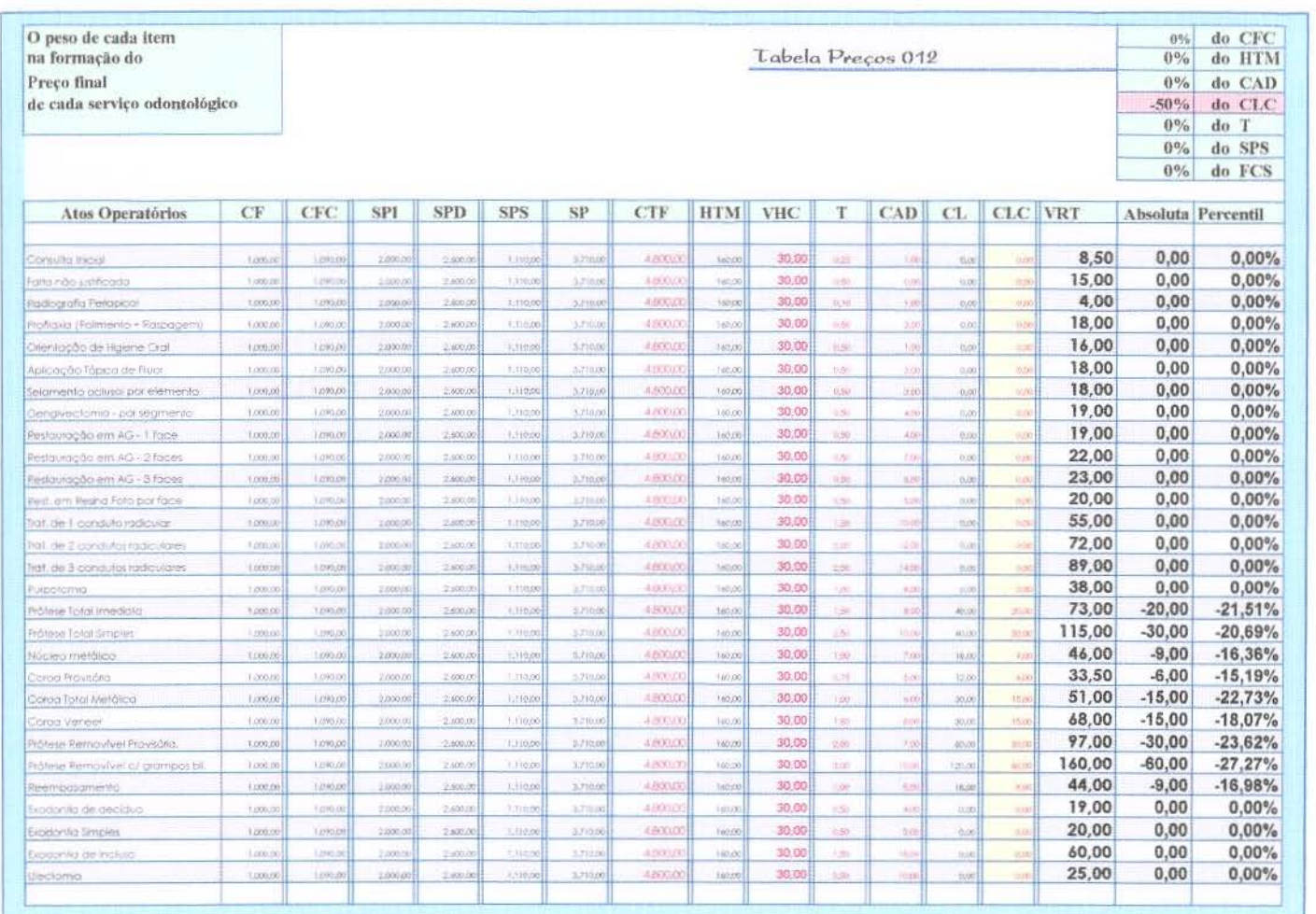

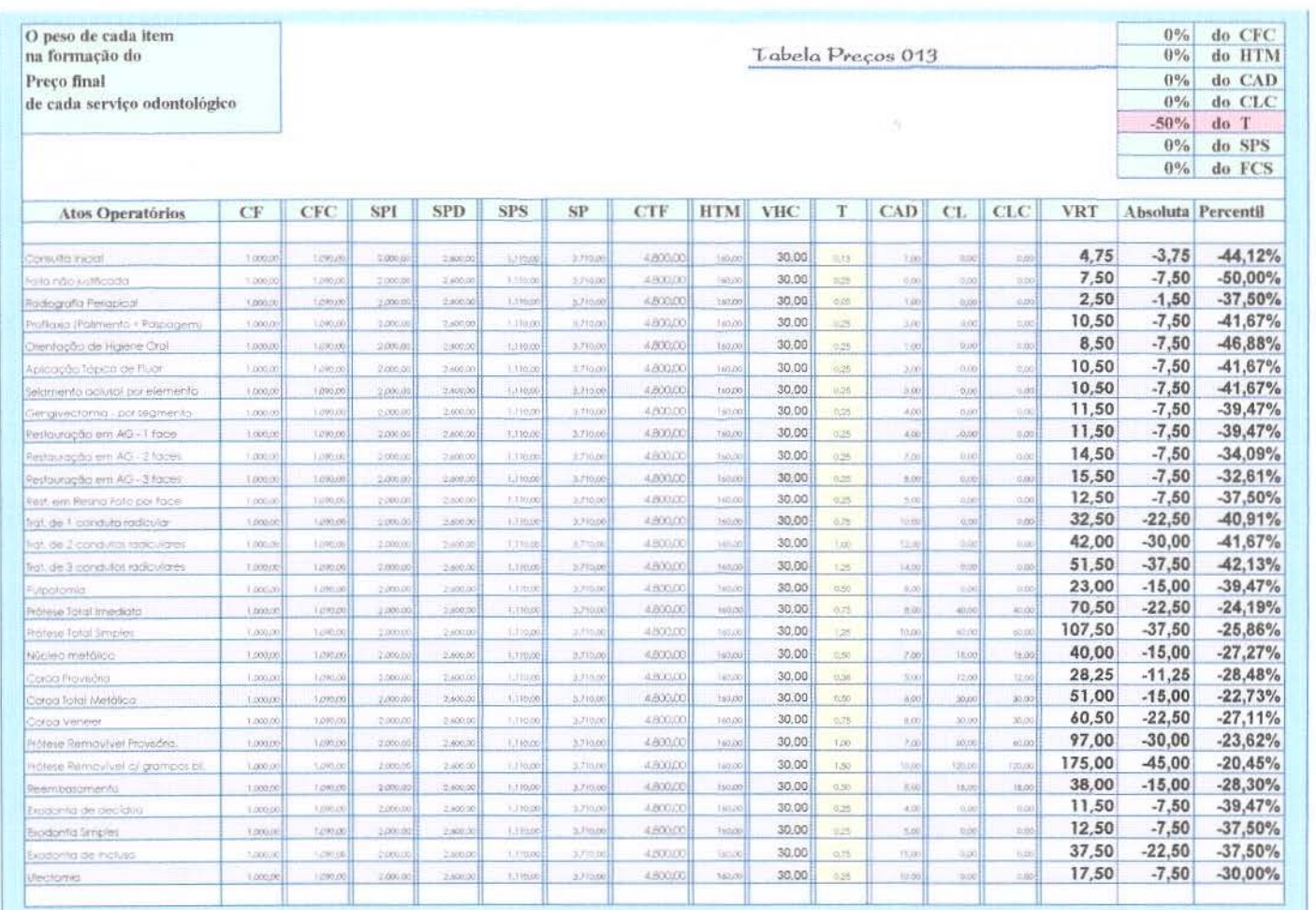

 $\Xi$ 

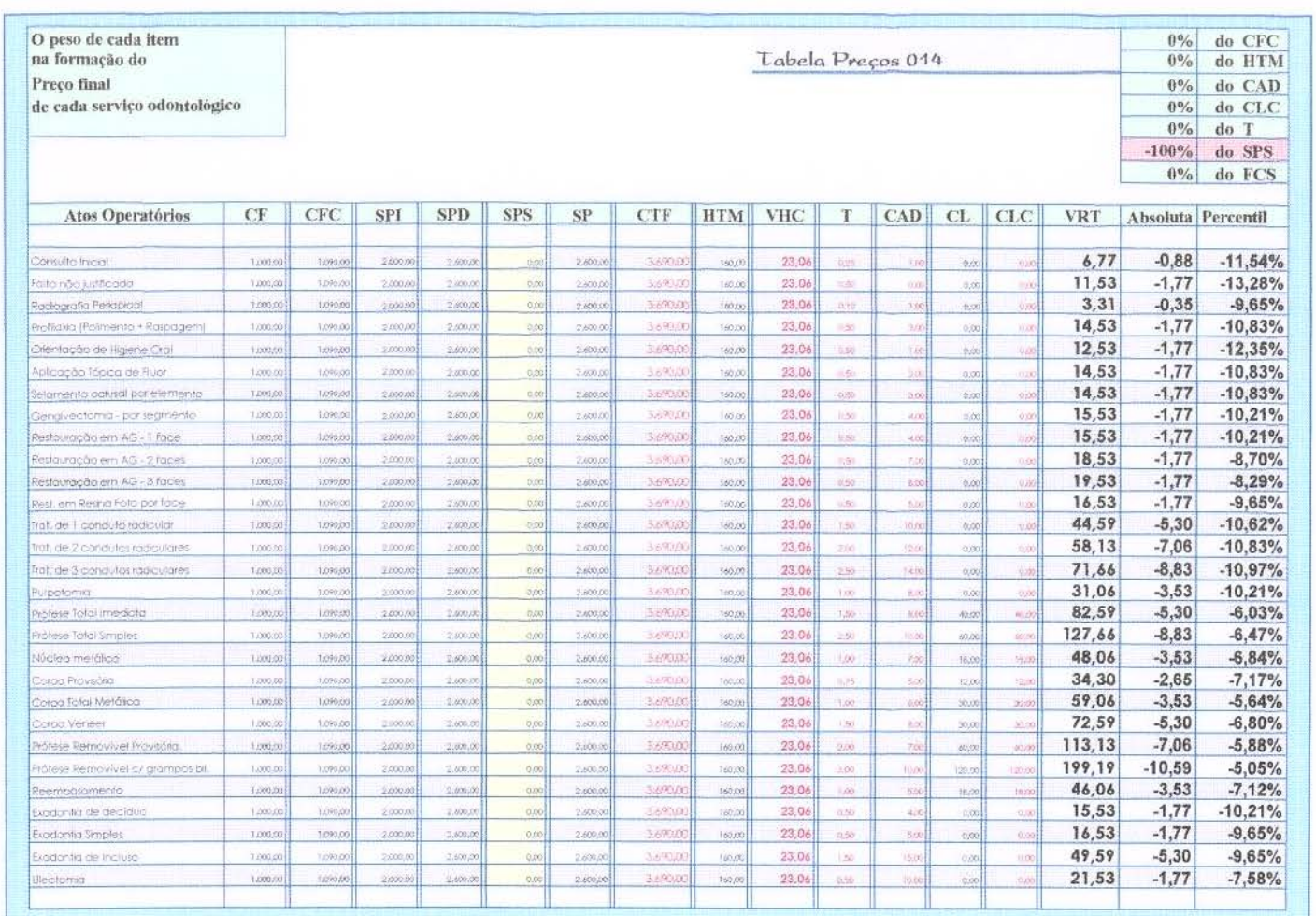

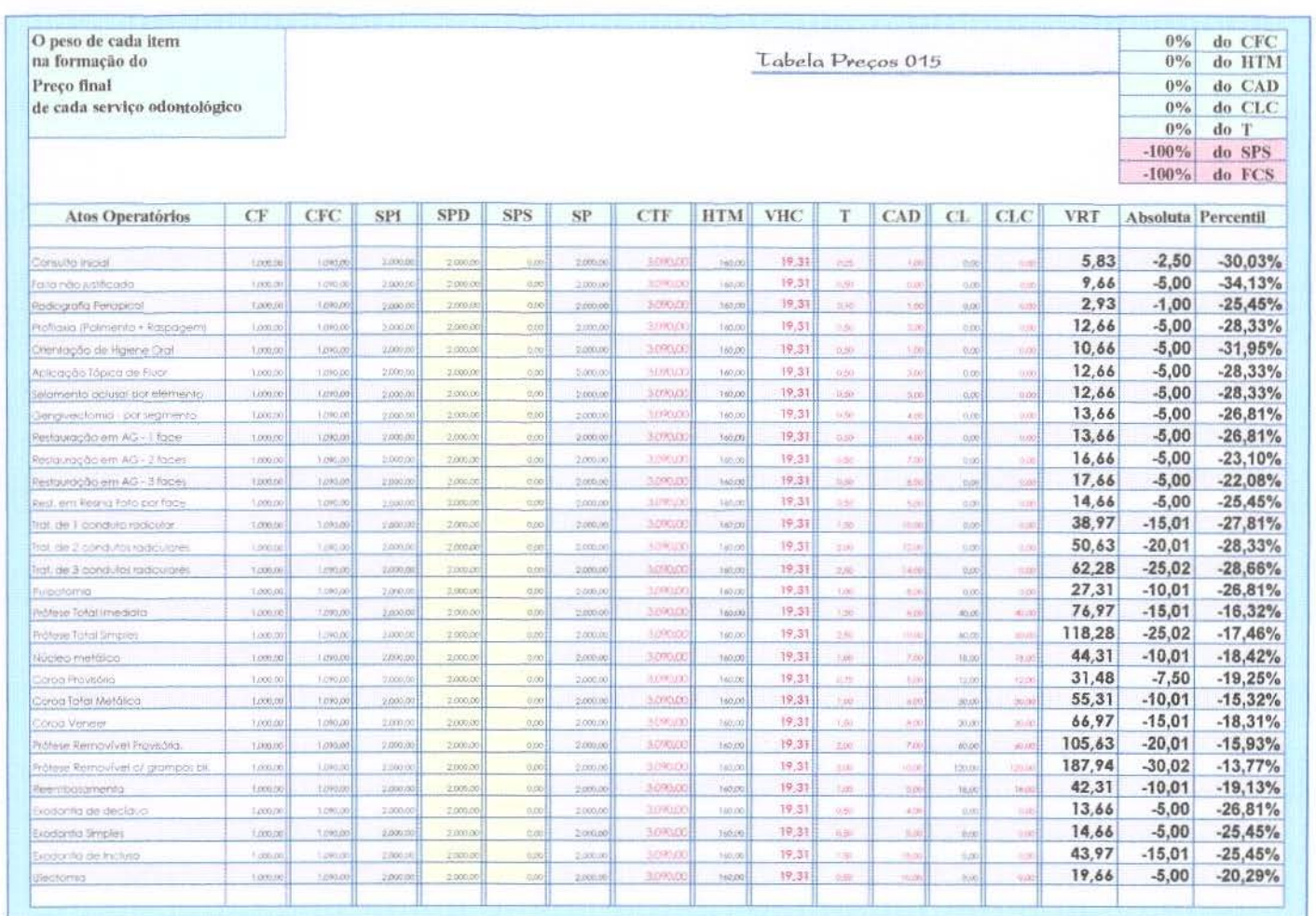

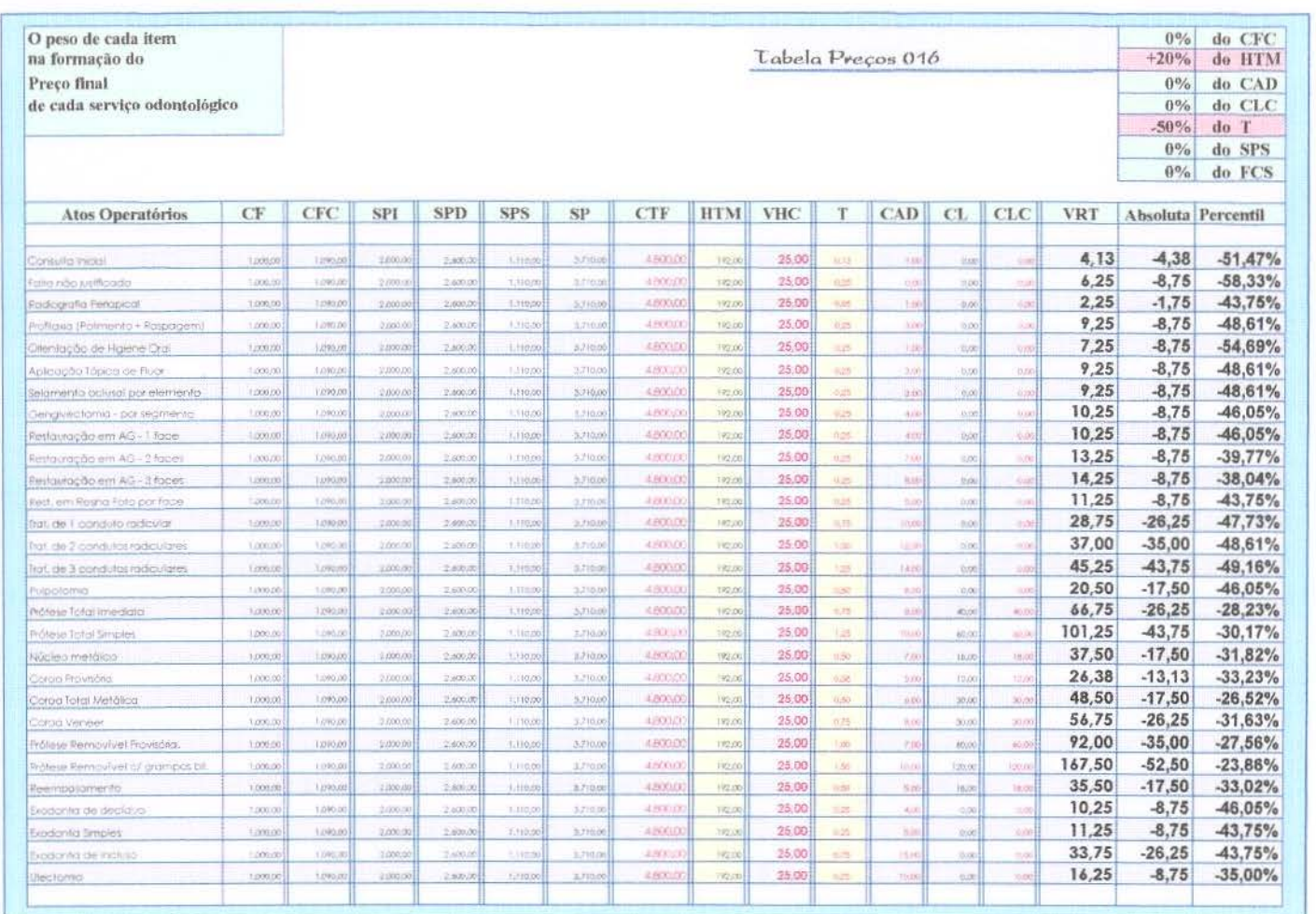

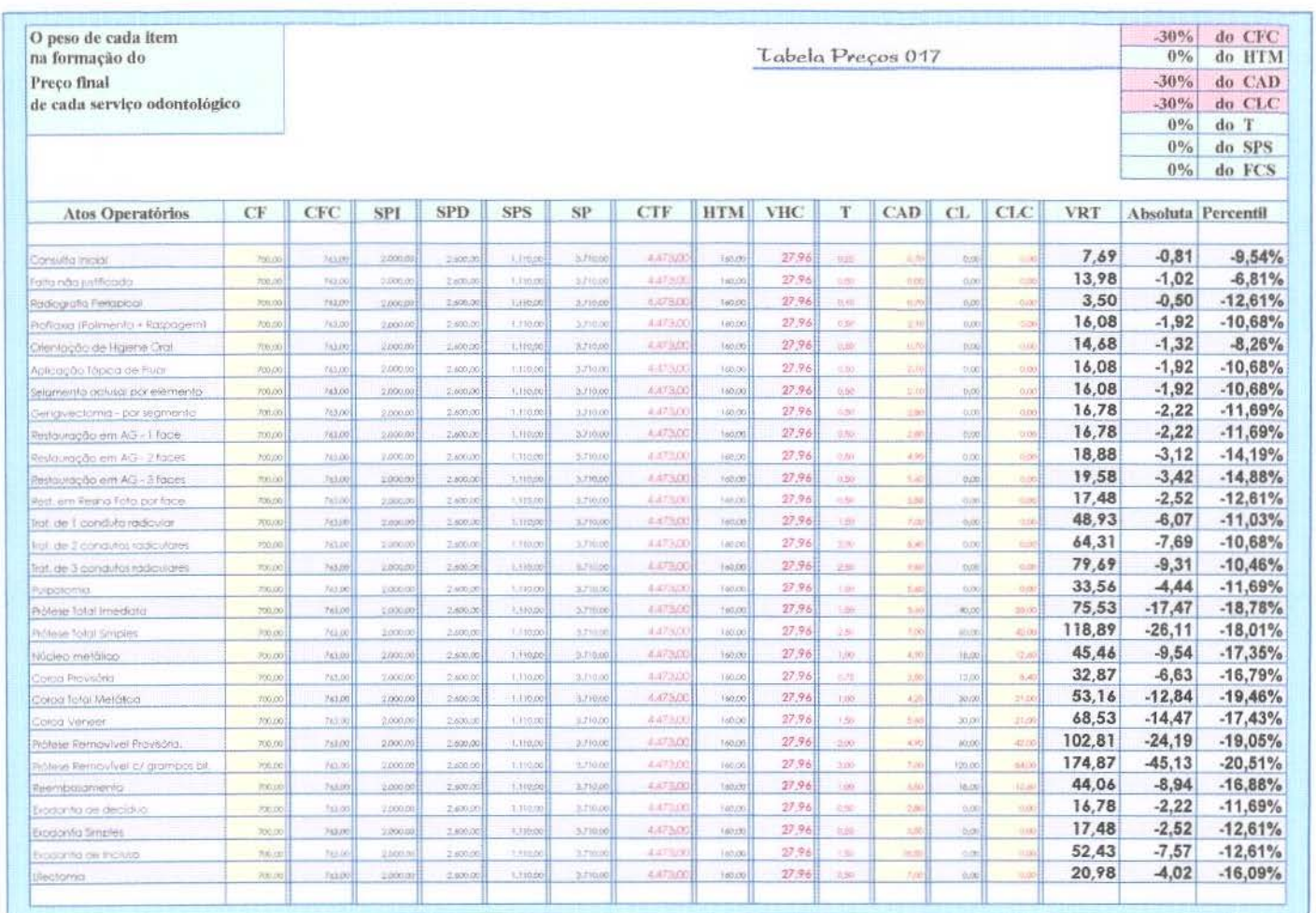

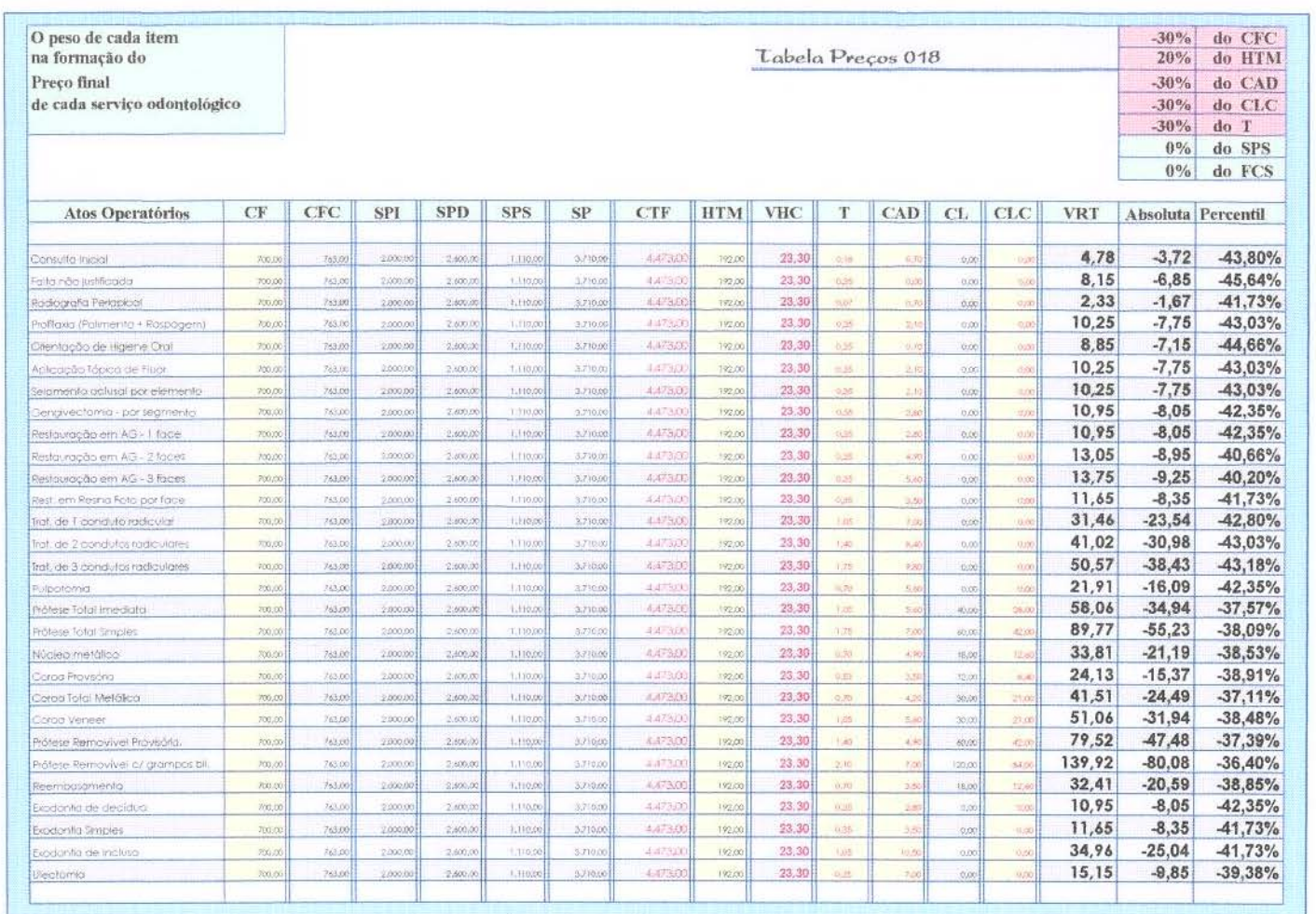

 $120\,$ 

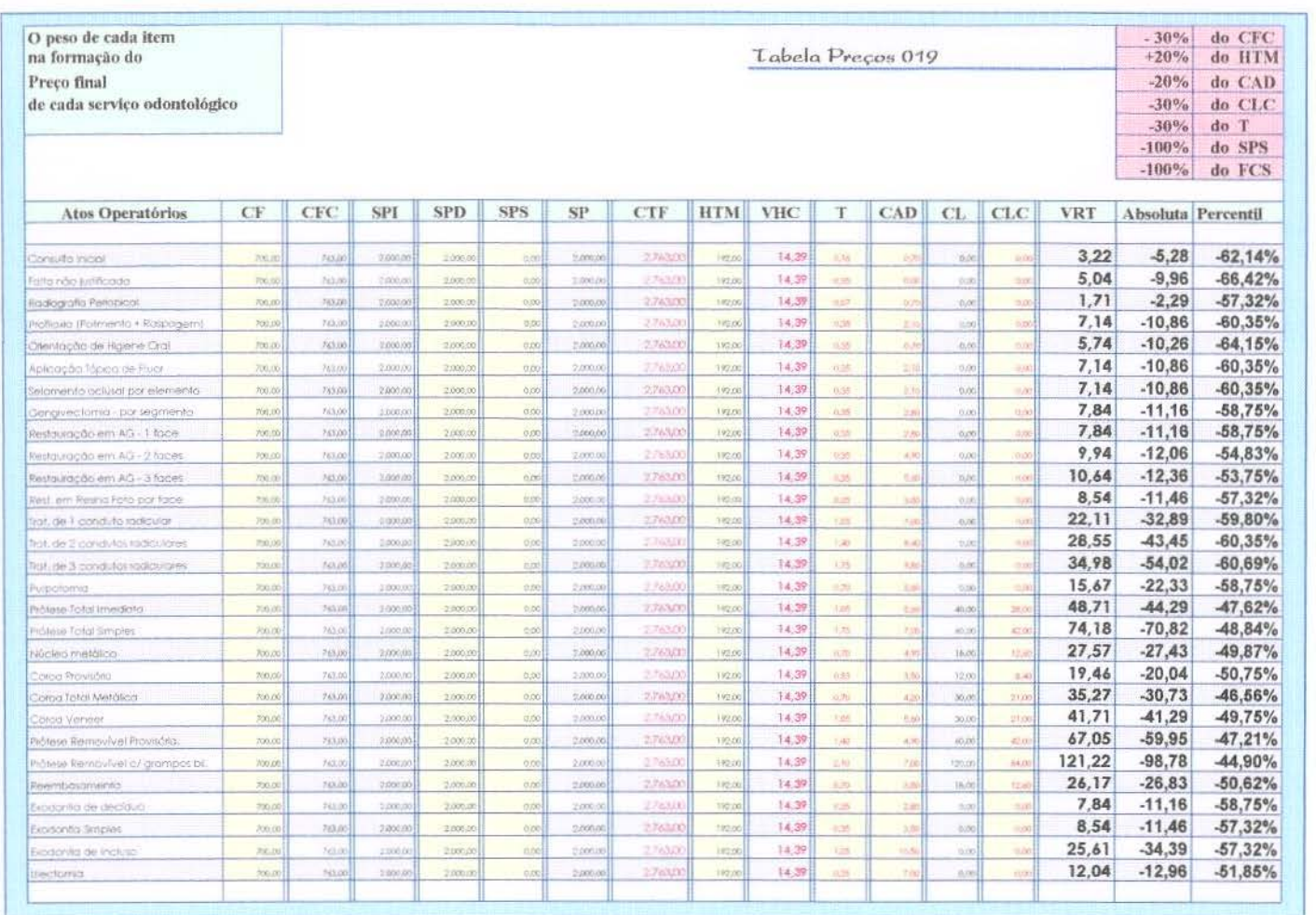

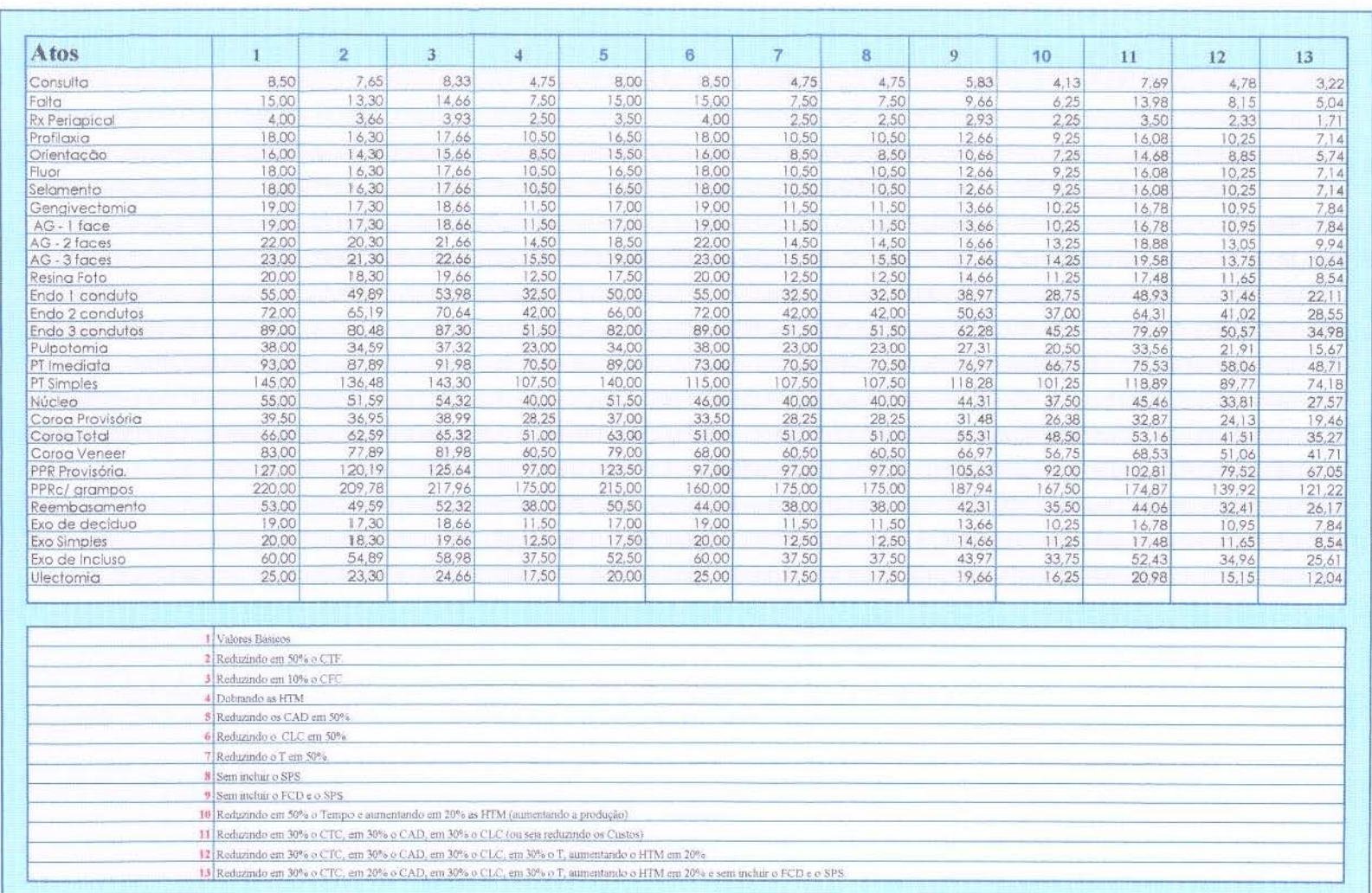

 $122\,$ 

## $Tabela$  Preços 21

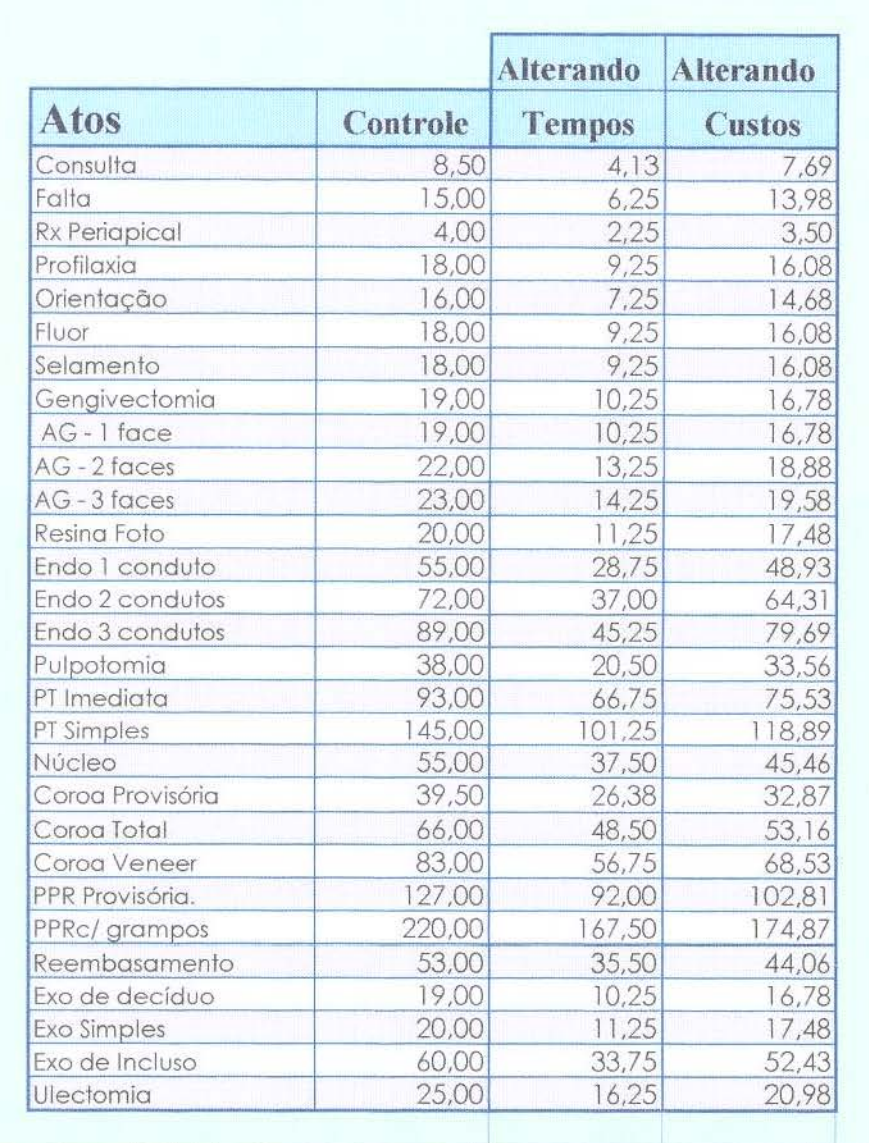

Figuras em forma de Gráficos:

Estes gráficos correspondem às respectivas tabelas de alterações de valores, mostrando o quanto cada um destes itens pesa na composição do preço final dos serviços odontológicos.

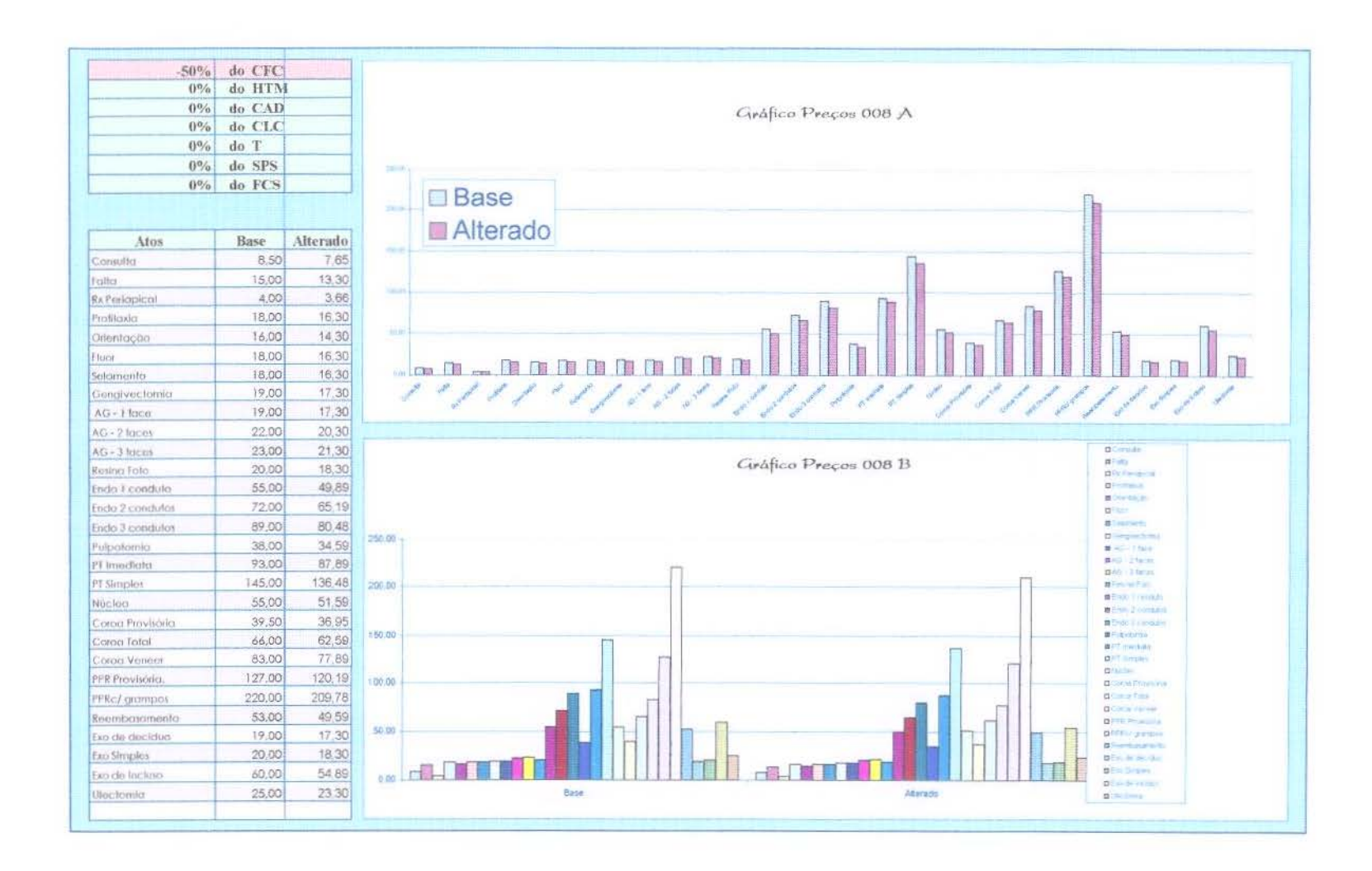

ä.

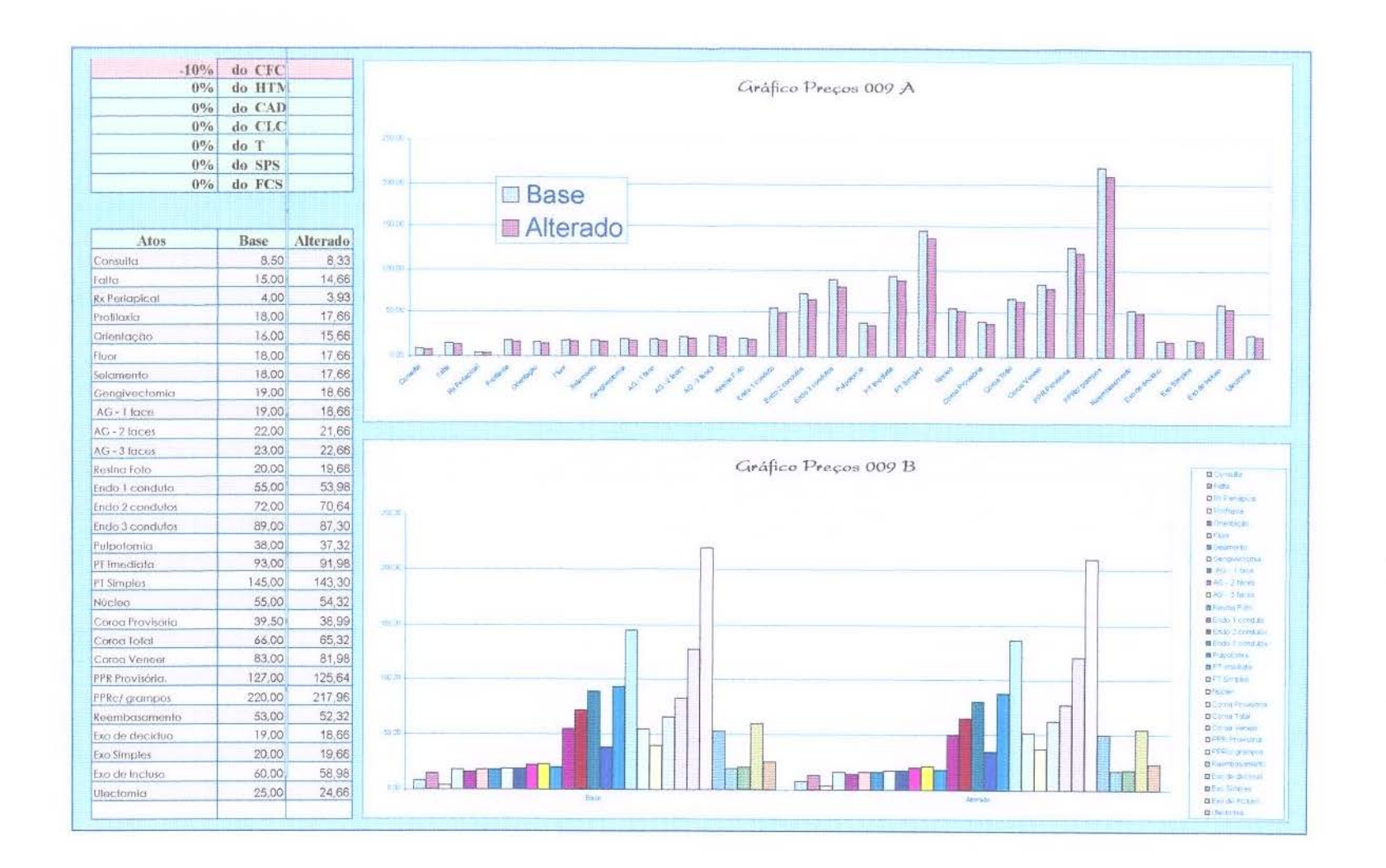

ä.

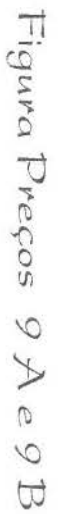

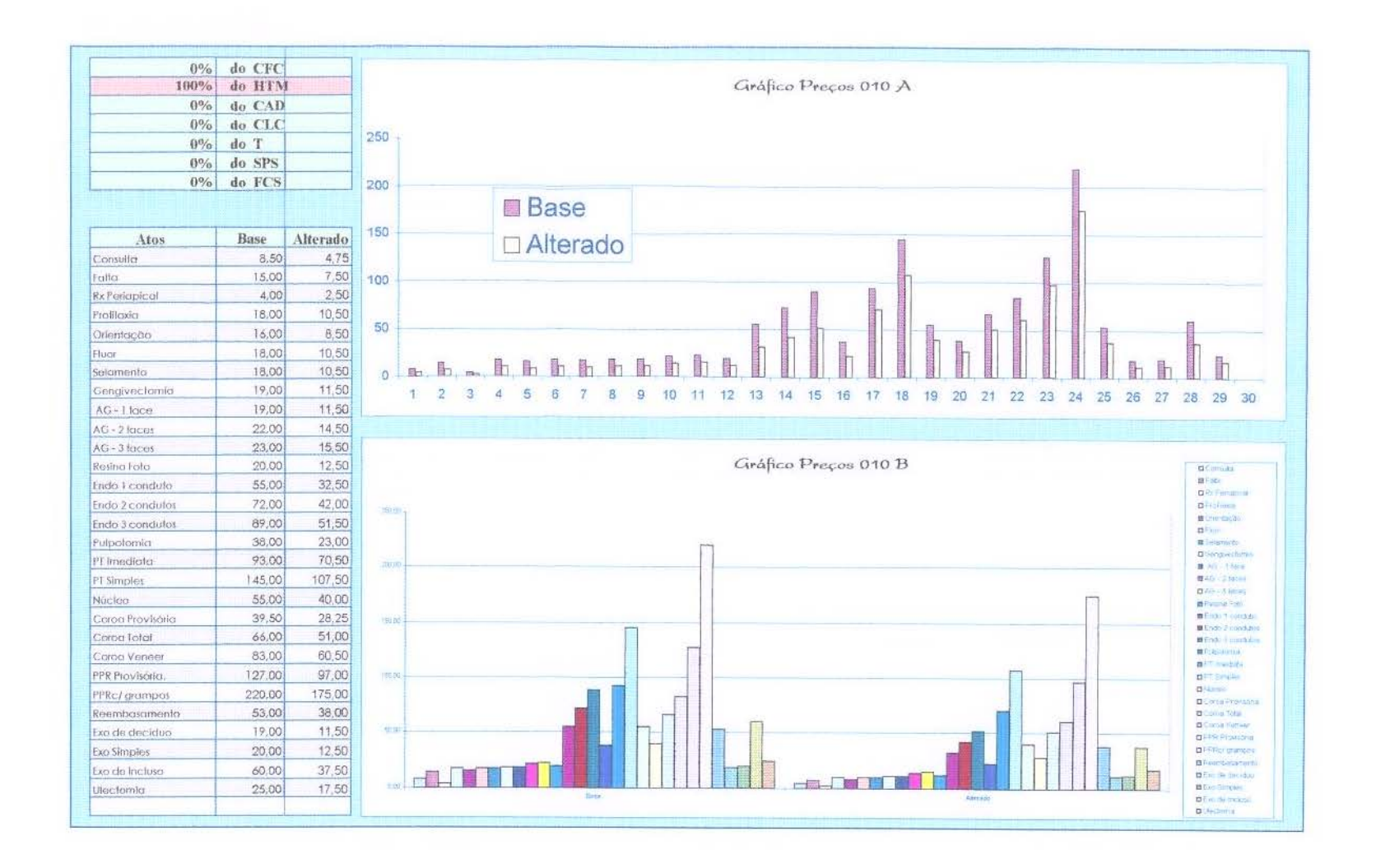

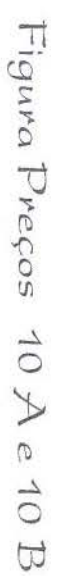

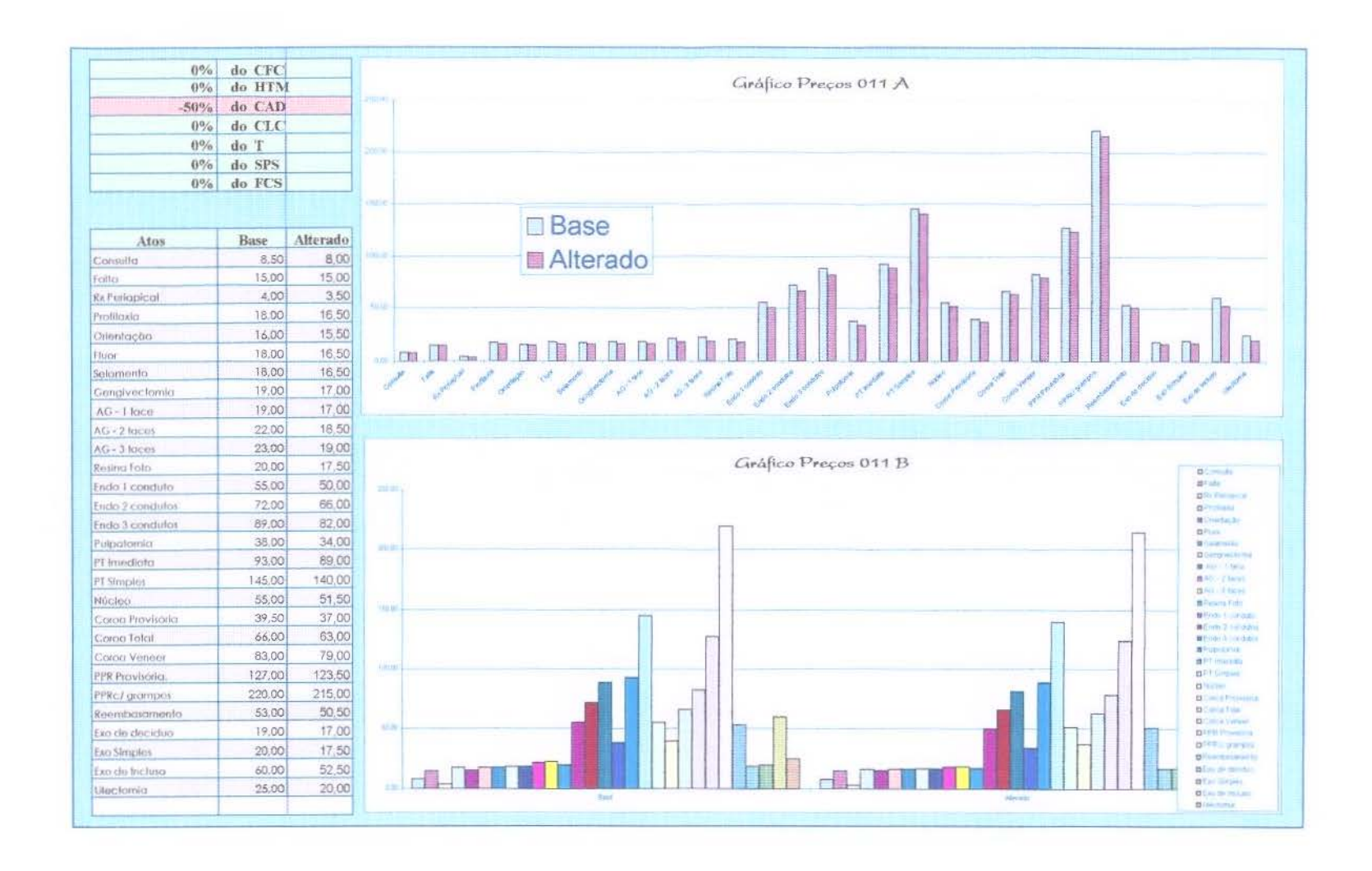

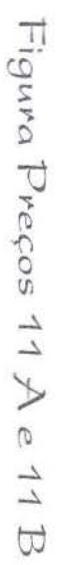

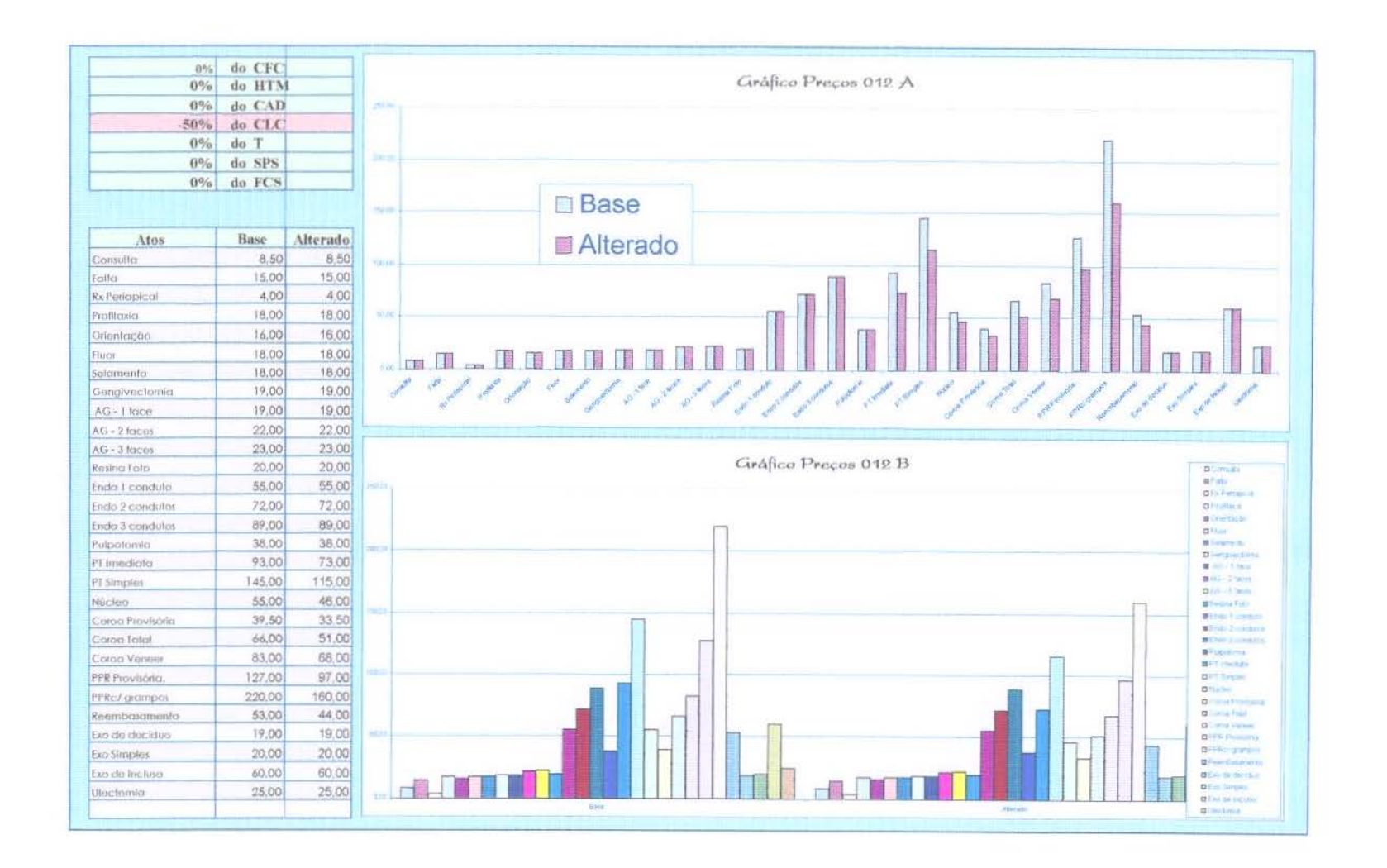

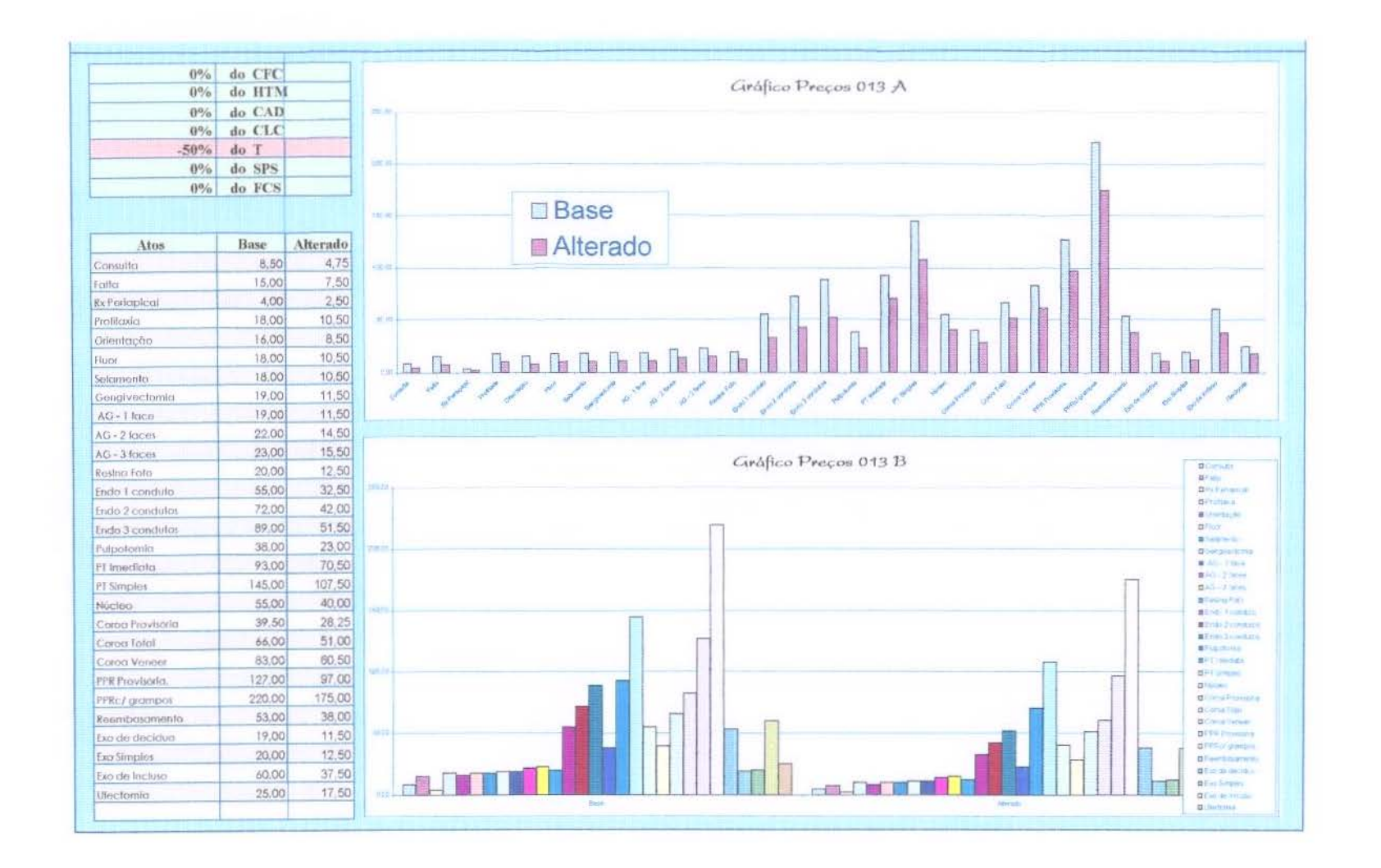

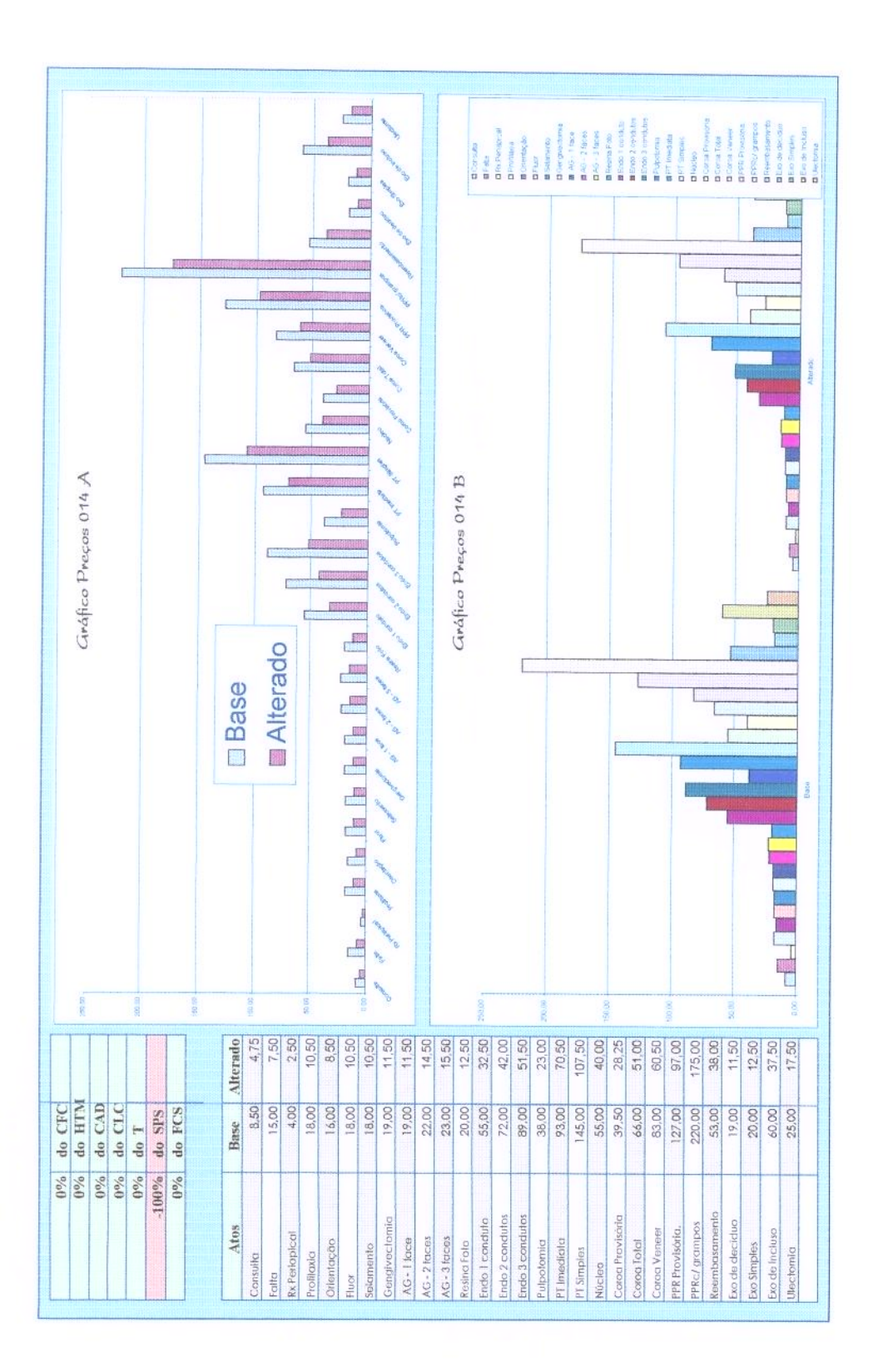

Figura Preços 14 A e 14 B

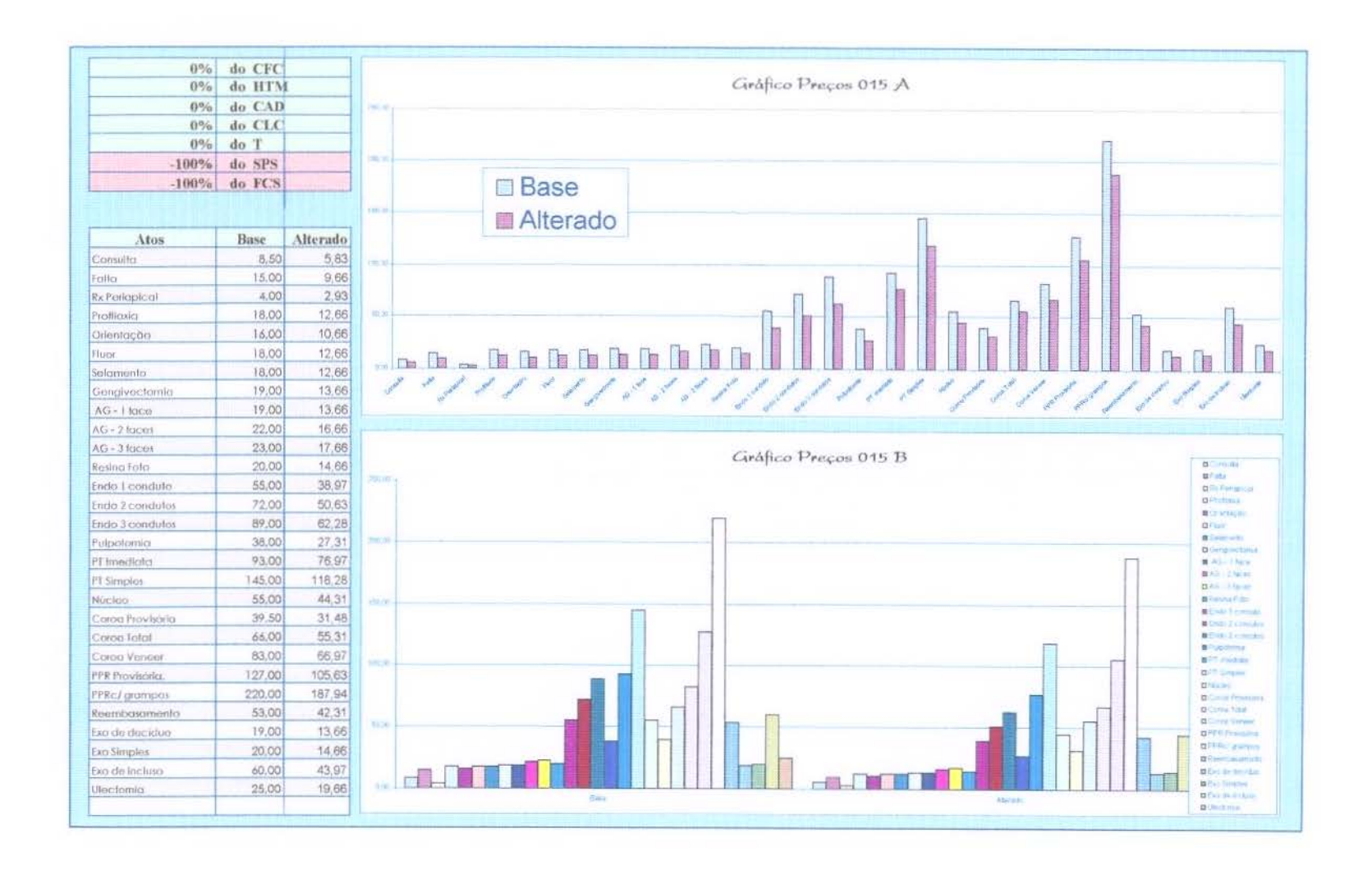

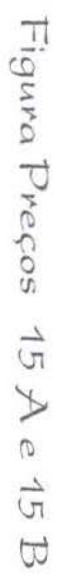

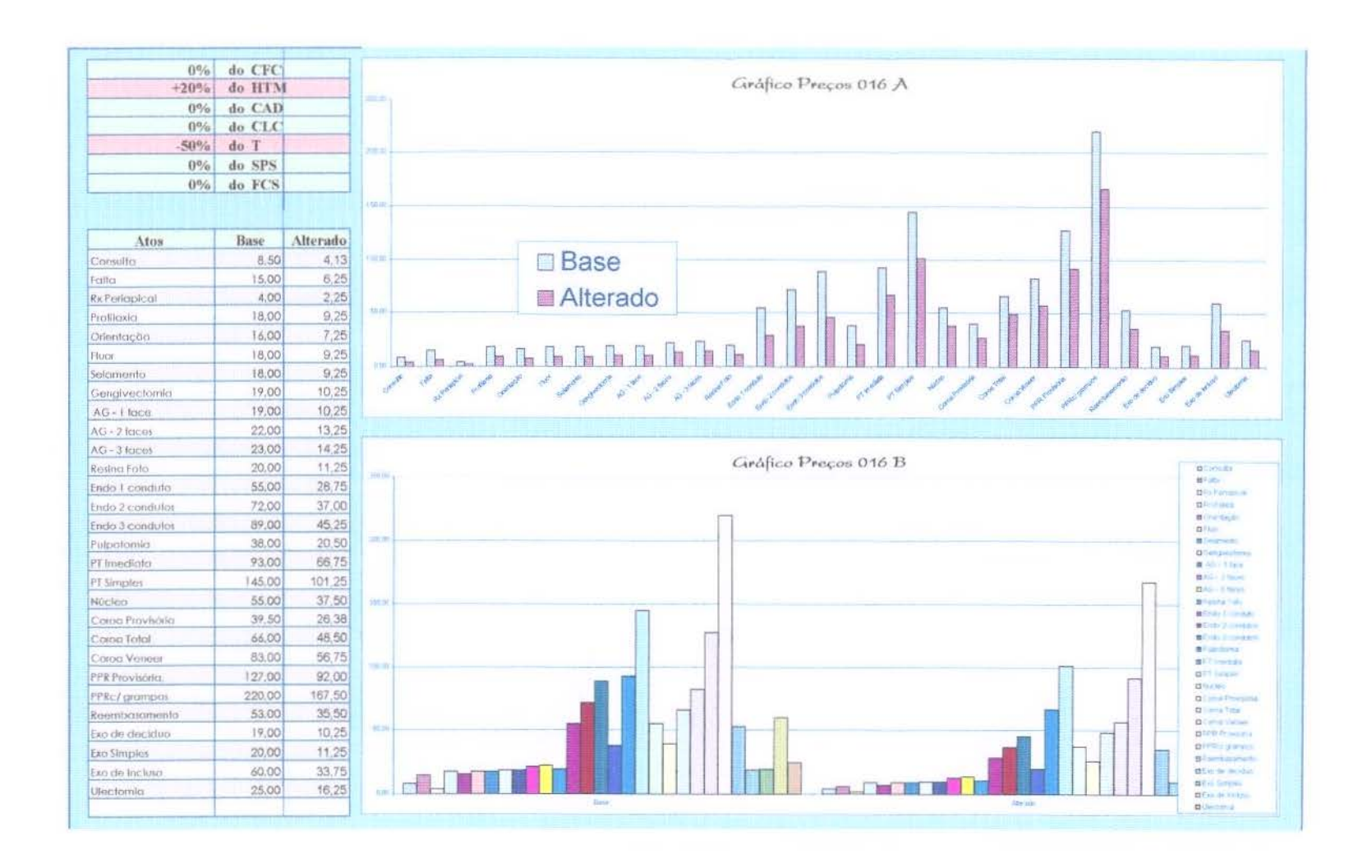

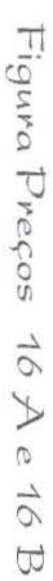

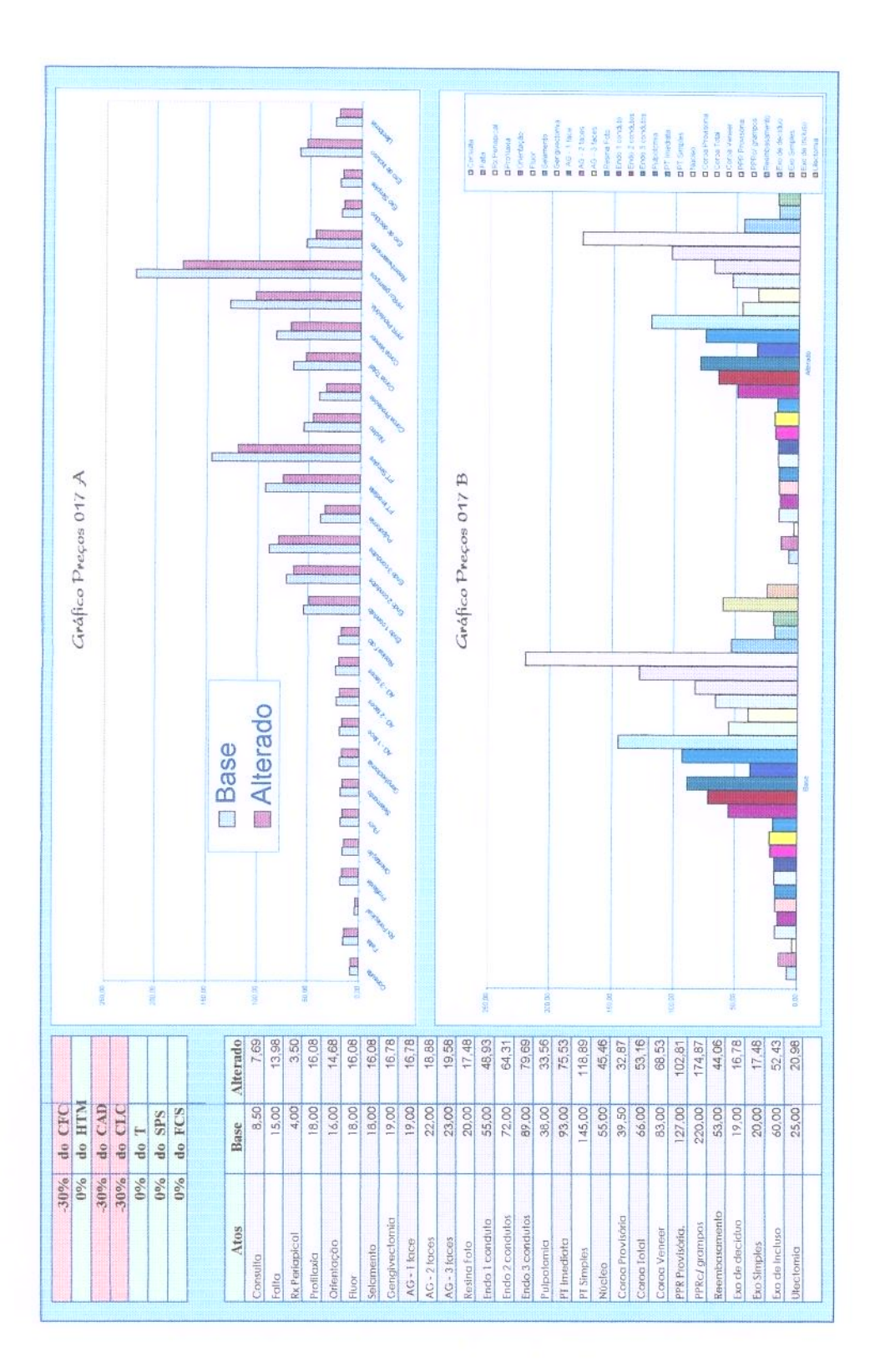

Figura Preços 17 A e 17 B

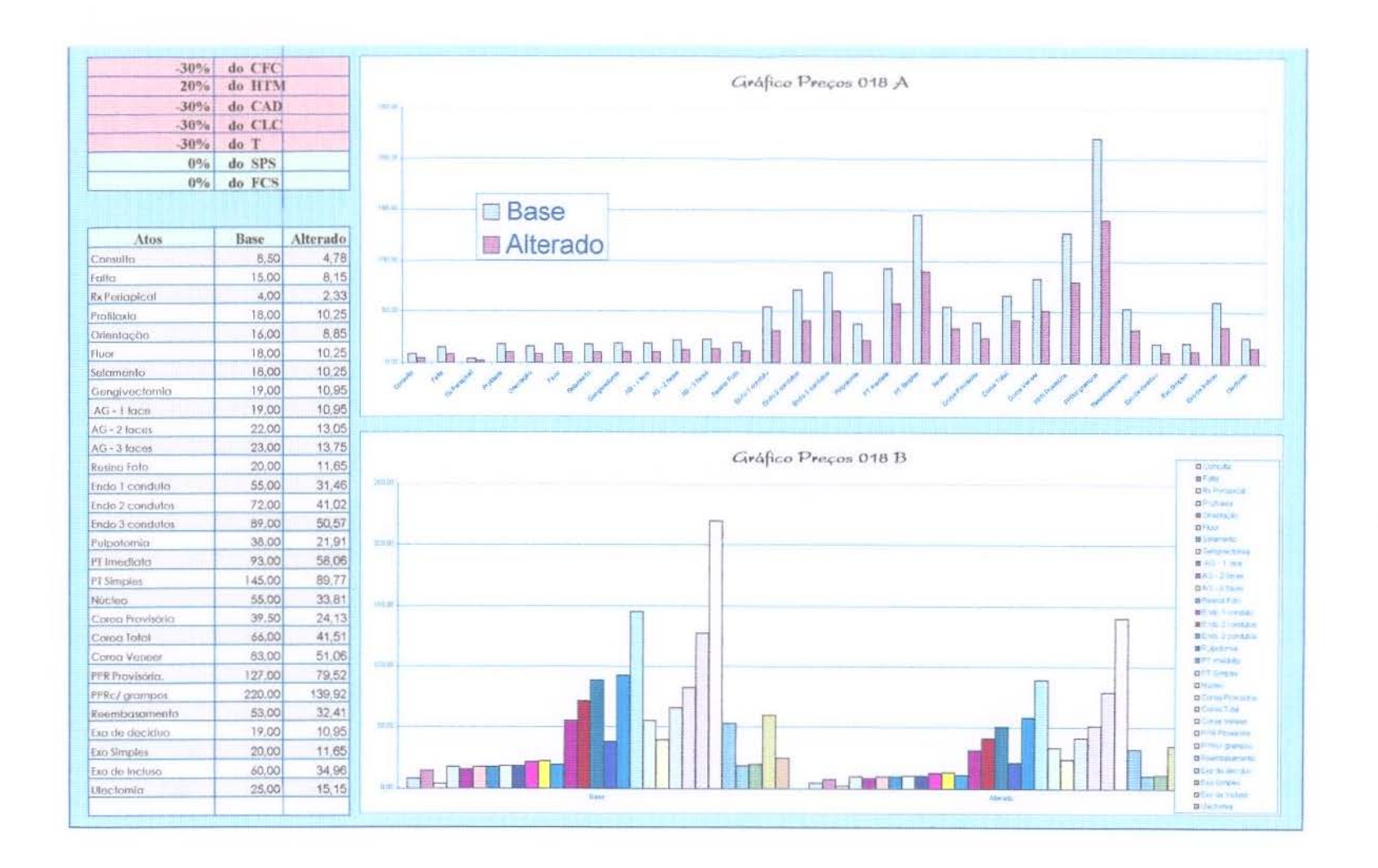

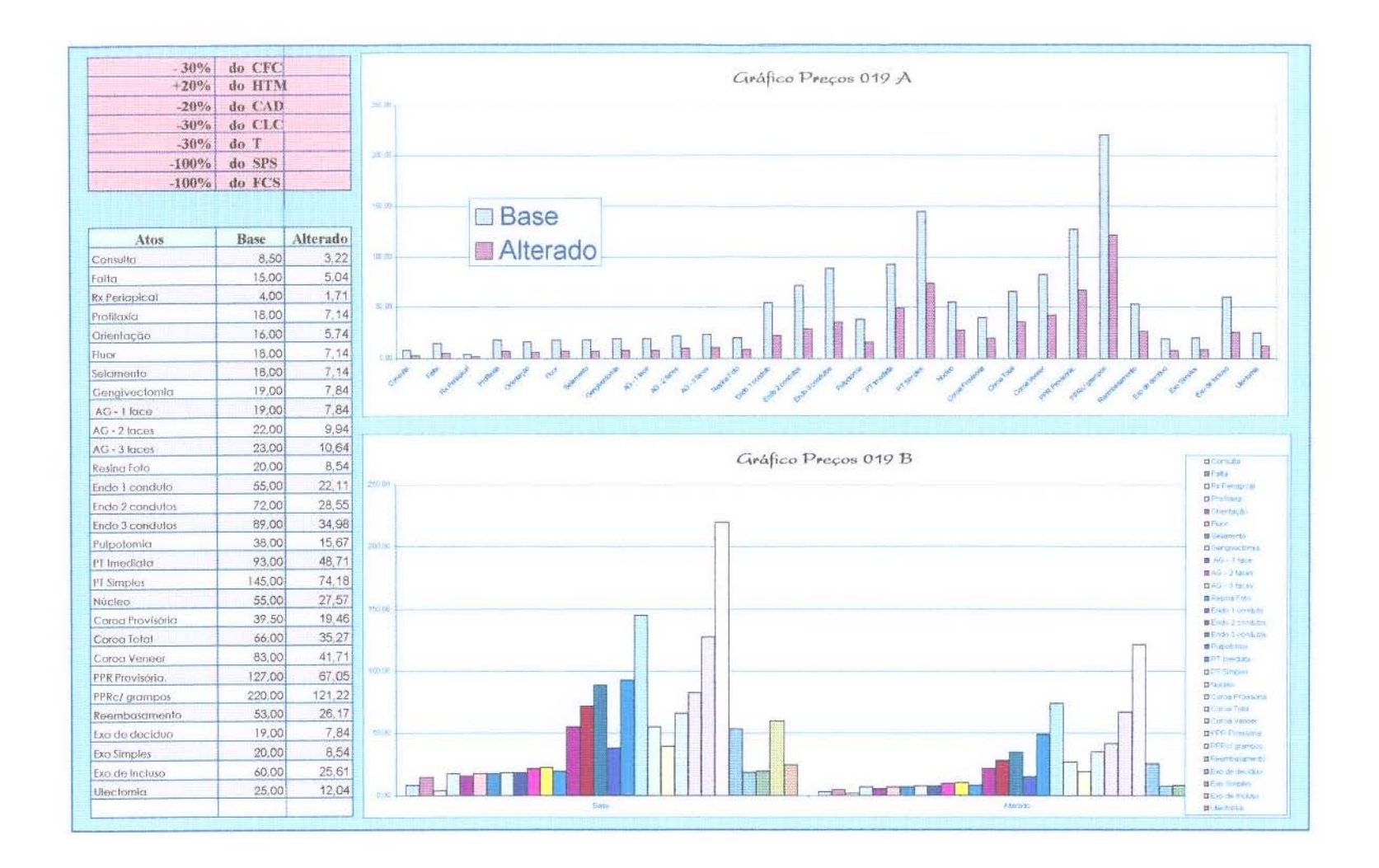

Figuna Preços  $\delta\lambda$  $A$ e 19 B

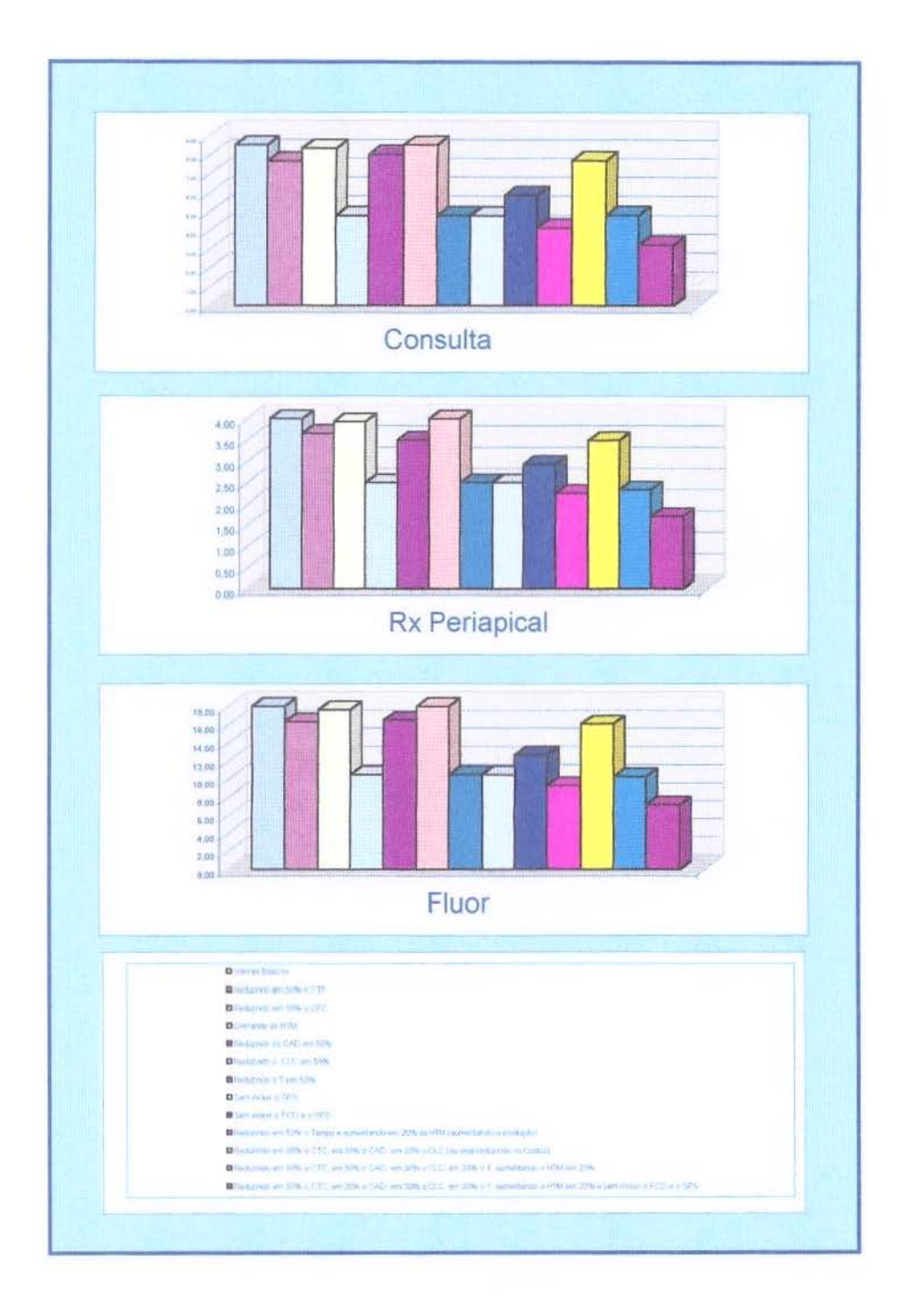

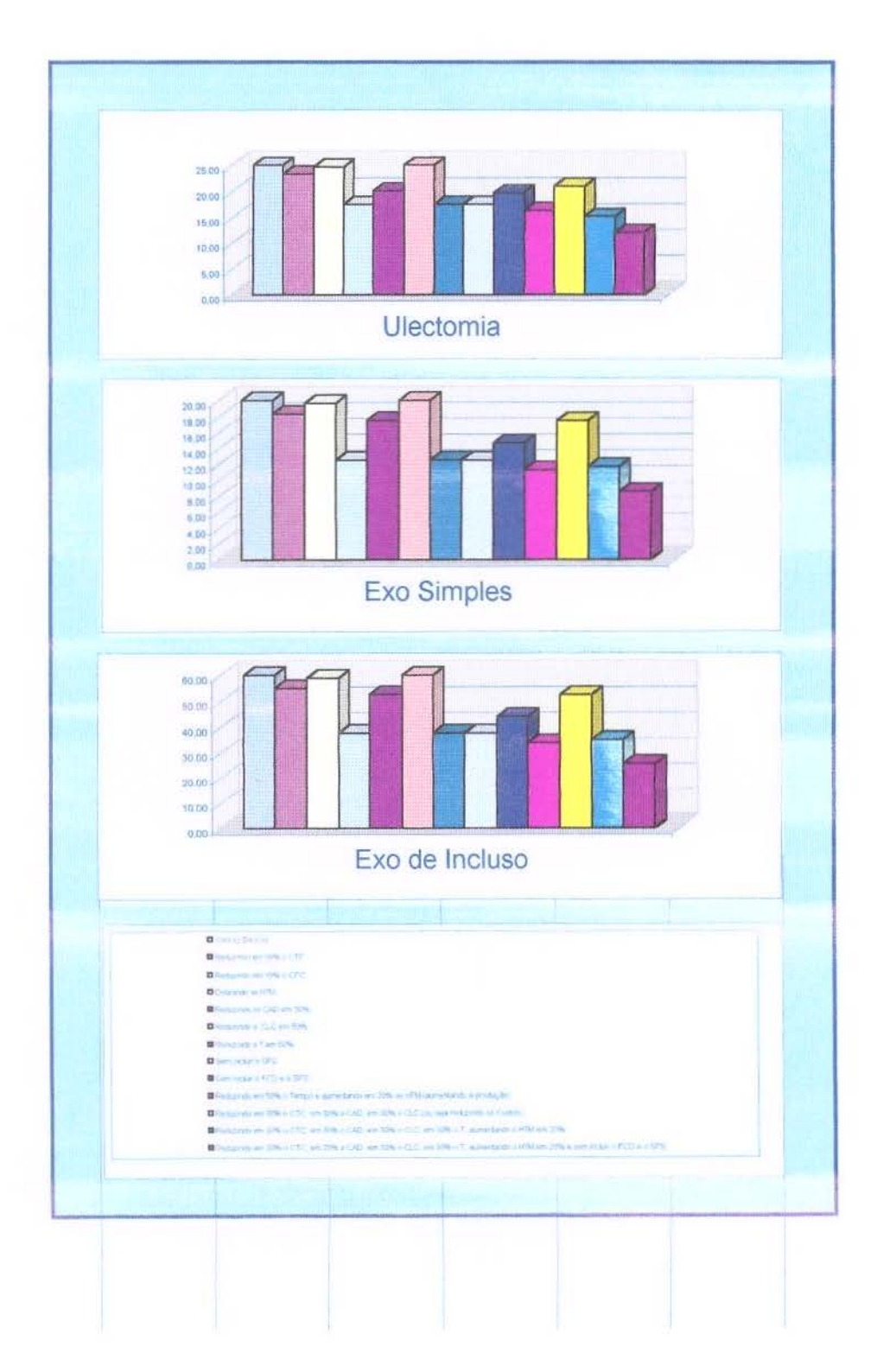

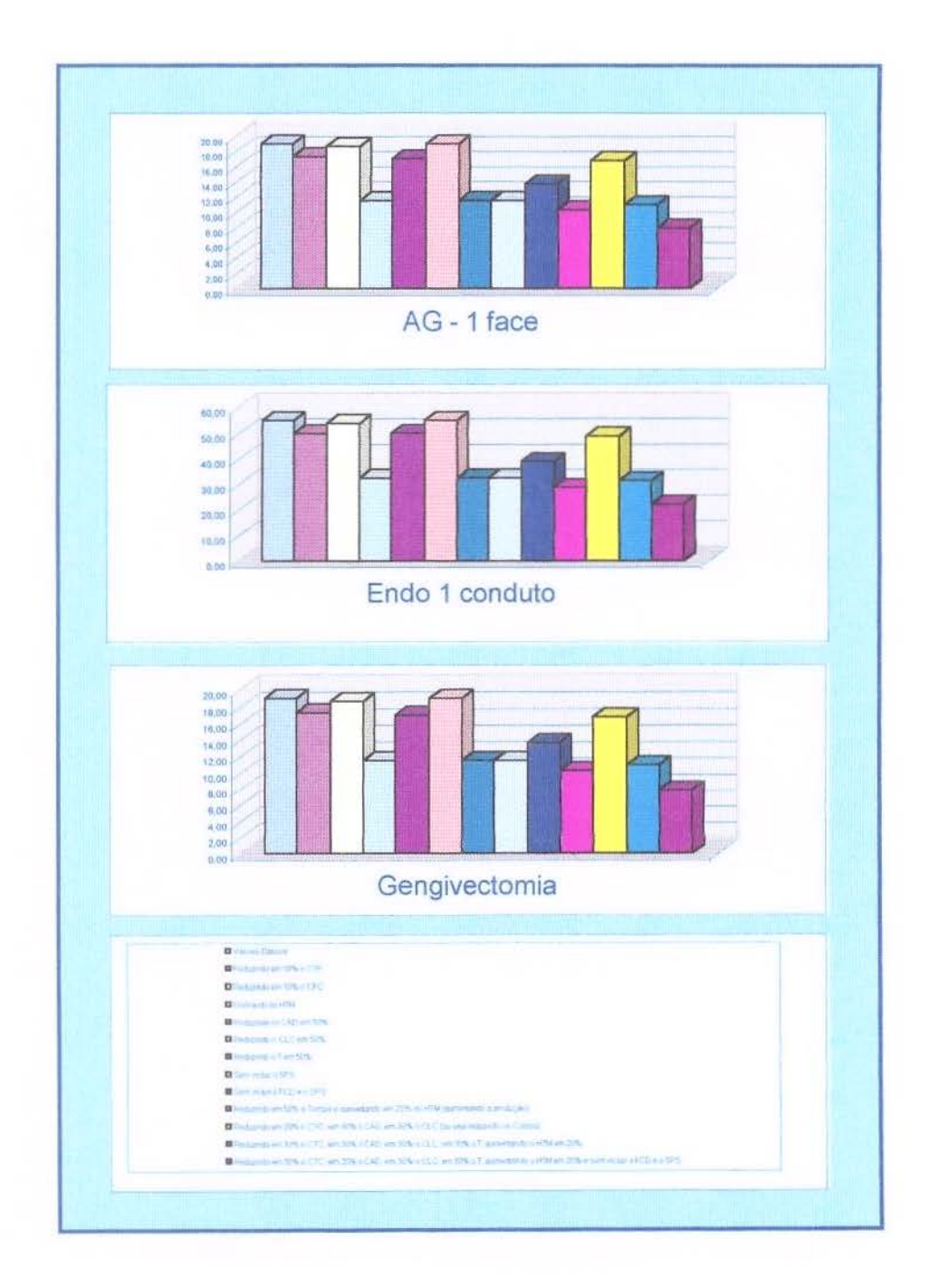

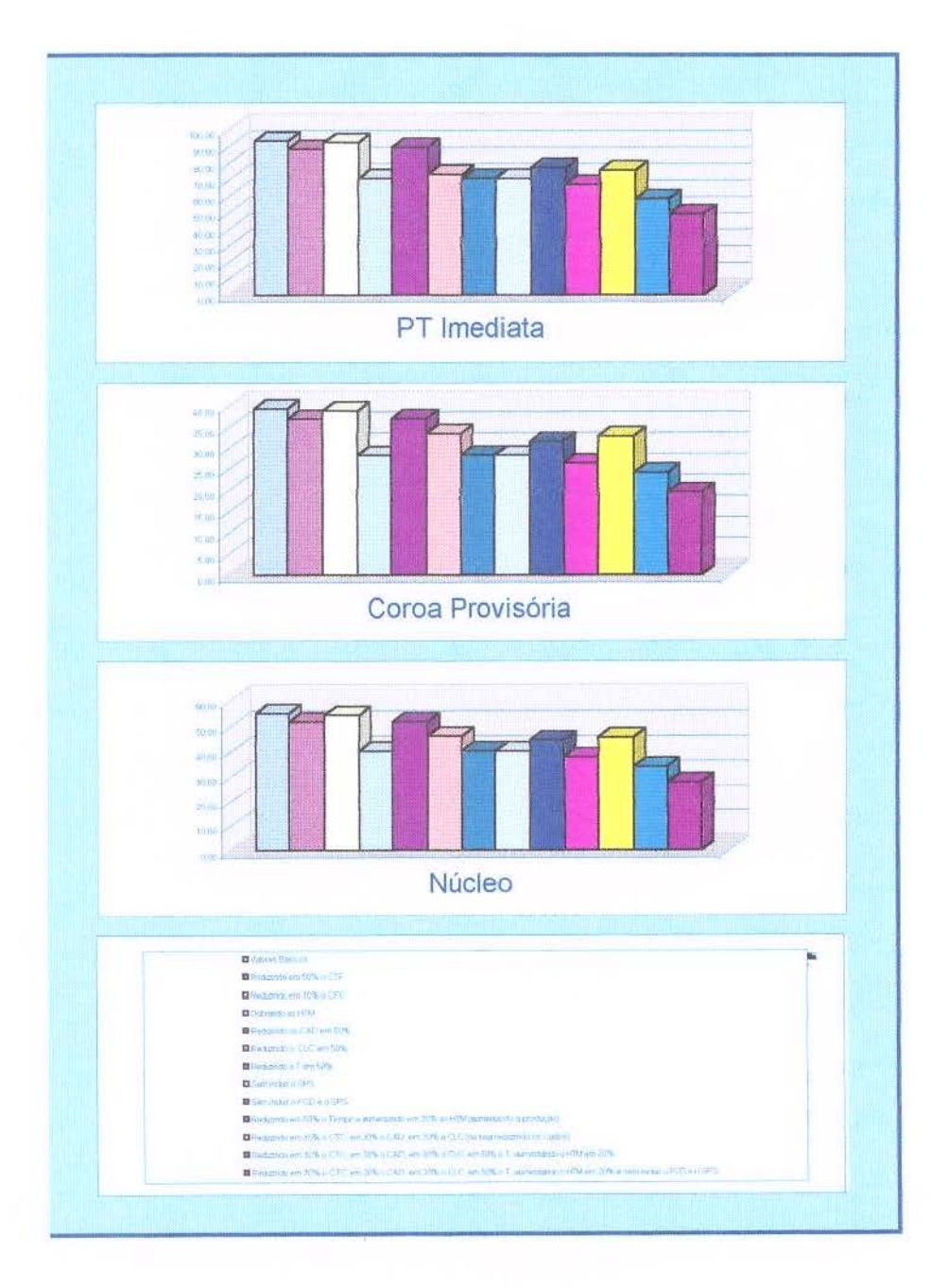

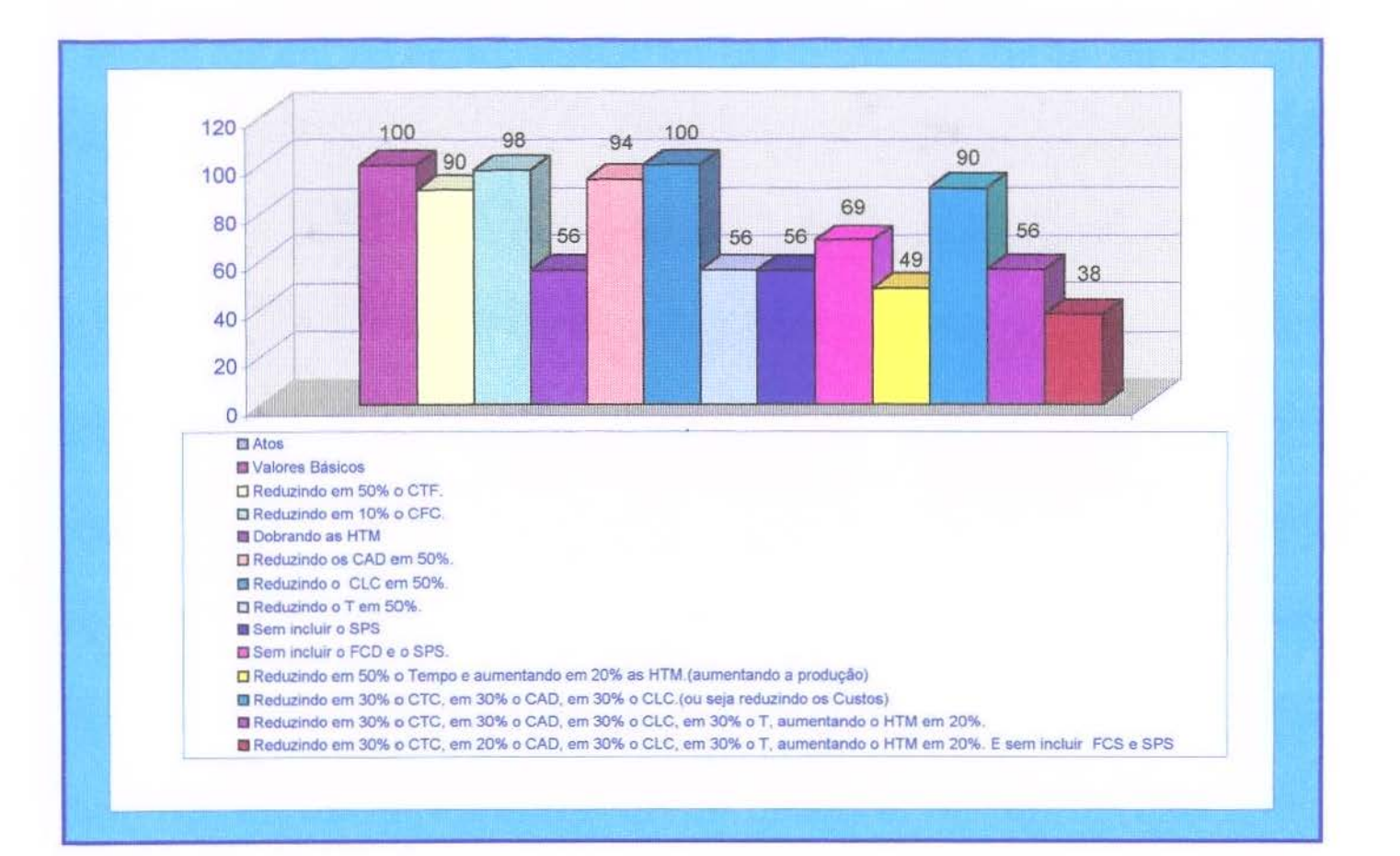

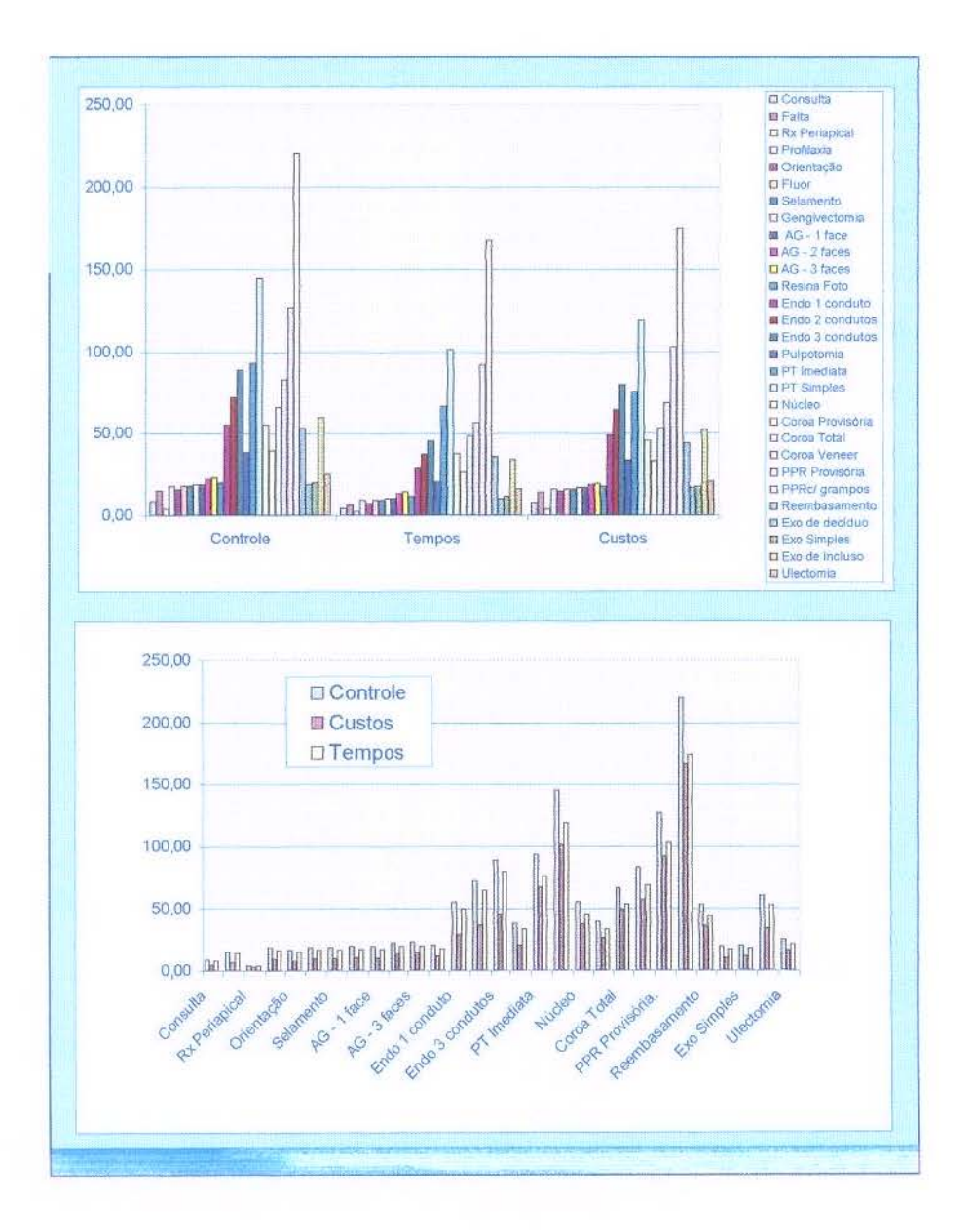
# CONCLUSÕES

### CONCLUSÕES:

Iniciamos este estudo propondo uma forma de formar preços em odontologia, para tanto analisamos todos os fatores que entram nesta composição separadamente e em conjunto, isto permitiu a observação que:

Preços em odontologia são individuais, cada Cirurgião Dentista em função de seus custos pessoais e odontológicos, é quem tem condições de saber o quanto deve cobrar pelos seus serviços profissionais.

Outra conclusão importante é que itens de baixo custo unitário valem não por si, mas pelo serviço. O que se paga na realidade não é o produto, mas sim o atendimento, o serviço. (o produto, este pode até ser oferecido gratuitamente).

O que determina o preço final de uma restauração em amálgama de prata não é a quantia em gramas de limalha de prata usada nem a quantidade de rolinhos de algodão gastos. O amálgama de prata preparado pelo Cirurgião Dentista não precisa ser cobrada, pode até ser dada de graça para o cliente, o que ele deve pagar é a capacidade científica de diagnosticar e tratar o dente, de lhe devolver estética e função.

Conclui-se ainda que, mais importante que economizar em máscara, gorro ou sugador, em conta de luz ou em salário de assistentes. É importante administrarmos melhor o tempo de trabalho, pois este tem um grande peso na determinação de nossos preços.

As conclusões a que chegamos e aqui expressas foram obtidas analisando-se os valores encontrados nas **Tabela Preços 1 a Tabela Preços**  21 e **Figuras Preços** I a **Figura Preços 218,** mas podem ser mais claramente observadas na **Tabela Preços 21 e Figura Preços 21A e Figura Preços 218,**  que resume todas as anteriores.

Nestas vemos que ao reduzirmos o tempo de execução de cada serviço ao meio e aumentando o tempo trabalhado em 20% conseguimos reduzir os preços finais a menos da metade dos preços iniciais. Pensando inversamente:

Promovendo estas alterações de tempos, mantendo os custos e os preços finais, dobra-se o Salário ProfissionaL

Já, economizando um terço de todos os custos, não se consegue reduzir os preços finais em 10% dos preços iniciais.

Ou seja:

O custos em odontologia pesam na composição final dos preços (em média 10% a 15%) mas não de forma significativa.

O Cirurgião Dentista deve cobrar pelo: seu conhecimento científico, sua presença física, seu interesse em sua saúde, pelo seu senso estético, pela sua destreza manual, pela sua paciência, pela sua atenção, pelo Seu Tempo.

Finalizando, este estudo mostra que o Cirurgião Dentista não é um vendedor de material dentário e sim um profissional que deve ser remunerado pela:

- - prevenção de doenças bucais;
- - restabelecimento da saúde bucal;
- - restabelecimento da estética;
- - promoção de comportamento de prevenção e saúde no paciente e na comunidade;
- - sua paciência com a dor, problemas e desespero alheios;
- - seu senso estético em devolver a estética e a sociabilidade;
- - sua destreza manual artística para recuperar forma e função;
- - sua capacidade intelectual para orientar e ensinar;
- seu conhecimento científico para poder: examinar, diagnosticar, tratar, curar ;

## **SUMMARY**

 $\bar{\bar{z}}$ 

147

#### SUMMARY

The present study has by objective to rationalize the conducts of the Dentist Surgeon 's works to become conscious himself about te value to be charge to each operated act made in his surgery. It has by concludes to guide these professional about the reality of his cost and to permit them a gain before.

They were considered the main criterions of the dentist ethics code and curl Iaw to appreciate the real gain before that an Dentist Surgeon must obtain.

To attain these objectives, the professional must initially, to take into account the following item:

> 1. To know his costs (permanent and variable, direct and indirect) and to apply them in this formula before.

> 2. To value the importance of each item that consists of the price-list in dentistry.

3. To demonstrate like to increase the along side of real gain, same keeping the final unaltered price.

4. To demonstrate that item must be altered to reach to prices before.

Of this the present work was divided didacticly on ten steps, in order to the professional, same without training in Economics or few accustomed to numbers he can value easily and detailly the permanent and variable direct and indirect costs and to apply in the formula to calculate his real gain before.

> Key words: Dentistry Honoraries Dentistry Legal Professional Direction

# REFERÊNCIAS BIBLI06RÁFICAS

### REFERÊNCIAS BIBLIOGRÁFICAS\*:

I. BELARDfNELLI, V.H. Clínica particular, necessidade e possibilidade de fazê-la crescer. I. Introdução, Odontólogo Moderno., v.13, Nº 10, p.30-3l ,nov-dez. 1986.

2. \_\_\_\_ . Clínica particular, necessidade e possibilidade de fazê-la crescer. H. A procura de Atndimento odontológico, Odontólogo Moderno., v.13, N<sup>o</sup> 10, p.32-42, nov.-dez. 1986.

3. \_\_\_\_ .. Clínica particular, necessidade e possibilidade de fazê-la crescer. IH. As dificuldades atuais da clínica particular, Odontólogo Moderno., v.14, Nº 1, p.41-50, jan.-fev. 1987.

4. \_\_\_\_ . Clínica particular, necessidade e possibilidade de fazê-la crescer. IV. Os Convênios, Odontólogo Moderno., v. 14, n 2, p.37-48, mar. 1987.

5. \_\_\_\_\_ . Clínica particular, necessidade e possibilidade de fazê-la crescer. V. Análise da Demanda, Odontólogo Moderno., v. 14, n 4, p.38- 44, mai. 1987.

<sup>(\*)</sup> De acordo com a NBR-6023, de agosto de 1989, da Associação Brasileira de Normas Técnicas (ABNT).

6. BELARDINELLI, V.H. , Clínica particular, necessidade e possibilidade de fazê-la crescer. VJ. Aspectos psicológicos - as necessidades básicas, Odontólogo Moderno., v. 14, n 7, p.30-35, ago. 1987.

7. BELARDINELLI, V.H. Clínica particular, necessidade e possibilidade de fazê-la crescer. VII. Motivação dos clientes, Odontologo Moderno., v. !4, n 8, p.37-48, abr. 1987.

8. Clínica particular: necessidade e possibilidade de fazê-la crescer. VIII. Estratégias para a formação e aumento da clientela, Odontólogo moderno., v. 16, nº 10, p.29-33, out. 1989.

9. \_\_ \_ Clínica particular, necessidade e possibilidade de fazê-la crescer. IX. O relacionamento profissional-paciente, Odontólogo Moderno., v. 14, n 2, p.37-48, mar. 1987.

lO. . Clínica particular, necessidade e possibilidade de fazê-la crescer. X.. ofuturo da clínica particular, Odontólogo Moderno., v. 14, n. 2, p.37-48, mar. 1987.

ll. BERNABA, J.M., Aspectos jurídicos na área trabalhista e cível de importância à classe odontológica, Rev. Assoc. Paul. Cir. Dent, v. 40, nº 4, p.298-9, jul.-ago. 1986.

!2. BORGES, S.R., CAMPOS, S.M. Honorários· profissionais odontológicos Ribeirão Preto., Odontólogo. Moderno., São Paulo, v. 4 nº 12, p. 35-44, mar 1978.

13. BORGES, S.R.; CAMPOS, S.M.; SAQUY, P.C. O sistema econômico e o exercício profissional odontológico. VII. Concorrência em Odontologia, Odontólogo moderno., vol. 14, nº 9, p.17-19, out. 1987.

14. BORGES, S.R.; CAMPOS, S.M.; SAQUY, P.C. O sistema econômico e o exercício profissional odontológico. VIII. Ealasticidade-preço da demanda: Odontóiogo. moderno; v. 14, nlO pg:l9-24, nov.-dez. 1987.

15. BORGES, S.R.; CAMPOS, S.M.; SAQUY, P.C.. Tempos no exercício profissional da odontologia: um estudo com cirurgiões-dentistas de Ribeirão Preto. Parte VII Ribeirão Preto., Odontólogo moderno., v.15 nº 9, p.37-41, 44, 46, passim, out. 1988. tab.

16. O sistema econômico e o exercício profissional odontológico., Parte X. Relações físicas entre serviços de recursos e quantidades de serviços odontológicos produzidos na unidade de tempo , Odontólogo moderno, v.l5 n °4, p.31-3, 35-8, maio 1988. tab.

17, . Economia profissional: utilização do computador para a elaboração de uma tabela de honorários profissionais odontológico,: Odontólogo. Moderno, v.16 nº 3 p.32-42, mar. 1989. tab.

18. BRASIL. Leis, decretos, etc. Código civil. 37.ed. São Paulo: Saraiva, 1987.

19. BRASIL. Leis, decretos, etc. Codigo de Defesa do Consumidor, Brasília, 1990.

20. BRASIL. Leis, decretos, etc. Código de Ética Odontológica, Rio de Janeiro, 1992.

21. BRASIL. Leis, decretos, etc. Constituição República Federativa do Brasil, 9 ed. São Paulo: Saraiva, 1994.

22. BRASIL. Leis, decretos, etc. Consolidação das Normas para procedimentos nos conselhos de Odontologia, Rio de Janeiro, 1993.

23. CARDOSO, J.M. Exercício legal da medicina e os honorários médicos, Ed. Revista Forense, Rio de Janeiro, 1955

24. CERQUEIRA, G., ACCAO DE COBRANÇAS DE HONORÁRIOS MÉDICOS, São Paulo,: TYP CARDOZO FILHO, 1914, Pg.: 26

25. CHAVE, M.M., Odontologia Social, Ed. Artes Médicas, São Paulo, 1986. 435p.

26. CLÍNICA de Grupo - Já não se faz odontologia como antigamente. Odontologi Moderno, São Paulo, v. 10, n lO, p.24-29, Mar./Abr. 1978.

27. COLEGIO ODONTOLÓGICO DEL PERÚ., Manual de normas y recomendaciones: el ejercicio de la odontología Colégio Odontológico del Perú; 1991. 51 p.

28. COMO Calcular seus honorários líquidos tàce as novas taxações? Odontologo Moderno, p. 13-18, São Pulo, Jul./set. 1973

29. CONSELHO REGIONAL DE ODONTOLOGIA, Orientação ao cirurgião-dentista recém formado, São Paulo, 1994, 64p

30. COSTA, B.; STEGUN, R.C.; TODESCAN, R. Realização profissional: uma avaliação entre os dentistas na Grande São Paulo , Rev. Assoe. Paul. Cir. Dent, v.46 n  $\degree$  4 p.821-4, jul.-ago. 1992. ilus.

3L DARUGE, E., MASSINI, N. Direitos profissionais na odontologia, São Paulo, Ed. Saraiva, 1978, 608p.

32. DARUGE, E., MASSINI, N., GALDINO, A.M., Ensaio de sistematização sobre o ensino da odontologia legal e Deodontologia , 1975, Piracicaba, I lOp.

33. DICIONÁRIO BRASILEIRO DE ODONTOLOGIA, v.l, EBO Ed. , 1986, São Paulo,225p.

34. ECONOMIA DENTAL. Odontólogo Modemo, São Paulo, p. 171-179, Mar./Abr. 1977.

35. FEDERICO, E. Relações de honorários profissionais e preços vis em Unidades de serviço. CONGRESSO PAULISTA DE ODONTOLOGIA, IH, 1966, São Paulo.

36. . Previdência odontológica e a livre escolha, Odontólogo Modemo, São Paulo, p. 57-66, Mar./Abr. 1977.

37. \_\_\_ . Relações de honorários profissionais e preços vis em IJ nidades de serviço. Livro horário, São Paulo, 1997 pg. l J

38. Honorários odontológicos, São Paulo : Ed. Santos, 1990, 80p

39. FERNANDES, F. Dicionário de sinônimos e antônimos da língua portuguesa, Ed. Globo, São Paulo, 1995 32 ed. 870p.

40. FRlEDENT AL, M. Honorários professionales e presupoesto, Buenos Aires, Ed. Progrental, 1955 p. 343-370

4L GARONE, N.N., SOBRAL, M.A.P. Avaliação da relação custobenefício de um forramento, Rev. Bras. Odontol. v. 48 n °3, p.l4-7, mai. jun. 1991.

42. GRACIOSO, F., Planejamento estratégico orientado para o mercado: 2 edição, São Paulo, Editora Atlas, 1990, 208p

43. GREC, W. , O uso da informática em consultório odontológico, Rev. Assoc. Paul. Cir. Dent, v.40 n<sup>o</sup> 4, p.339-41, jul.-ago. 1986.ilus.

44. GREC, W., Informática em odontologia. Livraria Santos, São Paulo, 1980 ll2p.

45. . Como Informatizar um Consultório Odontológico, Revista Gaúcho de Odontologia, v. 39, n °3, p. 177, mai./jun.l99l.

46. HOEL, P.G., Estatística Elementar, São Paulo, Editora Atlas, 1992, 432p.

47. INVESTIR no consultório pode ser bom negócio!. Manual do odontologo Moderno, São Paulo, p.82, 1973

48. IUDÍCIBUS, S., Análise de custos, 2<sup>ª</sup>. edição, São Paulo, 1992, Editora Atlas, 176p.

49. KEMBER,N.F., Aplicações do computador na medicina, Editora Campus, 1986, Rio de janeiro, 192p

50. KOTLER, P., BLOOM P.N. Marketing para serviços profissionais. São Paulo, 1990 ed. Atlas 358p.

5 L LAMMERTYN, AR., MOLINA, C.M. Índice de evolución de costos odontológicos (INDECO)., Rev. Asoc. Odontol. Argent; 75(6):197-200, díc. 1987. Tab.

52. MACHADO, A. Honorários médicos na legislação e na doutrina e na jurisprudência brasileira. Ed: 0002, São Paulo, Cp: MA YENCA, 1922

53. MEDEIROS, E.P G., BERVIQUE, J., Ganhar e não perder clientes: O sucesso da conduta na prática odontológica. 1979, Bauru,263p

54. MÉNDEZ R., J. ¿Cuánto debe ganar un odontólogo?. Rev. Asoc. Odontol. Argent; 72(6):176-7, sept. 1984. ilus.

55. MOHR, L.J., A odontologia caminha para uma crise econômica?, Odontólogo Moderno, São Paulo, v. II, nº 4, p.25-31, nov./dez. 1975

56. MOREIRA, E. J. G.; BARBISAN, AO., Estudo comparativo da eficiência entre um consultório convencional fixo e uma ambulância odontológica em atividades extra-murais, Rev. Fac. OdontoL Porto Alegre; 21/24:121-38, 1979-82. ílus,

*51.* NEPOMUCENO, P. P., Integral reparação do dano: custas, honorários, correção monetária, Rio de Janeiro, Ed. Rio, 1972

58. ODONTOLOGIA já alcançou o prestigio que merece?. Odontólogo Moderno, p. 22-27, São Paulo,jul./Ago. 1975.

59. OJURNIÁN, D.  $\angle$ Cuánto debo cobrar una prestación?. Rev. Círc. Odontol. Sur; (18):1 12, nov. 1987.

60. OTERO M., J. Administración en odontología, s.n; 1990. 210 p.

61. OLIVEIRA, J.A. M., Honorários médicos: na legislação, na doutrina e na jurisprudência brasileira, Ed: 0002, São Paulo, Ed. MA YENCA, 1922

62. PORTO F. A . ELEUTERIO D., CASTRO, J.R.F. Critérios para elaboração de tabela de preços, baseados no novo salário mínimo. Rev. Paul. Odontologia, São Paulo, v. 6, nº 2, p. 31-36, maio 1968

63. ROISINBUT, S.R. Análisis de costos de prestaciones odontológicas y el nomenclador nacional., Rev. Asoc. Odontol. Argent; 72(6):179-80, sept. 1984. ilus.

64. ROSSETTI, J.P. Introdução à economia: 15". edição, São Paulo, Editora Atlas, 1989, 816p.

65. SIMONETE, E.L A Crise no atendimento odontológico. Ver. Paul. Odonto. São Paulo, v. 2 n 3 p 34-39 mar/abr, 1980

66. SISTEMA para saber quantos pacientes cobrirão sua despesa. Manual do Odontólogo Moderno, São Paulo, p.82, 1973

67. SHIOZA WA, R.S.C., Qualidade no atendimento e tecnologia de informação, Ed. Atlas, 1993, São Paulo, 129p.

68. SOLIANI, S.D.O., SILVA, L.F., Referências bibliográficas: NBR-6023 da ABNT, de 1989. 3<sup>ª</sup>.ed., Piracicaba: FOP-UNICAMP, 1995. 22p.

68. . Como escrever uma dissertação ou tese: 1995. 3•.ed. , Piracicaba, FOP-UNICAMP, 1995. 22p.

69. SOUZA. S., Honorários Médicos, Rio de Janeiro, Livraria Jacintho, 1942 Pg: 266

70. TOLEDO, G.L., OVALLE I.I., Estatística Básica: 2 edição, São Paulo, Editora Atlas, 1993 464p.

71. V ACARIUC, S. Opções de trabalho e distribuição dos cirurgiõesdentistas no território nacional. Ver. Paul. Odont. São Paulo. V 7 n 2 p 37- 43 mar/abi. 1985.